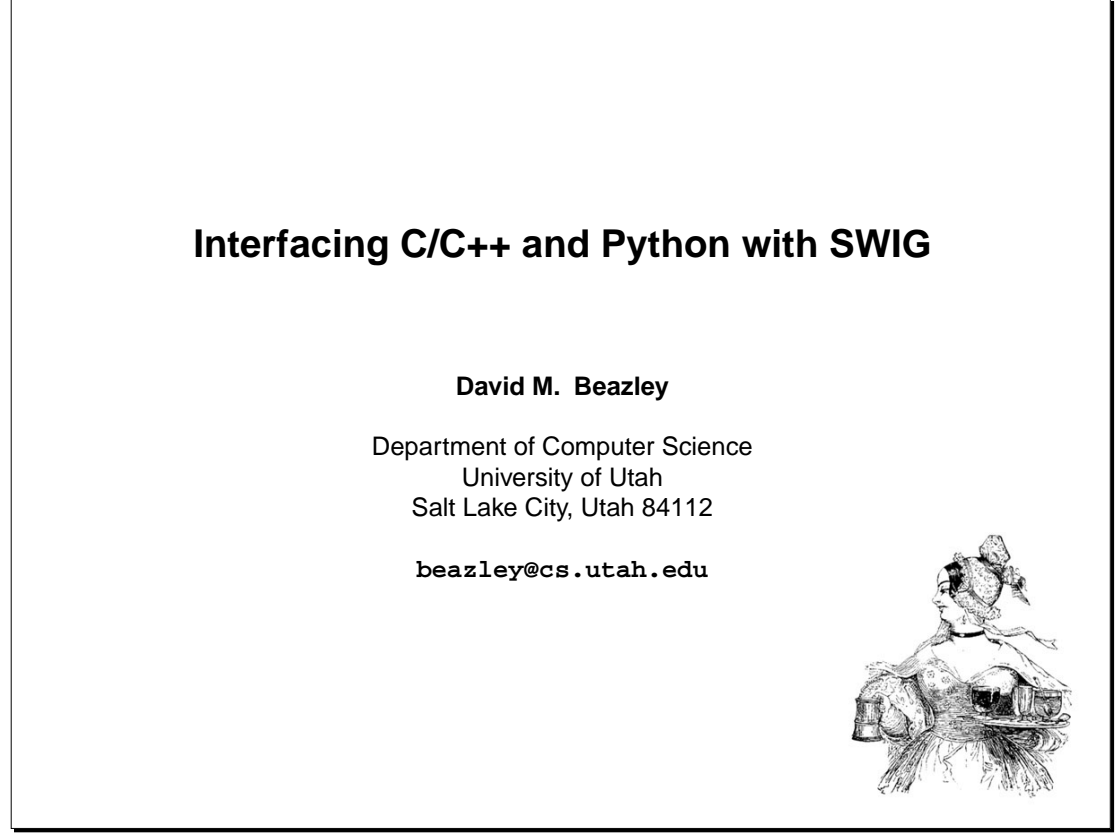

SWIG Tutorial 6th International Python Conference

1

# **Prerequisites**

# **C/C++ programming**

- You've written a C program.
- You've written a Makefile.
- You know how to use the compiler and linker.

# **Python programming**

- You've heard of Python.
- You've hopefully written a few Python programs.

# **Optional, but useful**

- Some knowledge of the Python C API.
- C++ programming experience.

# **Intended Audience**

This tutorial is aimed at C/C++ application developers who are interested in using Python as an interface (I am one of these developers).

SWIG Tutorial 6th International Python Conference

# **C/C++ Programming**

### **The good**

- High performance.
- Low-level systems programming.
- Available everywhere and reasonably well standardized

### **The bad**

- The compile/debug/nap development cycle.
- Difficulty of extending and modifying.
- Non-interactive.

### **The ugly**

- Writing user-interfaces.
- Writing graphical user-interfaces (worse).
- High level programming ("claims" about C++ are questionable).
- Trying to glue different "components" together (i.e. reuse).

SWIG Tutorial 6th International Python Conference

# **What Python Brings to C/C++**

# **An interpreted high-level programming environment**

- Flexibility.
- Interactivity.
- Scripting.
- Debugging.
- Testing
- Rapid prototyping.

### **Component gluing**

- A common interface can be provided to different C/C++ libraries.
- C/C++ libraries become Python modules.
- Dynamic loading (use only what you need when you need it).

# **The best of both worlds**

By mixing Python and C/C++ we not only get the high-performance of C, but also get the benefits of interpreted environments--rapid development, interactivity, components, debugging, and high level programming. This is a powerful computing model.

SWIG Tutorial 6th International Python Conference

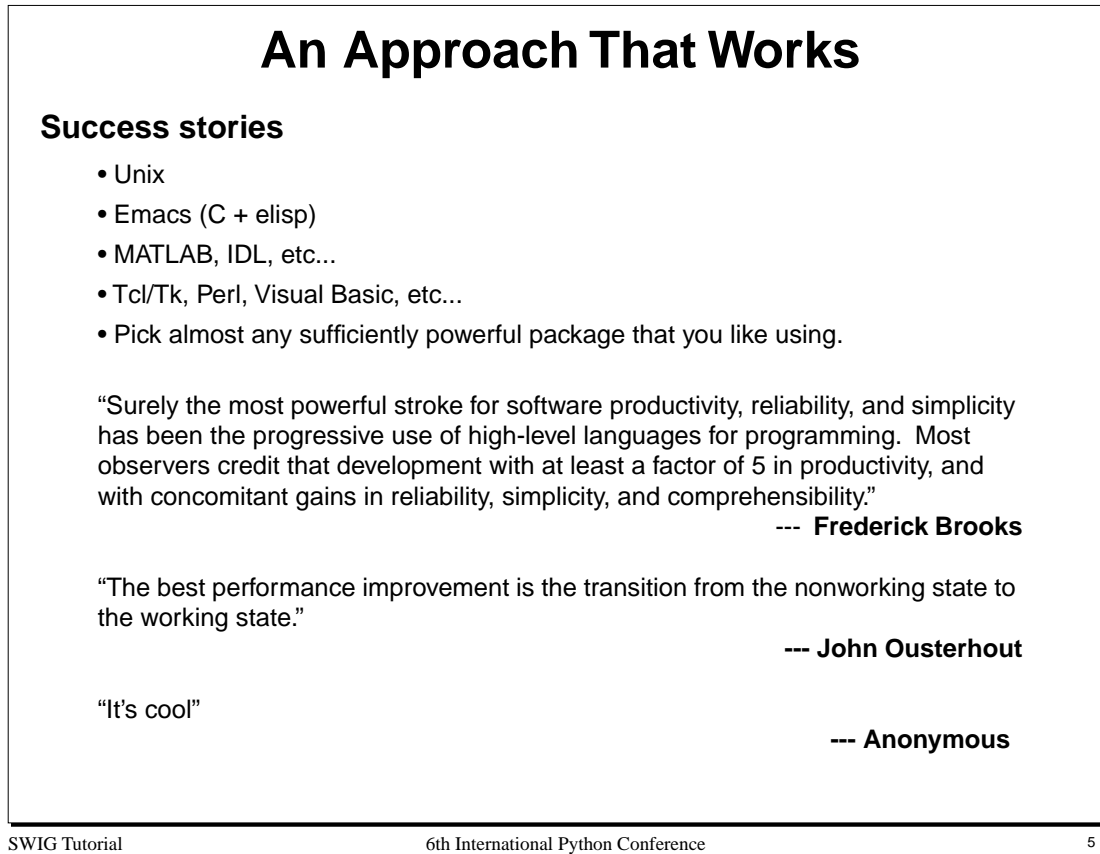

# **Preview**

# **Building Python Modules**

• What is an extension module and how do you build one?

# **SWIG**

- Automated construction of Python modules from ANSI C/C++ declarations.
- Building Python interface to C libraries.
- Managing Objects.
- Using library files.
- Exception handling and constraints.
- Customization and advanced features.

### **Practical Isses**

- Working with shared libraries.
- C/C++ coding strategies
- Potential incompatibilities and problems.
- Tips and tricks.

SWIG Tutorial 6th International Python Conference

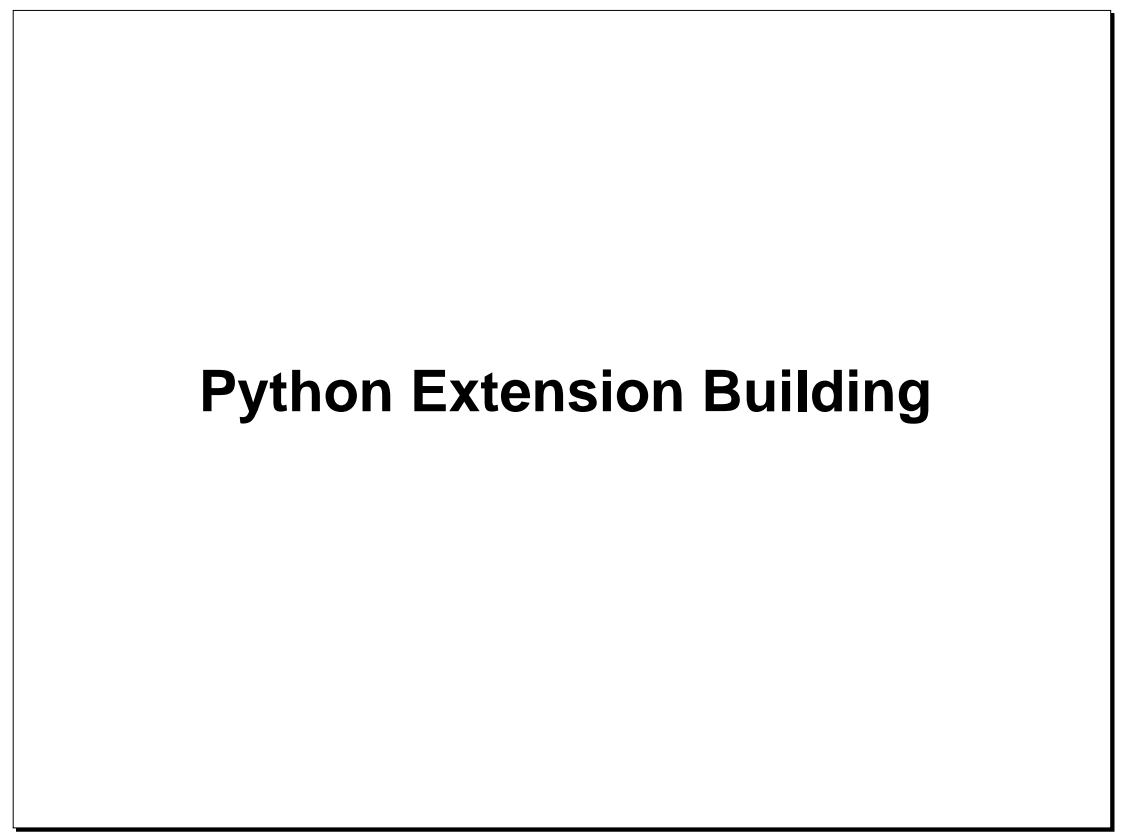

SWIG Tutorial 6th International Python Conference

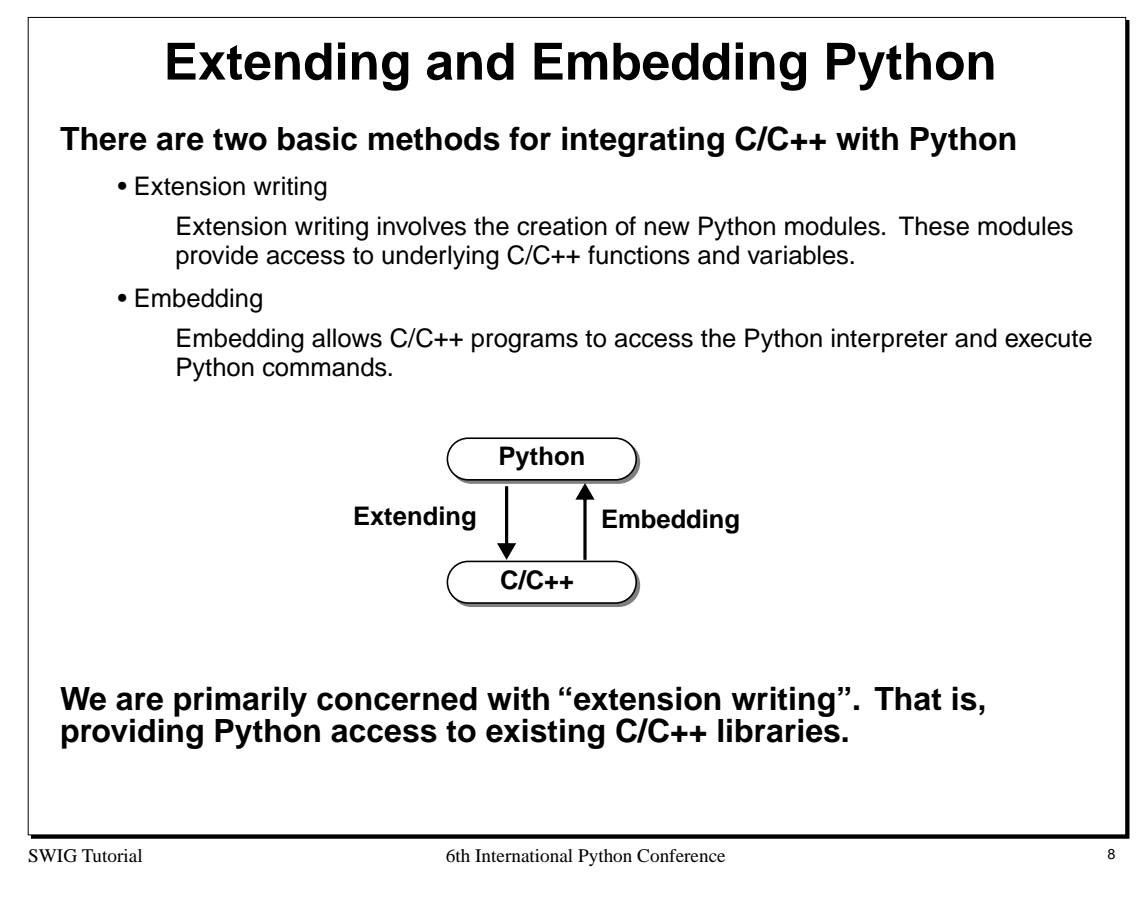

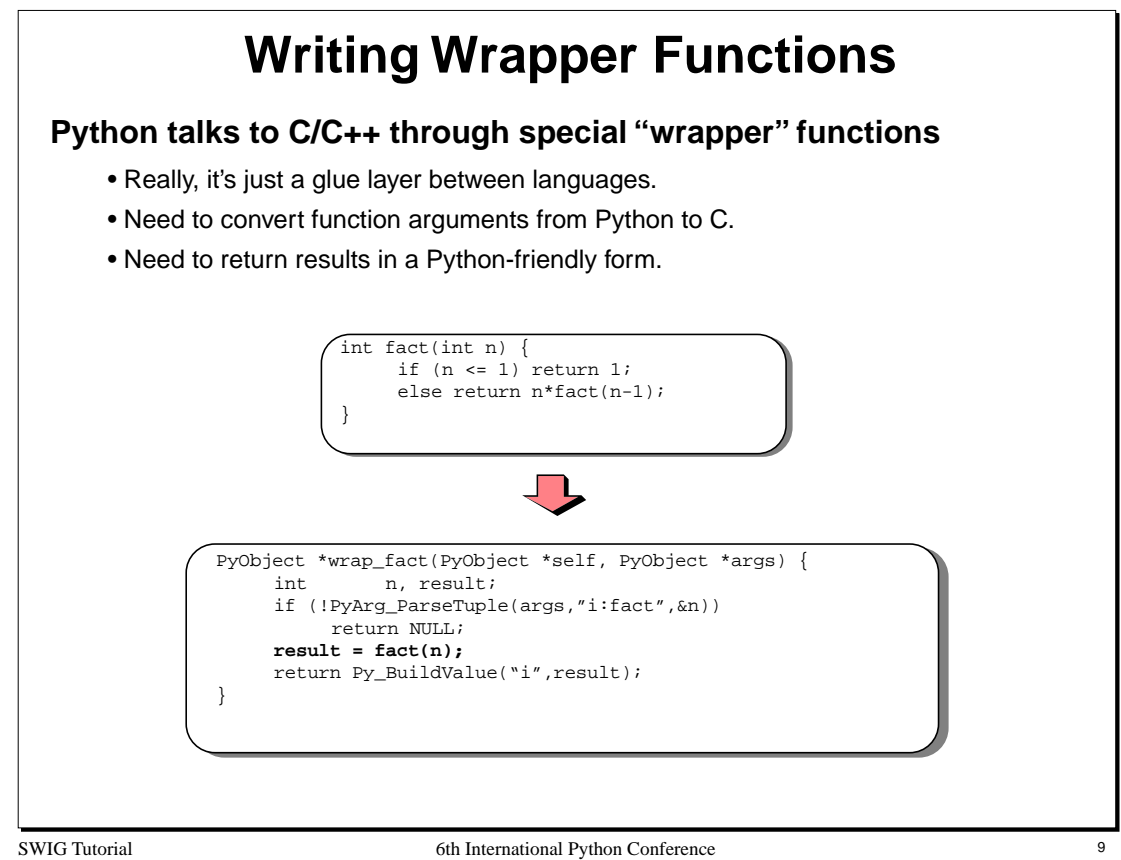

The conversion of data between Python and C is performed using two functions :

```
int PyArg_ParseTuple(PyObject *args, char *format, ...)
PyObject *Py_BuildValue(char *format, ...)
```
For each function, the format string contains conversion codes according to the following table :

```
\begin{array}{ccc} s & = & char \star \\ i & = & int \end{array}\begin{array}{ccc} \texttt{i} & = & \texttt{int} \\ \texttt{l} & = & \texttt{long} \end{array}l = long int<br>h = short in
             = short int
c = charf = float<br>
d = doubled = double<br>0 = PyObje
              = PyObject
(items) = A tuple
|items = Optional arguments
```
These functions are used as follows :

```
PyArg_ParseTuple(args,"iid",&a,&b,&c); // Parse an int,int,double<br>PyArg_ParseTuple(args,"s|s",&a,&b); // Parse a string and an op
                                                                   1/ Parse a string and an optional string 1/ Create a double
Py_BuildValue("d", value);<br>Py_BuildValue("(ddd)", a, b, c);
                                                                    // Create a 3-item tuple of doubles
```
Refer to the Python extending and embedding guide for more details.

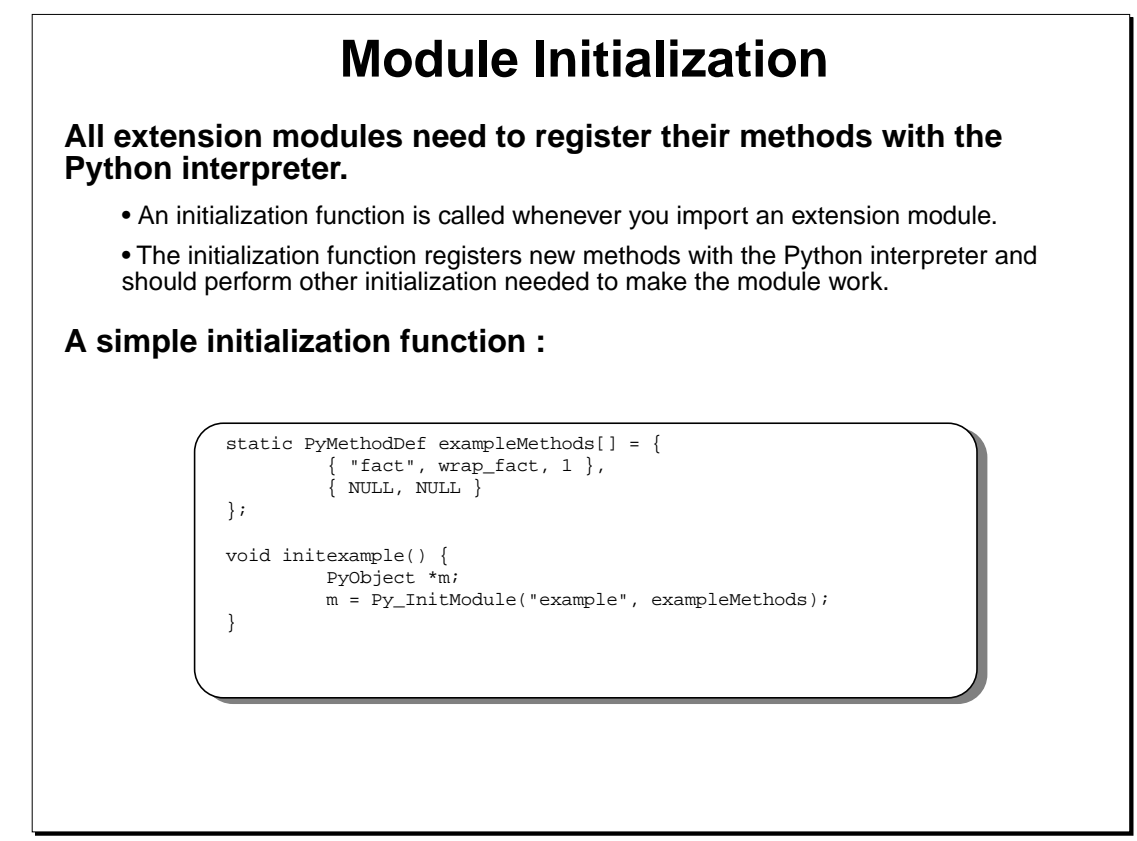

SWIG Tutorial 6th International Python Conference 10

#### **Notes**

When using C++, the initialization function must be given C linkage. For example :

```
extern "C" void initexample() {
      ...
}
```
On some machines, particularly Windows, it may be necessary to explicitly export the initialization functions. For example,

```
#if defined(__WIN32__)
# if defined(_MSC_VER)
# define EXPORT(a,b) __declspec(dllexport) a b
   else
# if defined(__BORLANDC__)
# define EXPORT(a,b) a _export b
# else
# define EXPORT(a,b) a b
# endif
   endif#else
# define EXPORT(a,b) a b
#endif
...
EXPORT(void, initexample) {
    ...
}
```
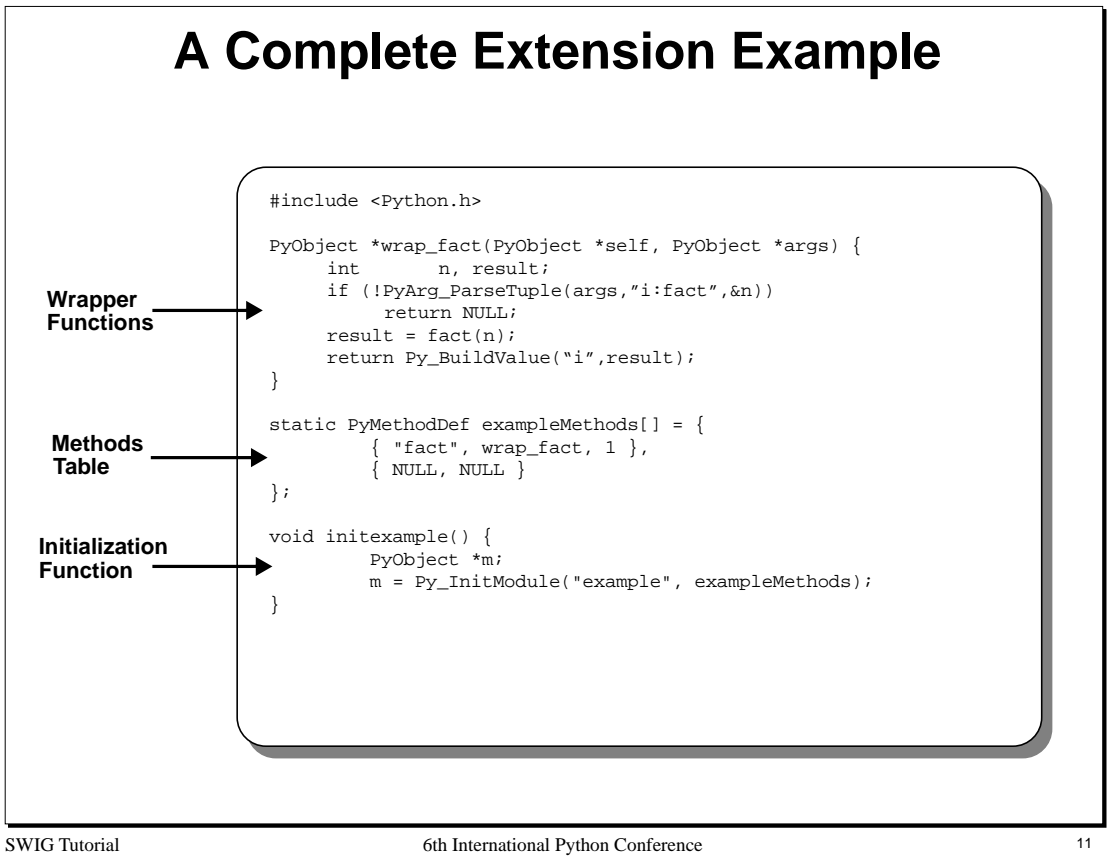

A real extension module might contain dozens or even hundreds of functions, but the idea is the same.

# **Compiling A Python Extension There are two methods** • Dynamic Loading. • Static linking. **Dynamic Loading** • The extension module is compiled into a shared library or DLL. • When you type 'import', Python loads and initializes your module on the fly. **Static Linking** • The extension module is compiled into the Python core. • The module will become a new "built-in" library. • Typing 'import' simply initializes the module. **Given the choice, you should try to use dynamic loading** • It's easier. • It's surprisingly powerful if used right.

SWIG Tutorial 6th International Python Conference 12

#### **Notes**

Most modern operating systems support shared libraries and dynamic loading. To find out more details, view the man-pages for the linker and/or C compiler.

# **Dynamic Loading**

**Unfortunately, the build process varies on every machine**

```
• Solaris
    cc -c -I/usr/local/include/python1.4 \
          -I/usr/local/lib/python1.4/config \ \rangle example.c wrapper.c
    ld -G example.o wrapper.o -o examplemodule.so
• Linux
   gcc -fpic -c -I/usr/local/include/python1.4 \
          -I/usr/local/lib/python1.4/config \ \rangle example.c wrapper.c
    gcc -shared example.o wrapper.o -o examplemodule.so
• Irix
    cc -c -I/usr/local/include/python1.4 \
          -I/usr/local/lib/python1.4/config \ \rangleexample.c wrapper.c
    ld -shared example.o wrapper.o -o examplemodule.so
```
SWIG Tutorial 6th International Python Conference 13

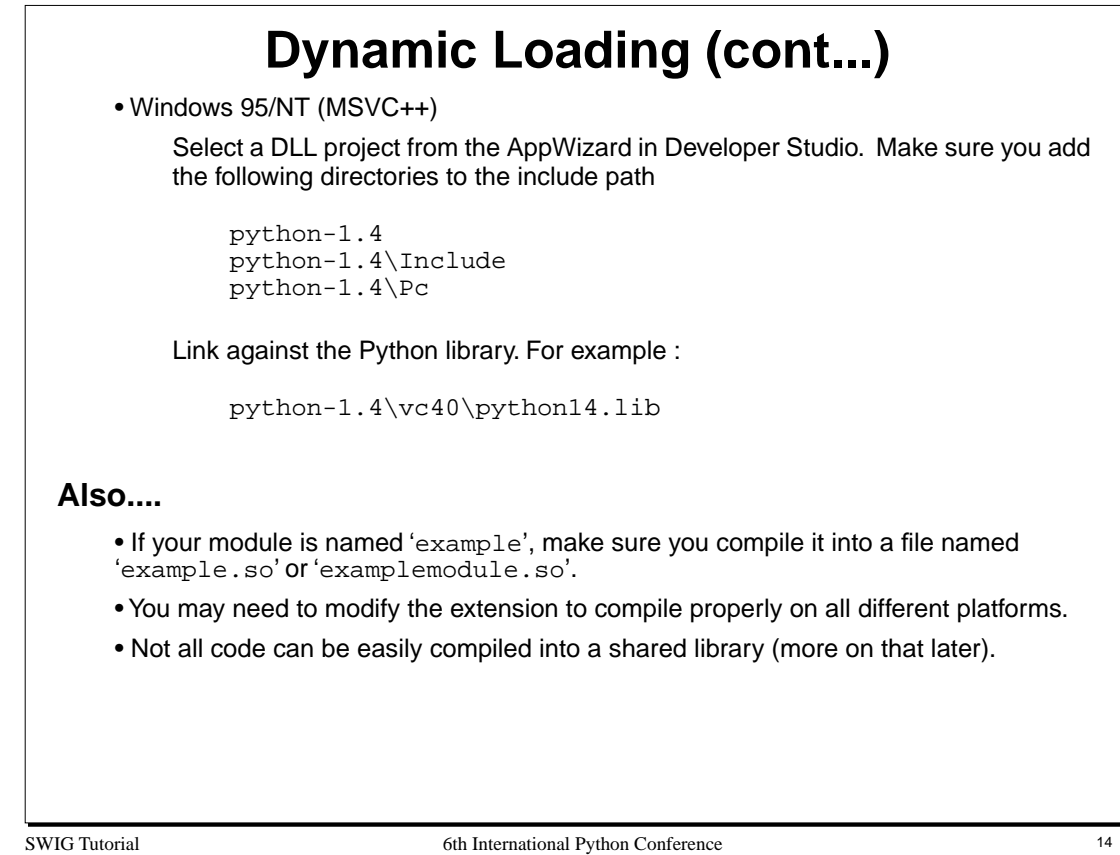

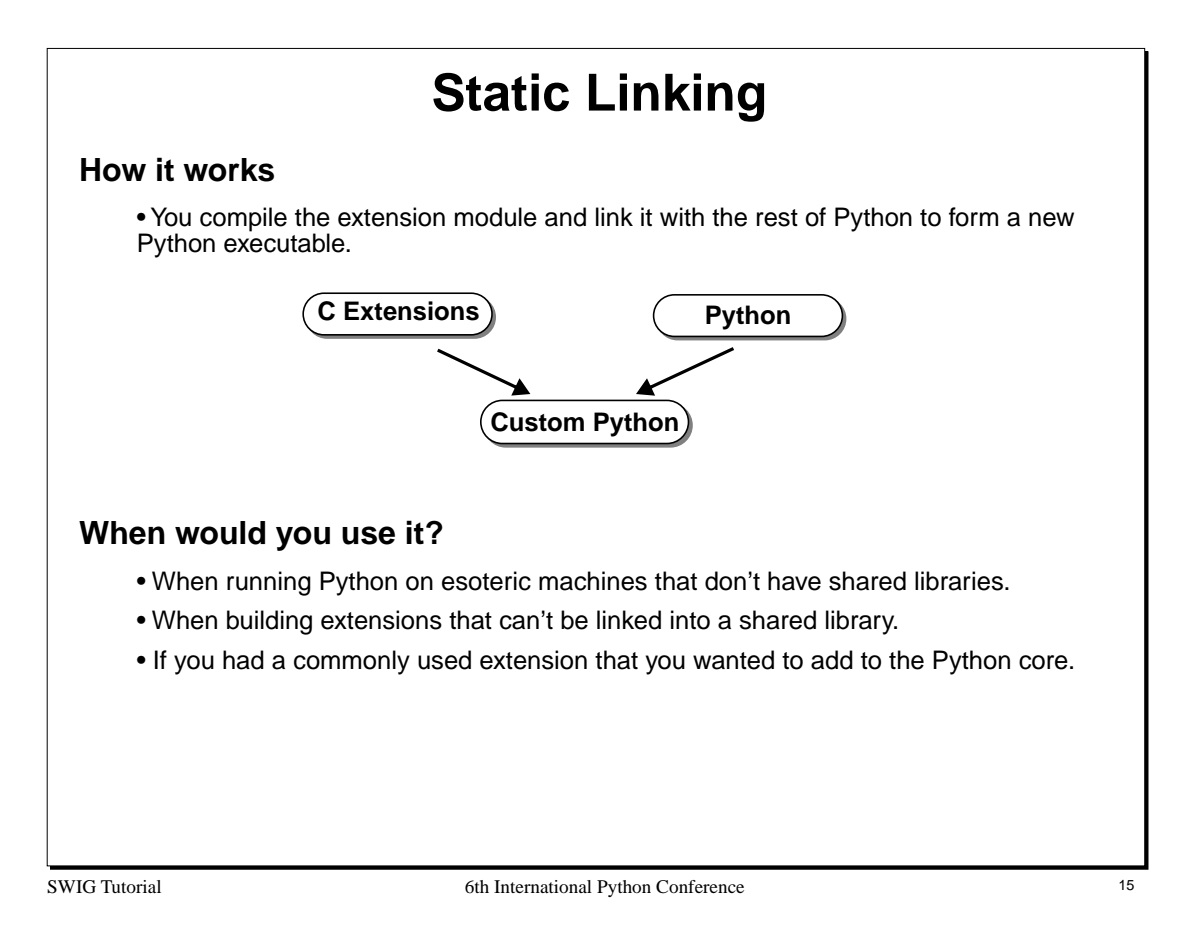

# **Modifying 'Setup' to Add an Extension To add a new extension module to the Python executable** 1. Locate the 'Modules' directory in the Python source directory. 2. Edit the file 'Setup' by adding a line such as the following : example example.c wrapper.c **Module name C source files** T 3. Execute the script "makesetup" 4. Type 'make' to rebuild the Python executable. **Disadvantages** • Requires the Python source • May be difficult if you didn't install Python yourself. • Somewhat cumbersome during module development and debugging.

SWIG Tutorial 6th International Python Conference 16

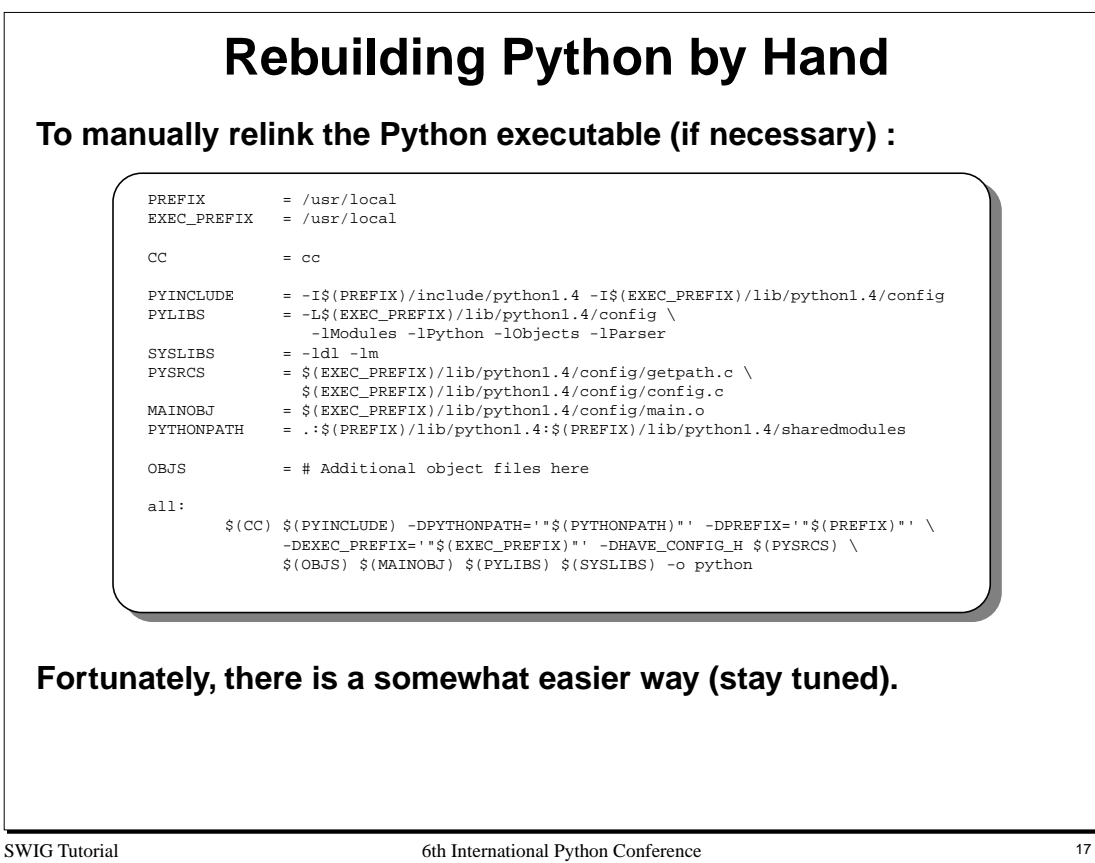

If performing a by-hand build of Python, the file 'config.c' contains information about the modules contained in the "Setup" script. If needed, you can copy config.c and modify it as needed to add your own modules.

The book "Internet Programming with Python", by Watters, van Rossum, and Ahlstrom contains more information about rebuilding Python and the process of adding modules.

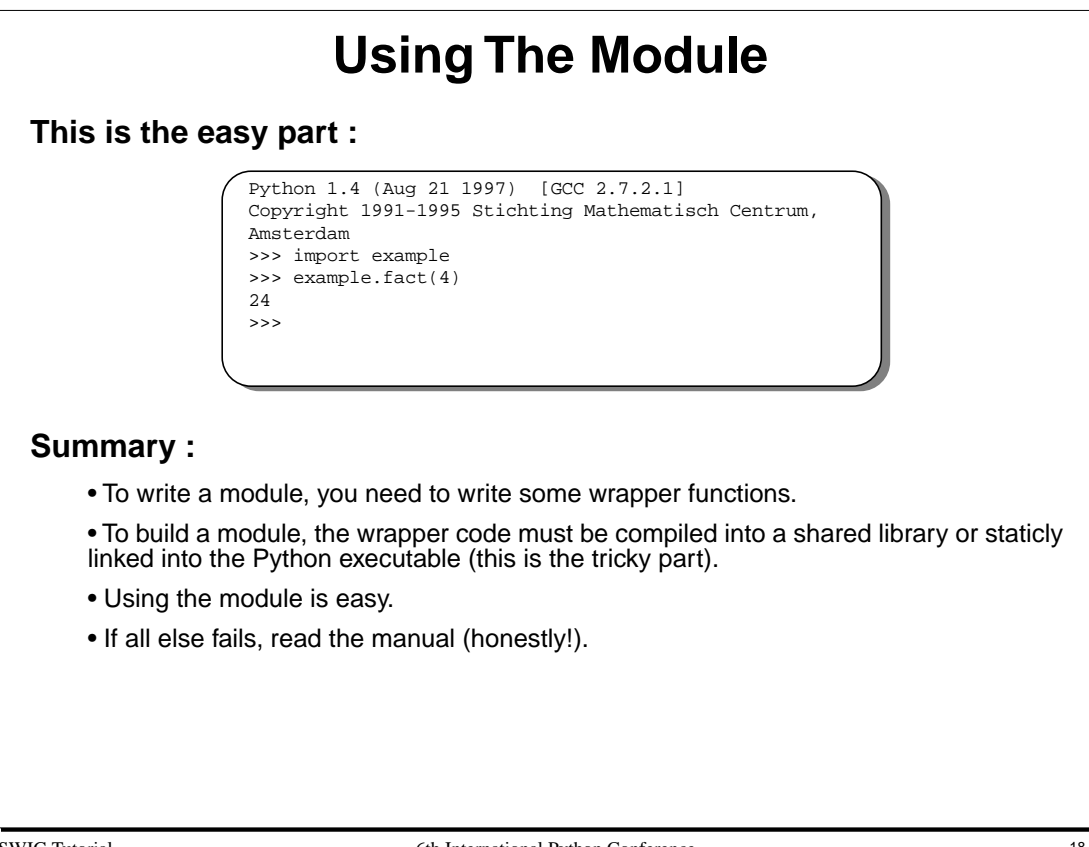

SWIG Tutorial 6th International Python Conference

# **Wrapping a C Application**

### **The process**

- Write a Python wrapper function for every C function you want to access.
- Create Python versions of C constants (not discussed).
- Provide access to C variables, structures, and classes as needed.
- Write an initialization function.
- Compile the whole mess into a Python module.

# **The problem**

- Imagine doing this for a huge library containing hundreds of functions.
- Writing wrappers is extremely tedious and error-prone.
- Consider the problems of frequently changing C code.
- Aren't there better things to be working on?

I want to spend my time working on the application, not writing a bunch of grungy wrapper code.

SWIG Tutorial 6th International Python Conference 19

# **Extension Building Tools**

### **Stub Generators (e.g. Modulator)**

- Generate wrapper function stubs and provide additional support code.
- You are responsible for filling in the missing pieces and making the module work.

# **Automated tools (e.g. SWIG, GRAD, bgen, etc...)**

- Automatically generate Python interfaces from an interface specification.
- May parse C header files or a specialized interface definition language (IDL).
- Easy to use, but somewhat less flexible than hand-written extensions.

### **Distributed Objects (e.g. ILU)**

- Concerned with sharing data and methods between languages
- Distributed systems, CORBA, COM, ILU, etc...

# **Extensions to Python itself (e.g. Extension classes, MESS, etc...)**

- Aimed at providing a high-level C/C++ API to Python.
- Allow for powerful creation of new Python types, providing integration with C++, etc...

SWIG Tutorial 6th International Python Conference 20

#### **Notes :**

The Python contributed archives contain a wide variety of programming tools. There is no right or wrong way to extend Python- -it depends on what kind of problem you're trying to solve. In some cases, you may want to use many of the tools together.

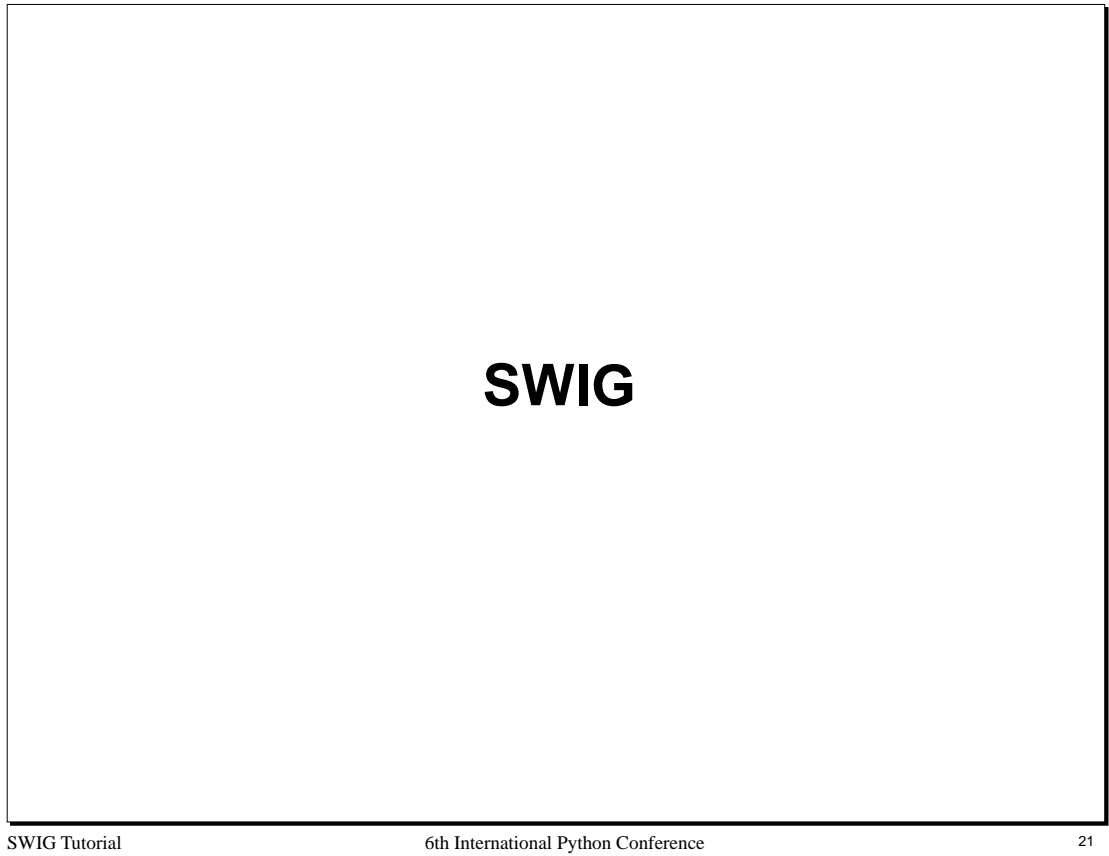

# **An Introduction to SWIG**

#### **SWIG (Simplified Wrapper and Interface Generator)**

- A compiler that turns ANSI C/C++ declarations into scripting language interfaces.
- Completely automated (produces a fully working Python extension module).
- Language neutral. SWIG can also target Tcl, Perl, Guile, MATLAB, and Java.
- Eliminates the tedium of writing extension modules.

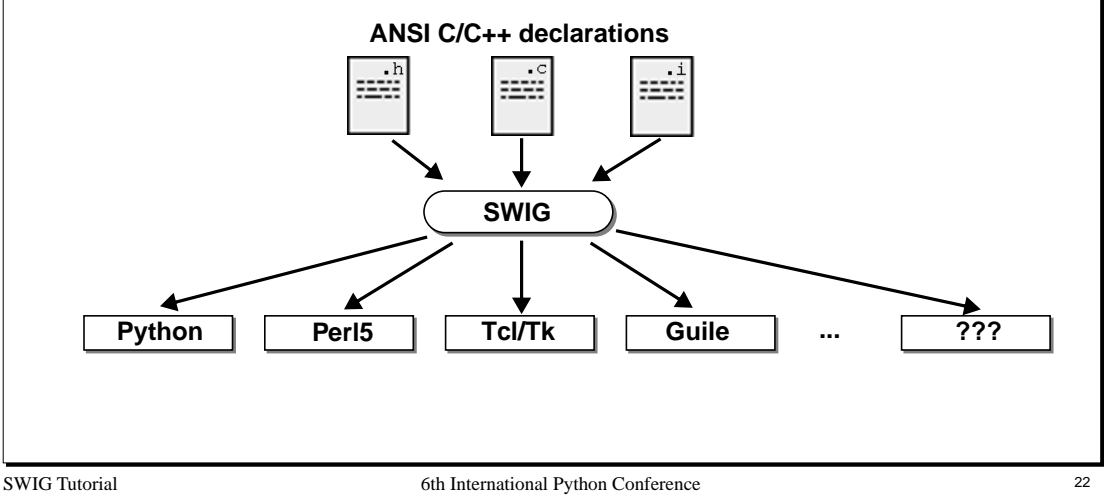

#### **Notes**

SWIG was originally developed at Los Alamos National Laboratory and has been in use since June, 1995. The original version was developed as an easy-to-use tool for extending a customized scripting language developed for large scale parallel computation (and the SPaSM molecular dynamics code in particular). Scientists needed a simple mechanism for gluing software components together, constructing data analysis tools, and working with existing code. Support for multiple languages was added at a later time (when it became clear that such a capability could be quite powerful).

SWIG accepts input in the form of ANSI C/C++ declarations that would typically be found in a header file. Input generally comes from three sources--C header files, C source files, and special SWIG "interface files" (which are usually given a .i suffix). In most cases, a combination of different kinds of files will be used to build an interface.

ANSI C/C++ syntax was chosen because SWIG was designed to work with existing code. The idea is that you can grab a C header file, tweak it a little bit, and produce a working scripting interface with minimal effort. In other cases, one might create a combined SWIG/C header file that defines everything about your C library (including the Python interface).

The different scripting languages supported by SWIG are referred to as "Language Modules." SWIG can extended with any number of language modules or different versions of the same scripting language.

# **SWIG Features**

### **Core features**

- Parsing of common ANSI C/C++ declarations.
- Support for C structures and C++ classes.
- Automatic documentation generation (in HTML, ASCII, and LaTeX).
- Comes with a library of useful stuff.
- A wide variety of customization options.
- Language independence (works with Tcl, Perl, MATLAB, and others).
- Extensive documentation.

### **The SWIG Philosophy**

- There's more than one way to do it (a.k.a. the Perl philosophy)
- Provide a useful set of primitives.
- Keep it simple, but allow for special cases.
- Allow people to shoot themselves in the foot (if they want to).

### **The bottom line : SWIG was developed to solve problems.**

SWIG Tutorial 6th International Python Conference 23

#### **Notes**

SWIG started simple, but has grown with the contributions of its users.

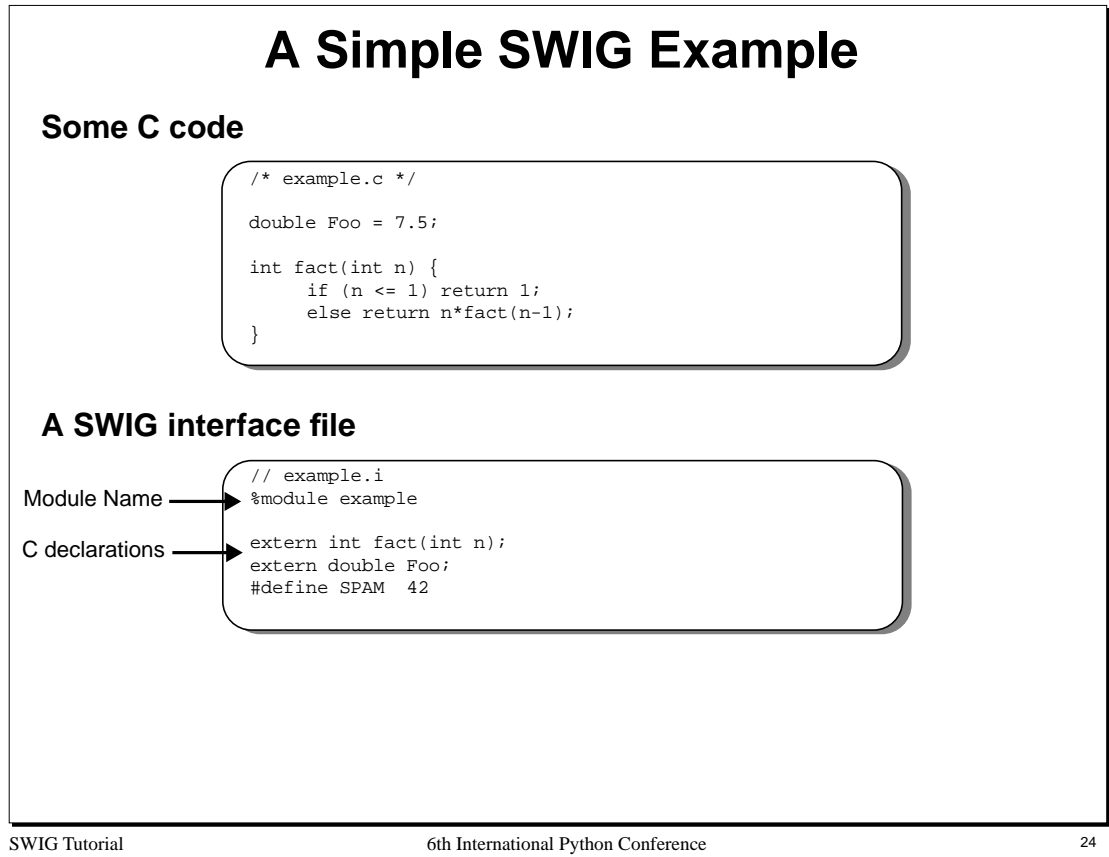

Scripting interfaces are typically defined in terms of a special "interface file." This file contains the ANSI C declarations of things you want to access, but may also contain SWIG specific directives such as "%module". Writing a separate interface file is not always required however.

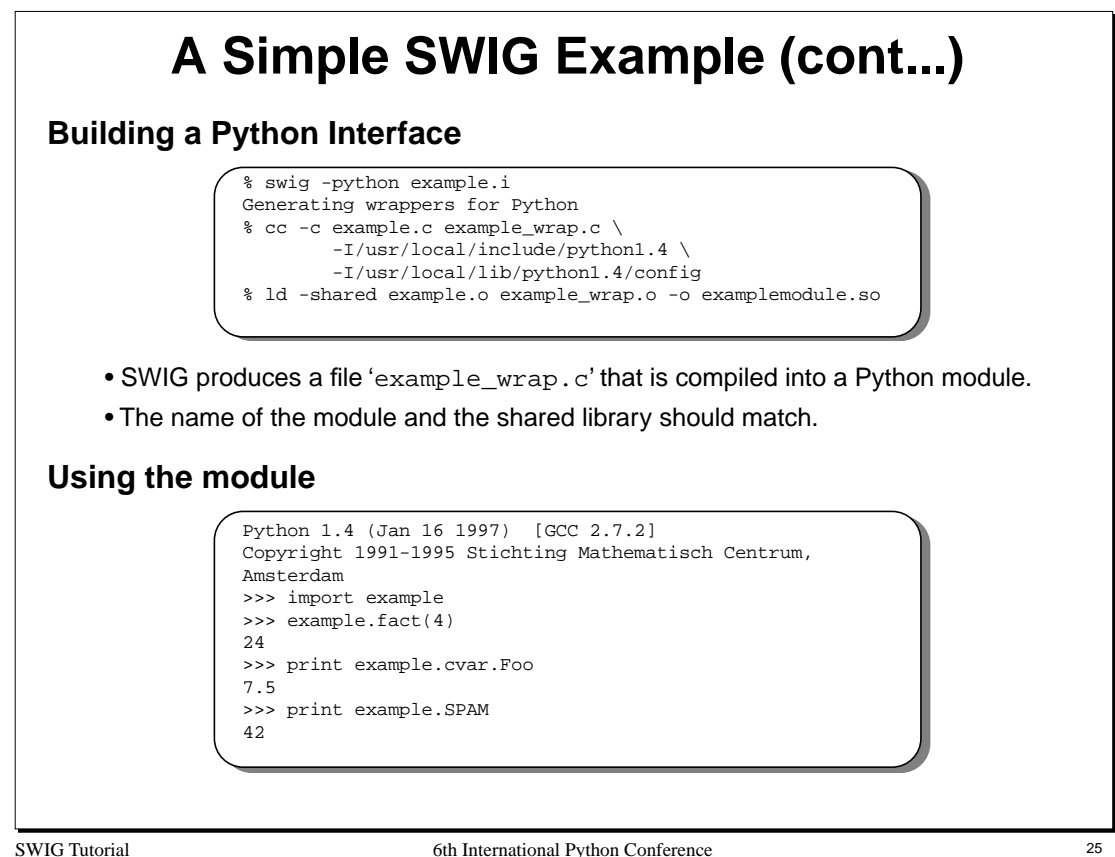

The process of building a shared library differs on every machine. Refer to earlier slides for more details.

All global variables are accessed through a special object 'cvar' (for reasons explained shortly).

#### **Troubleshooting tips**

• If you get the following error, it usually means that the name of your module and the name of the shared library don't match.

```
>>> import example
Traceback (innermost last):
 File "<stdin>", line 1, in ?
ImportError: dynamic module does not define init function
>>>
```
• If you get the following error, Python may not be able to find your module.

```
>>> import example
Traceback (innermost last):
 File "<stdin>", line 1, in ?
ImportError: No module named example
>>>
```
To fix this problem, you may need to modify Python's path as follows

```
>>> import sys
>>> sys.path.append("/your/module/path")
>>> import example
```
• The following error usually means your forgot to link everything or there is a missing library.

```
>>> import example
python: can't resolve symbol 'foo'
Traceback (innermost last):
  File "<stdin>", line 1, in ?
ImportError: Unable to resolve symbol
>>>
```
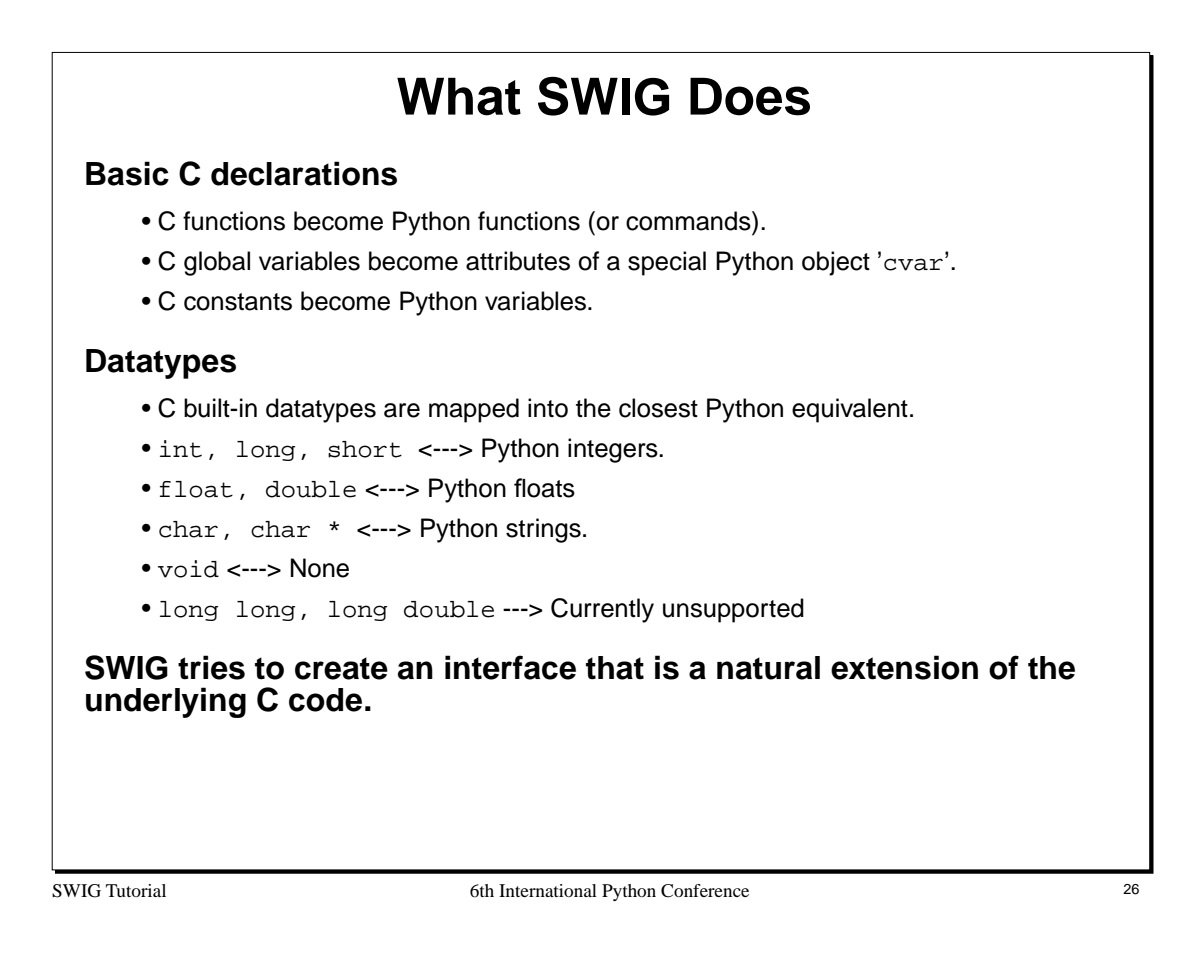

- Python integers are represented as 'long' values. All integers will be cast to and from type long when converting between C and Python.
- **•** Python floats are represented as 'double' values. Single precision floating point values will be cast to type double when converting between the languages.
- **•** long long and long double are unsupported due to the fact that they can not be accurately represented in Python (the values would be truncated).

# SWIG Tutorial 6th International Python Conference 27 **More on Global Variables Why does SWIG access global variables through 'cvar'? "Assignment" in Python** • Variable "assignment" in Python is really just a renaming operation. • Variables are references to objects. >>> a = [1,2,3]  $\Rightarrow\; b = a$ >>> b[1] = -10 >>> print a  $[1, -10, 3]$ • A C global variable is not a reference to an object, it is an object. • To make a long story short, assignment in Python has a meaning that doesn't translate to assignment of C global variables. **Assignment through an object** • C global variables are mapped into the attributes of a special Python object. • Giving a new value to an attribute changes the value of the C global variable. • By default, the name of this object is 'cvar', but the name can be changed.

#### **Notes**

Each SWIG generated module has a special object that is used for accessing C global variables present in the interface. By default the name of this object is 'cvar' which is short for 'C variables.' If necessary, the name can be changed using the -globals option when running SWIG. For example :

```
% swig -python -globals myvar example.i
```
changes the name to 'myvar' instead.

If a SWIG module contains no global variables, the 'cvar' variable will not be created. Some care is also in order for using multiple SWIG generated modules--if you use the Python 'from module \*' directive, you will get a namespace collision on the value of 'cvar' (unless you explicitly changed its name as described above).

The assignment model in Python takes some getting used to. Here's a pictorial representation of what's happening.

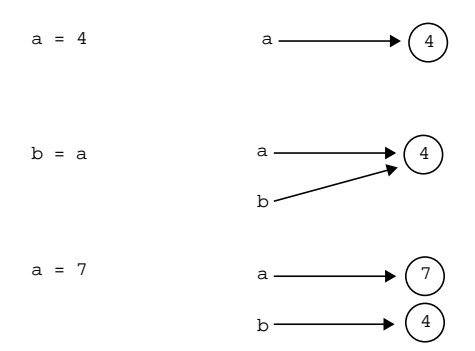

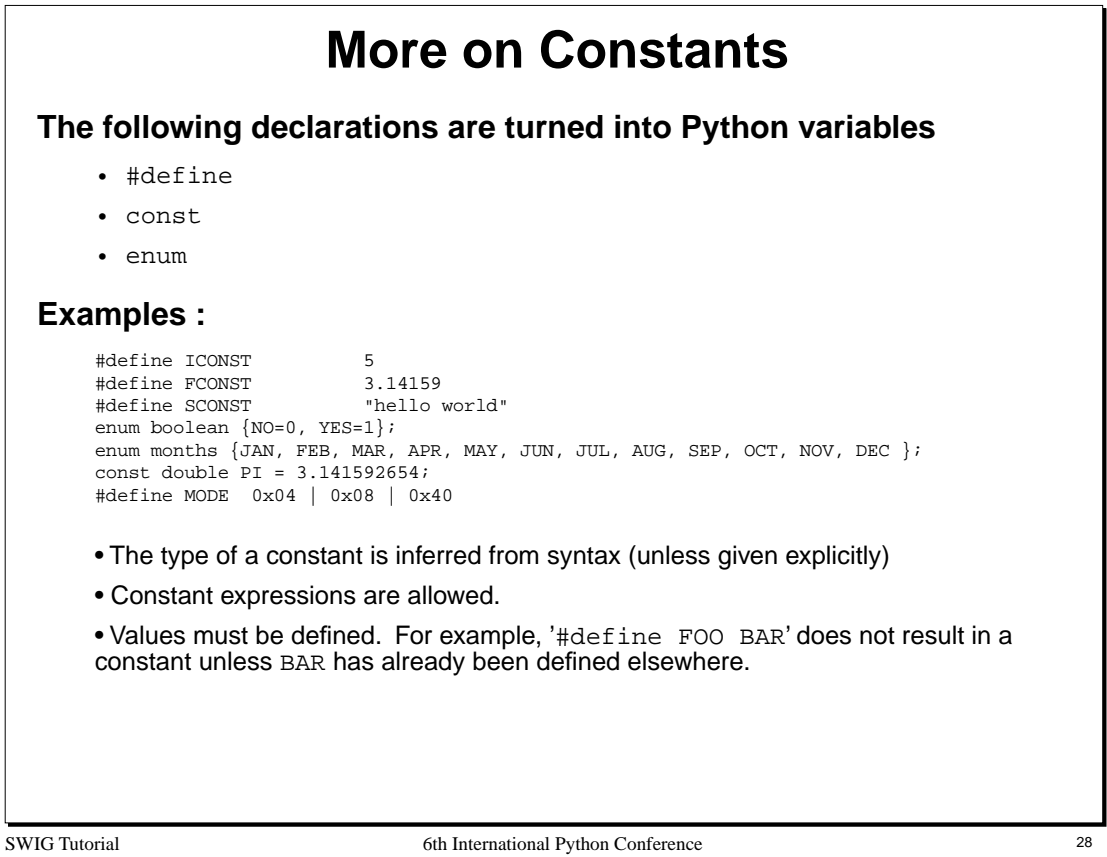

#define is also used by the SWIG preprocessor to define macros and symbols. SWIG only creates a constant if a #define directive looks like a constant. For example, the following directives would create constants

#define READ\_MODE 1 #define HAVE\_ALLOCA 1 #define FOOBAR 8.29993 % = TOOBAR<br>#define VALUE 4\*FOOBAR

The following declarations would not result in constants

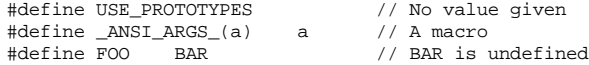

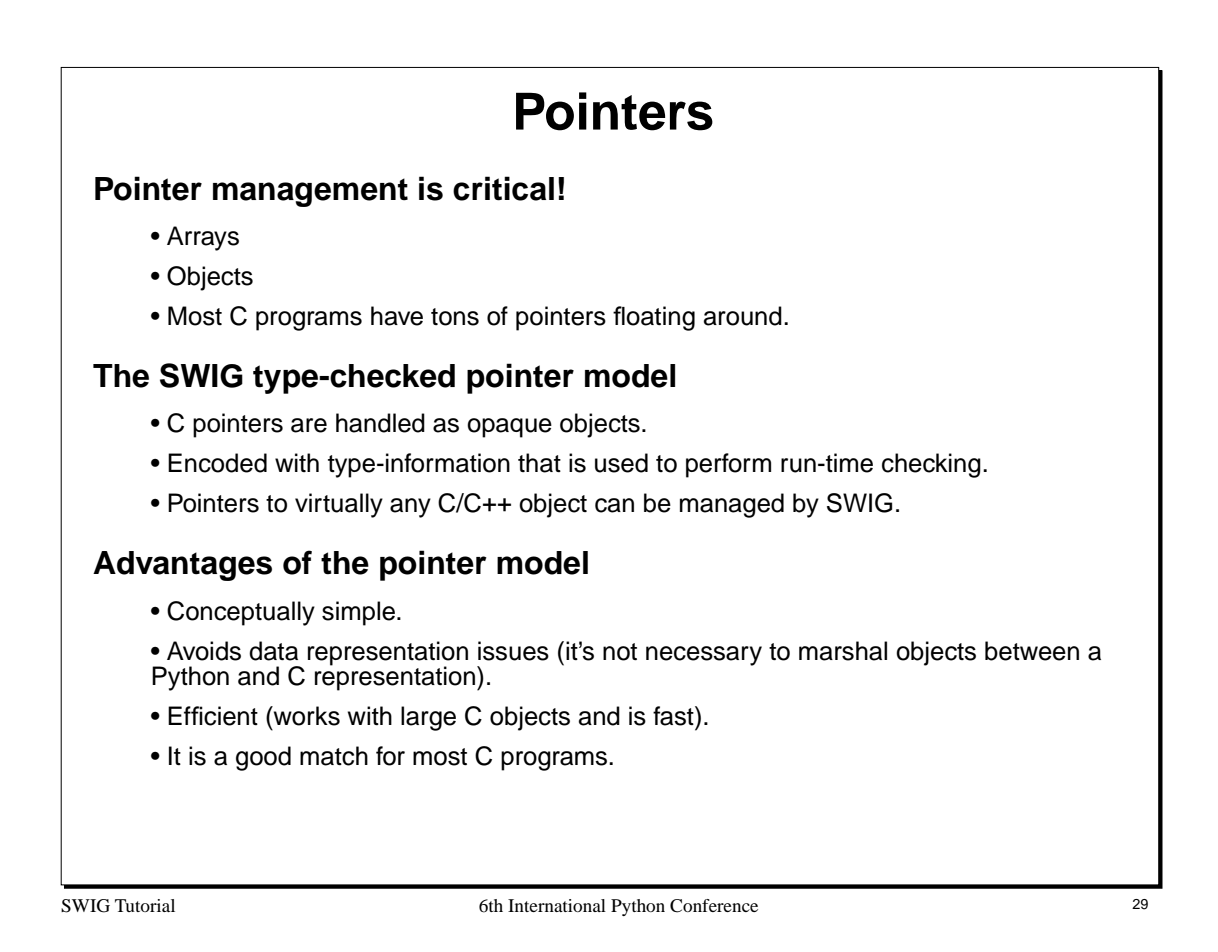

The pointer model allows you to pass pointers to C objects around inside Python scripts, pass pointers to other C functions, and so forth. In many cases this can be done without ever knowing the underlying structure of an object or having to convert C data structures into Python data structures.

An exception to the rule : SWIG does not support pointers to C++ member functions. This is because such pointers can not be properly cast to a pointer of type 'void \*' (the type that SWIG users internally).

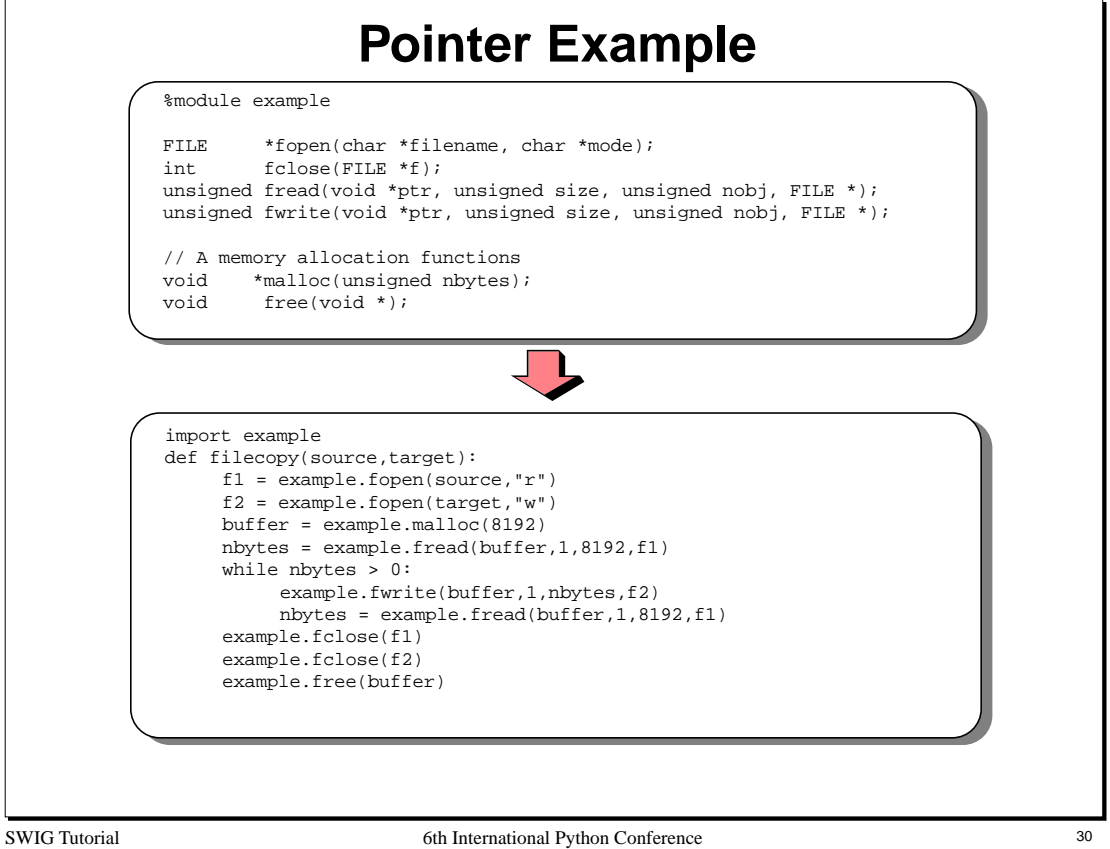

- You can use C pointers in exactly the same manner as in C.
- In the example, we didn't need to know what a FILE was to use it (SWIG does not need to know anything about the data a pointer actually points to).
- Like C, you have the power to shoot yourself in the foot. SWIG does nothing to prevent memory leaks, double freeing of memory, passing of NULL pointers, or preventing address violations.

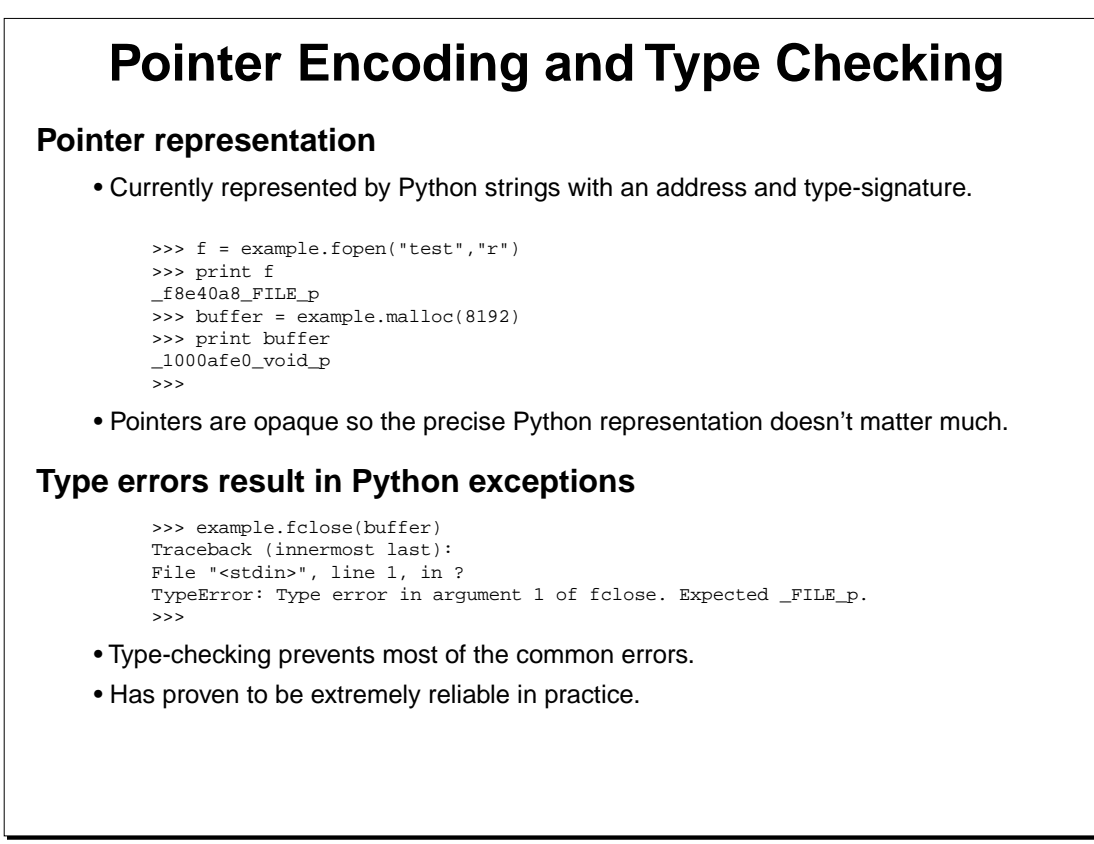

SWIG Tutorial 6th International Python Conference 31 and 50 and 51 and 51 and 51 and 51 and 51 and 51 and 51 and 51 and 51 and 51 and 51 and 51 and 51 and 51 and 51 and 51 and 51 and 51 and 51 and 51 and 51 and 51 and 51 a

- The NULL pointer is represented by the string "NULL"
- Python has a special object "CObject" that can be used to hold pointer values. SWIG does not use this object because it does not currently support type-signatures.
- Run-time type-checking is essential for reliable operation because the dynamic nature of Python effectively bypasses all typechecking that would have been performed by the C compiler. The SWIG run-time checker makes up for much of this.

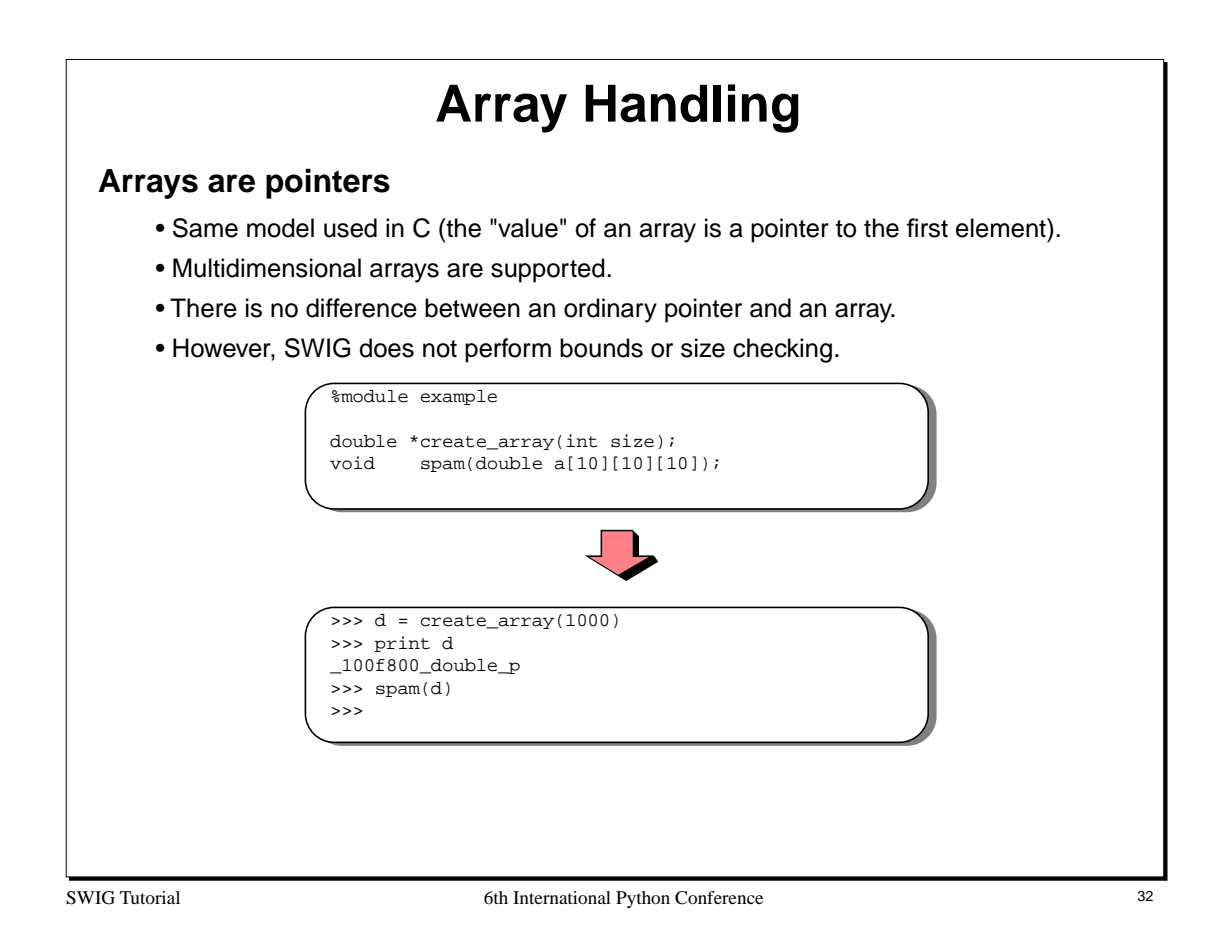

Pointers and arrays are more-or-less interchangable in SWIG. However, no checks are made to insure that arrays are of the proper size or even initialized properly (if not, you'll probably get a segmentation fault).

SWIG is used extensively in science and engineering applications--many of which manipulate large arrays of data. The pointer model allows us to pass huge arrays (millions of elements) of data around between different functions without any performance penalities.

It may be useful to re-read the section on arrays in your favorite C programming book---there are subtle differences between arrays and pointers (unfortunately, they are easy to overlook or forget).

Effective use of arrays may require the use of accessor-functions to access individual members (this is described later).

If you plan to do alot of array manipulation, you may want to check out the Numeric Python extension.

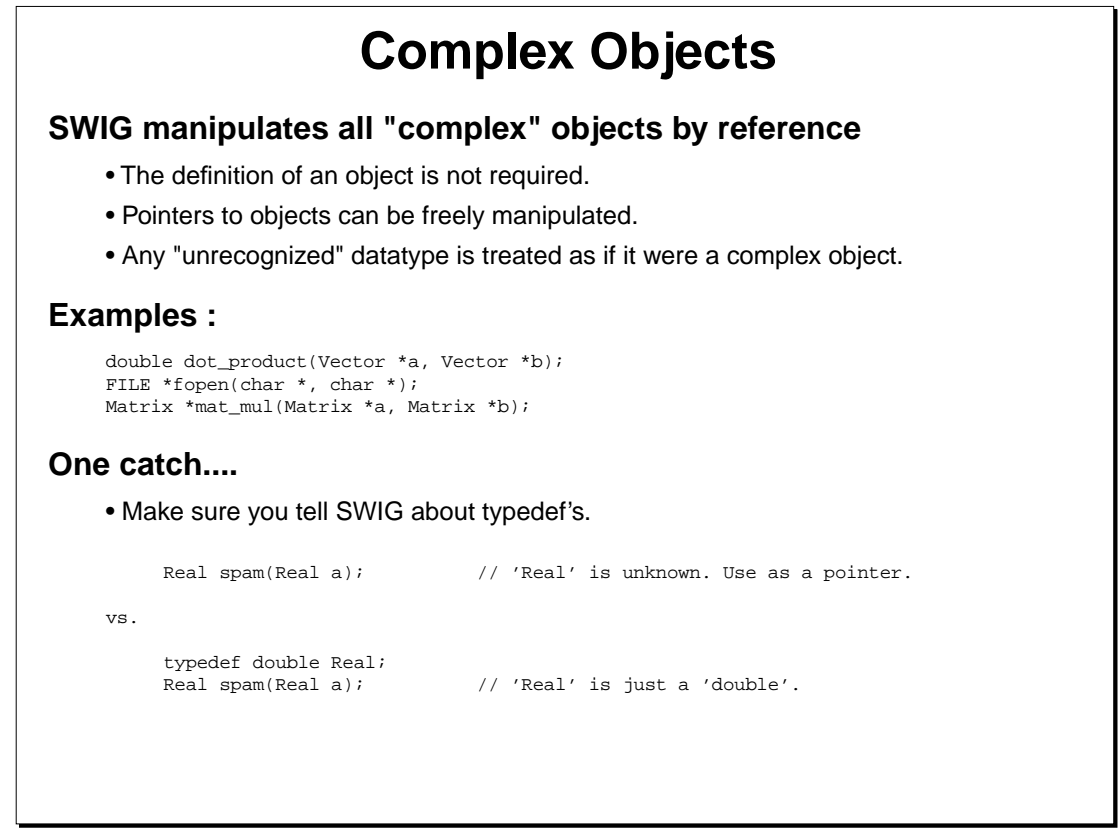

SWIG Tutorial 6th International Python Conference 33

#### **Notes**

Whenever SWIG encounters an unknown datatype, it assumes that it is a derived datatype and manipulates it by reference. Unlike the C compiler, SWIG will never generate an error about undefined datatypes. While this may sound strange, it makes it possible for SWIG to build interfaces with a minimal amount of additional information. For example, if SWIG sees a datatype 'Matrix \*', it's obviously a pointer to something (from the syntax). From SWIG's perspective, it doesn't really matter what the pointer is actually pointing to--that is, SWIG doesn't need the definition of Matrix.

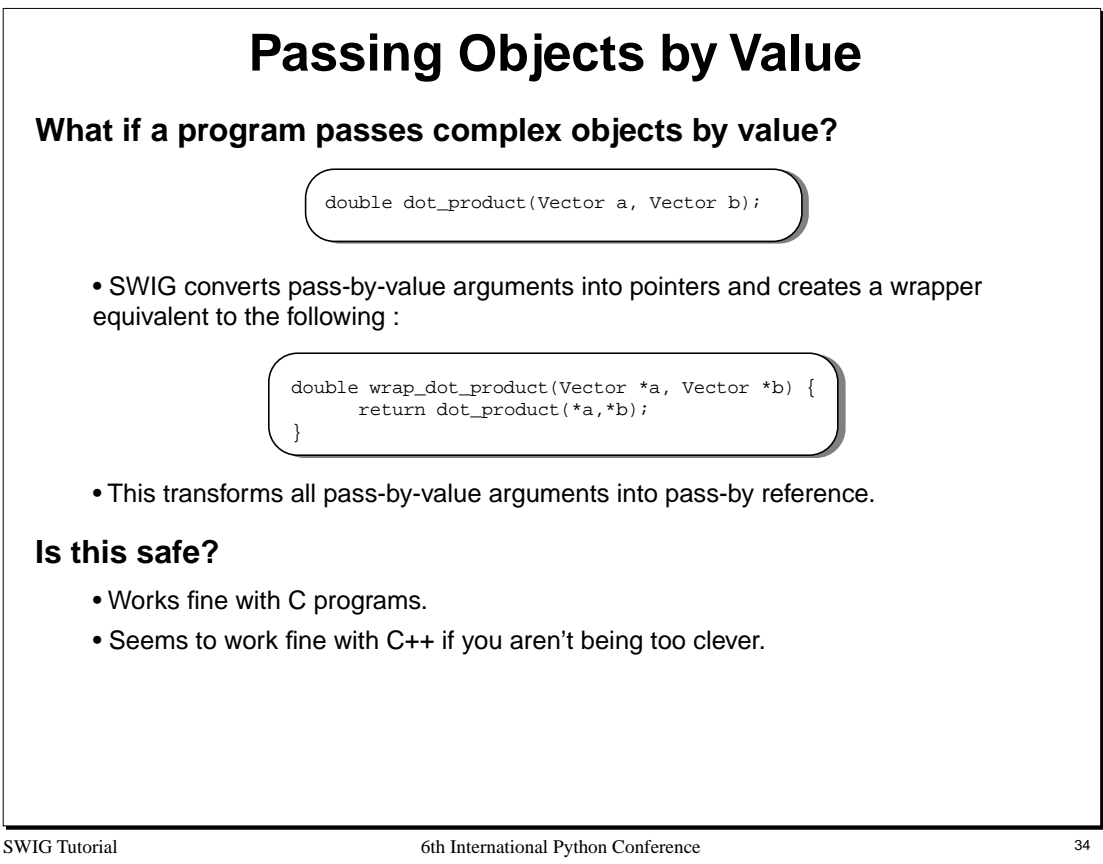

Trying to implement pass-by-value directly would be extremely difficult---we would be faced with the problem of trying to find a Python representation to C objects. This is one of the problems that we're trying to avoid.

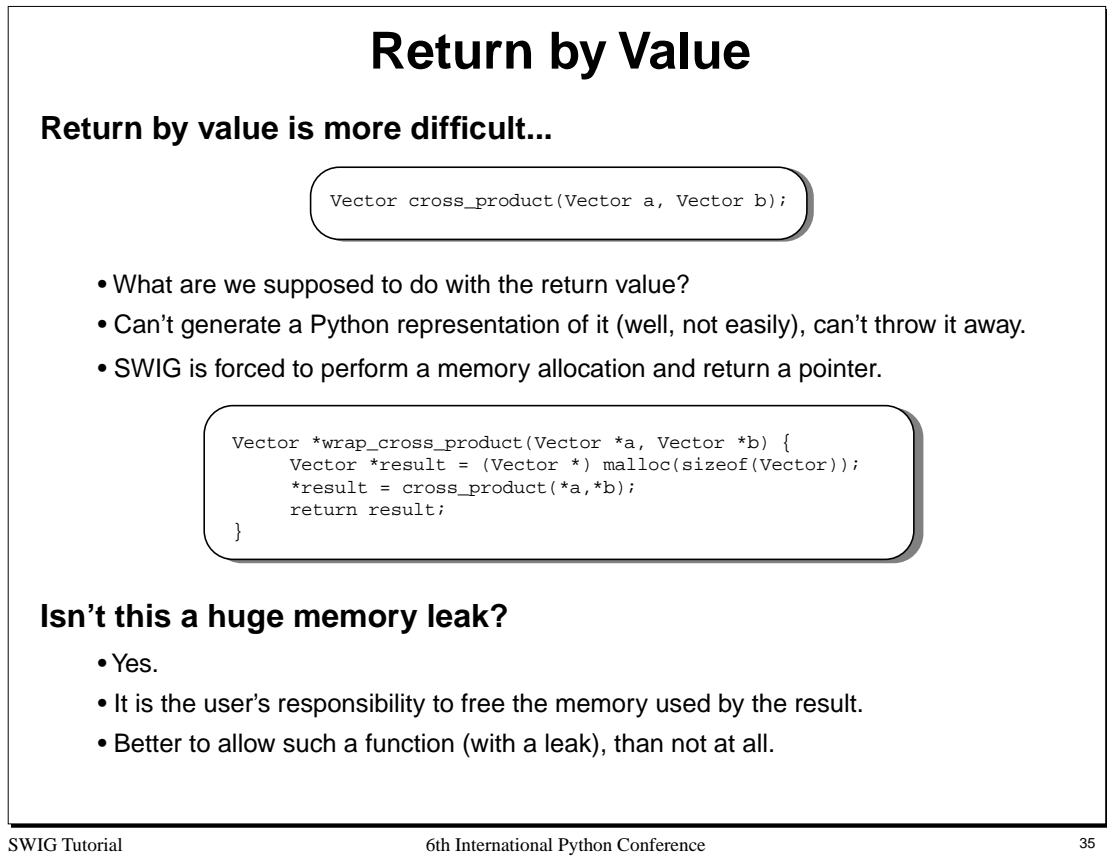

When SWIG is processing C++ libraries, it uses the default copy constructor instead. For example :

```
Vector *wrap_cross_product(Vector *a, Vector *b) {
     Vector *result = new Vector(cross_product(*a,*b));
     return result;
}
```
# **Renaming and Restricting**

## **Renaming declarations**

• The %name directive can be used to change the name of the Python command. %name(output) void print();

• Often used to resolve namespace conflicts between C and Python.

# **Creating read-only variables**

• The %readonly and %readwrite directives can be used to change access permissions to variables.

```
double foo; // A global variable (read/write)
%readonly<br>double bar;<br>double spam;
                   // A global variable (read only)
                  // (read only)
%readwrite
```
• Read-only mode stays in effect until it is explicitly disabled.

SWIG Tutorial 6th International Python Conference 36
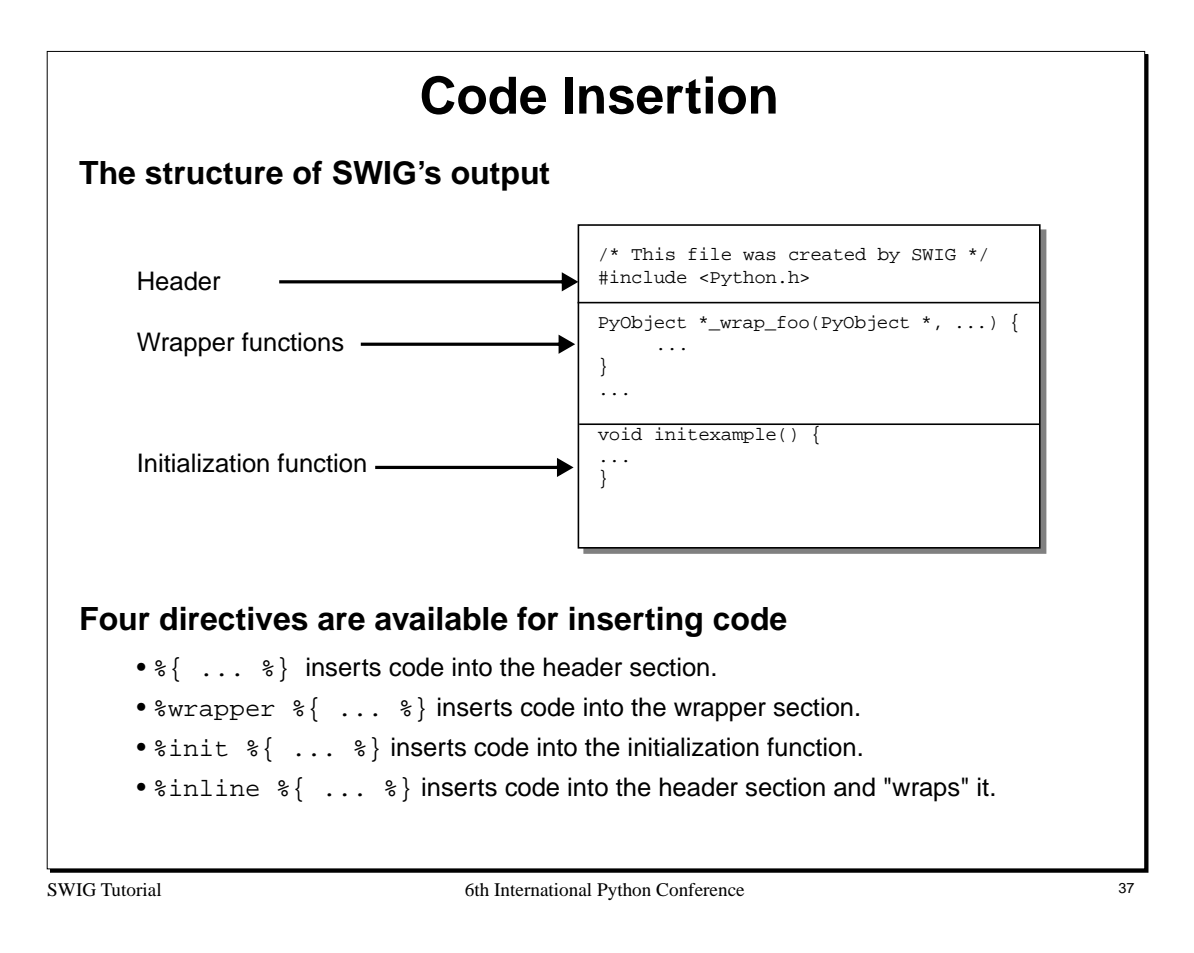

These directives insert code verbatim into the output file. This is usually necessary.

The syntax of these directives is loosely derived from YACC parser generators which also use %{,%} to insert supporting code.

Almost all SWIG applications need to insert supporting code into the wrapper output.

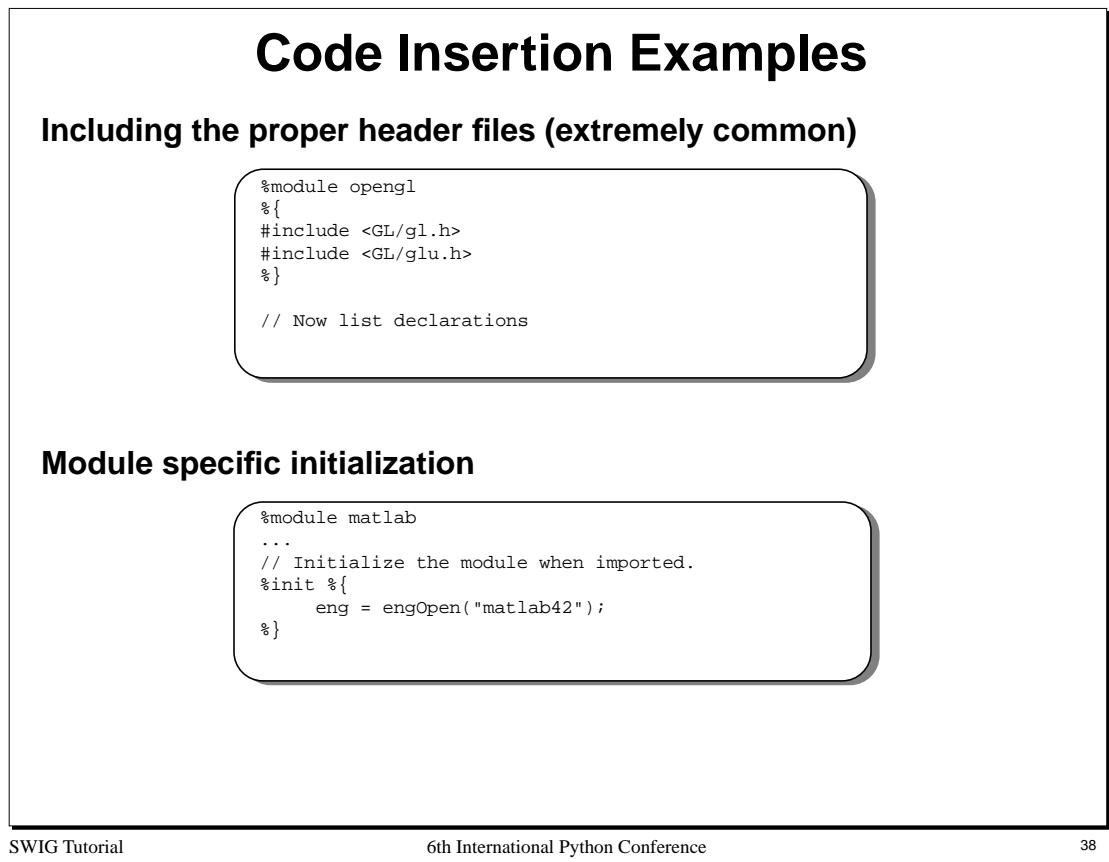

Inclusion of header files and module specific initialization are two of the most common uses for the code insertion directives.

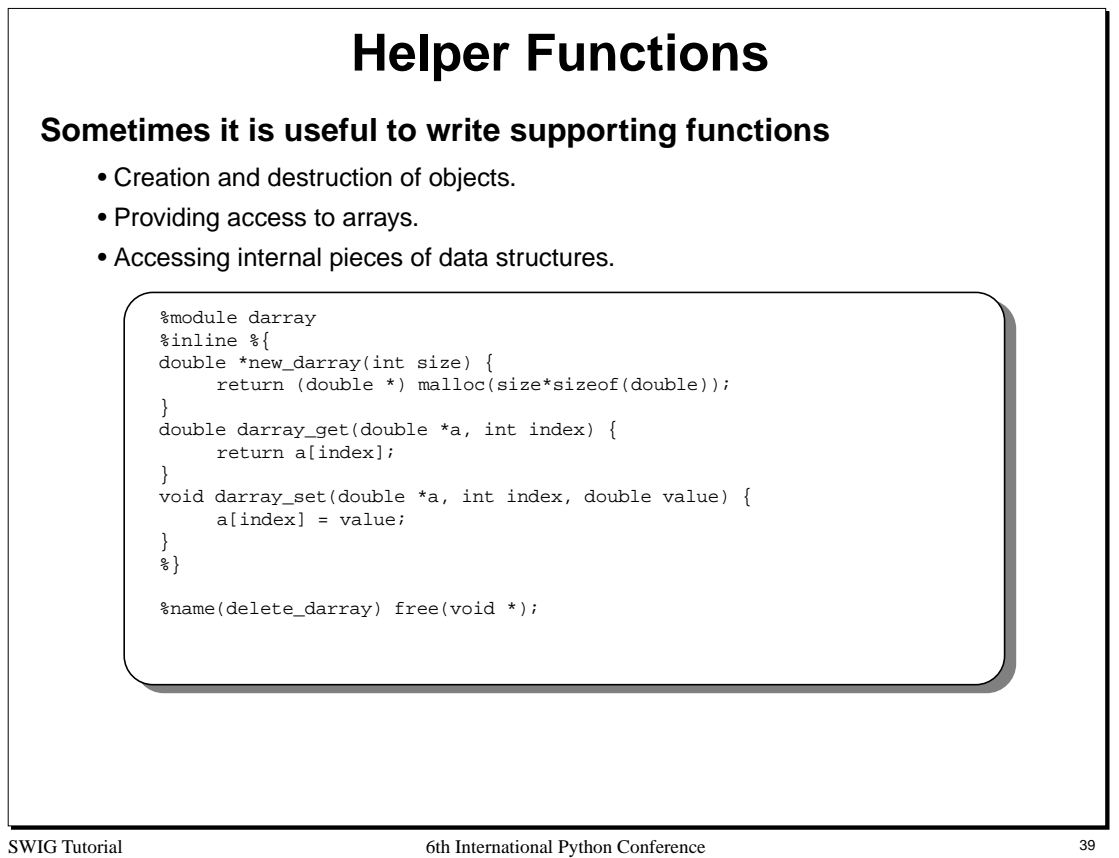

Helper functions can be placed directly inside an interface file by enclosing them in an  $\{\}\$ 

Helper functions are commonly used for providing access to all sorts of datatypes. For our example above, we would be able to use the functions from Python in a straightforward manner. For example :

```
from darray import *
# Turn a Python list into a C double array
def createfromlist(l):
     d = new_darray(len(l))
     for i in range(0,len(l)):
          darray_set(d,i,l[i])
     return d
# Print out some elements of an array
def printelements(a, first, last):
     for i in range(first,last):
          print darray_get(a,i)
```
In many cases we may not need to provide Python access, but may need to manufacture objects suitable for passing to other C functions.

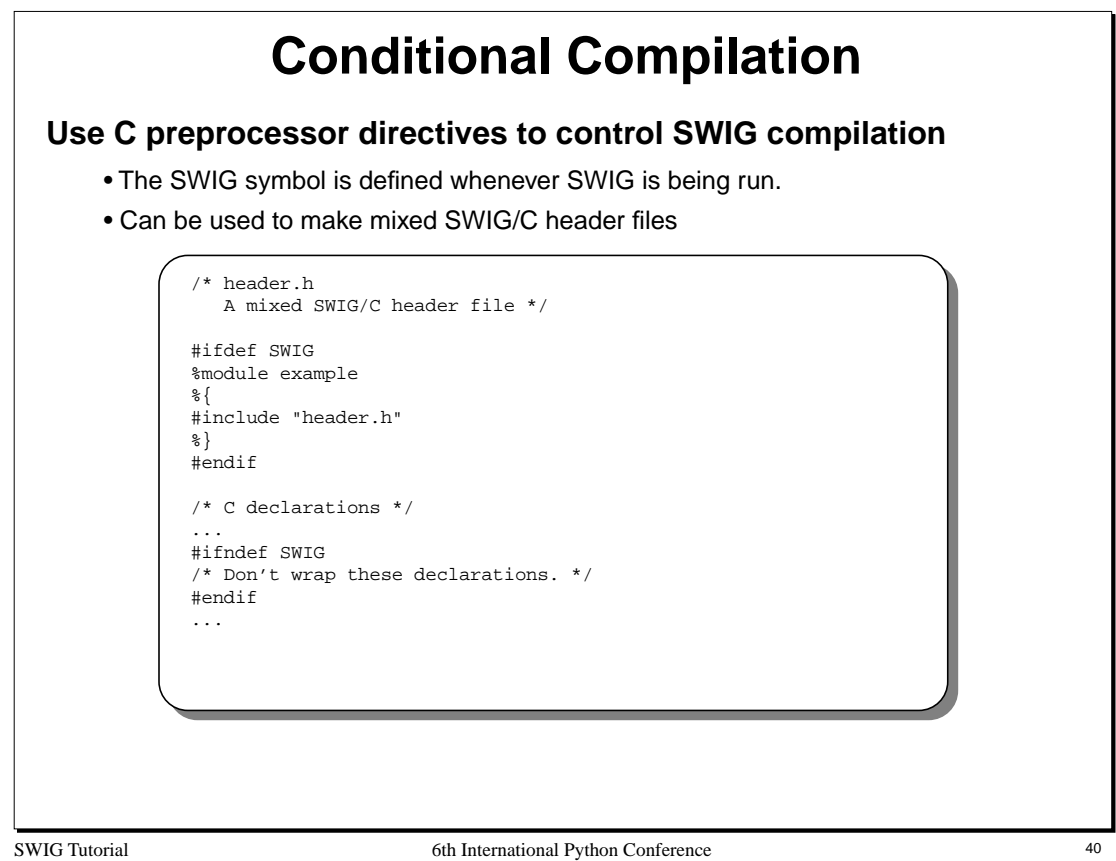

SWIG includes an almost complete implementation of the preprocessor that supports #ifdef, #ifndef, #if, #else, #elif, and #endif directives.

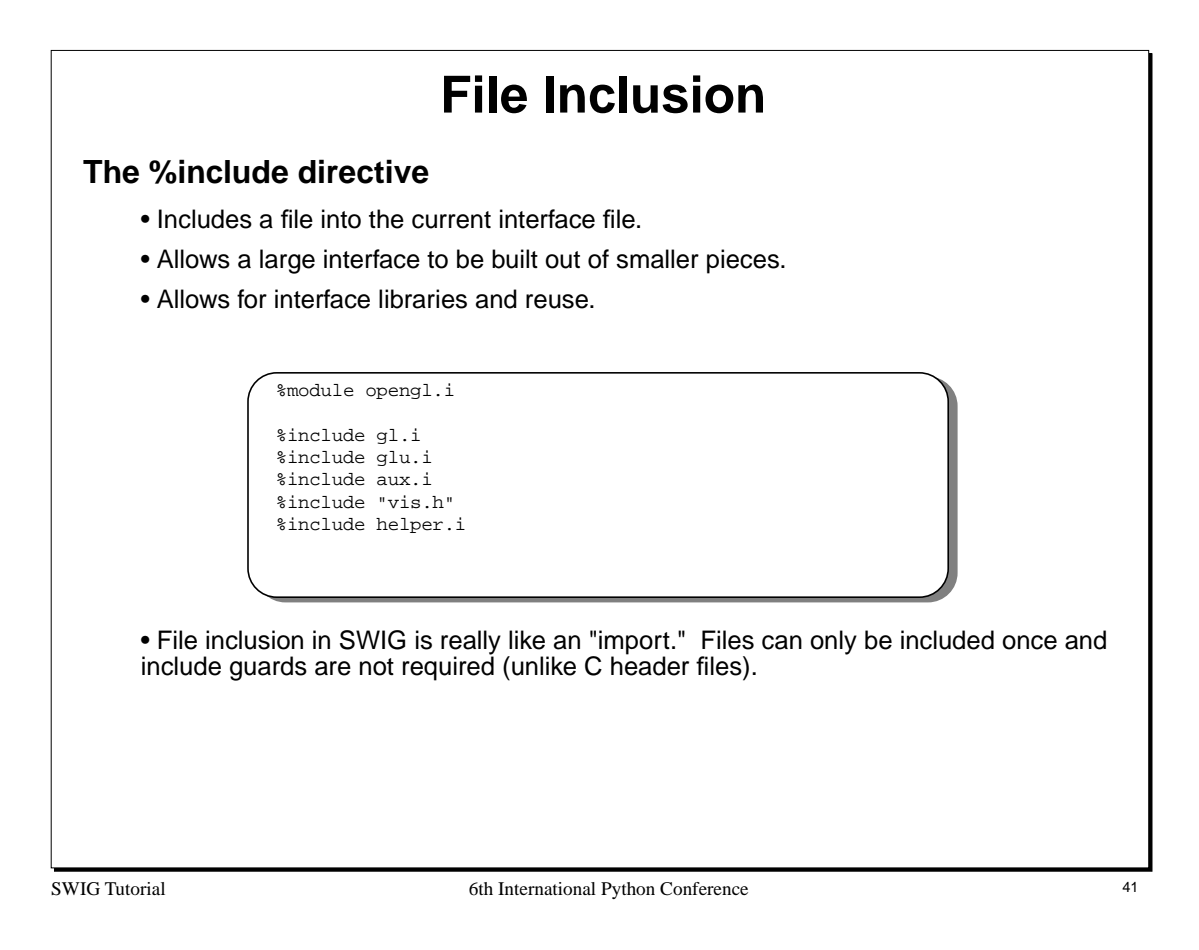

Like the C compiler, SWIG library directories can be specified using the -I option. For example :

% swig -python -I/home/beazley/SWIG/lib example.i

Two other directives, %extern and %import are also available, but not described in detail. Refer to the SWIG users manual for more information.

# **Quick Summary**

## **You now know almost everything you need to know**

- C declarations are transformed into Python equivalents.
- C datatypes are mapped to an appropriate Python representation.
- Pointers can be manipulated and are type-checked.
- Complex objects are managed by reference.
- SWIG provides special directives for renaming, inserting code, including files, etc...

## **This forms the foundation for discussing the rest of SWIG.**

- Handling of structures, unions, and classes.
- Using the SWIG library.
- Python wrapper classes.
- Customization.
- And more.

SWIG Tutorial 6th International Python Conference 42

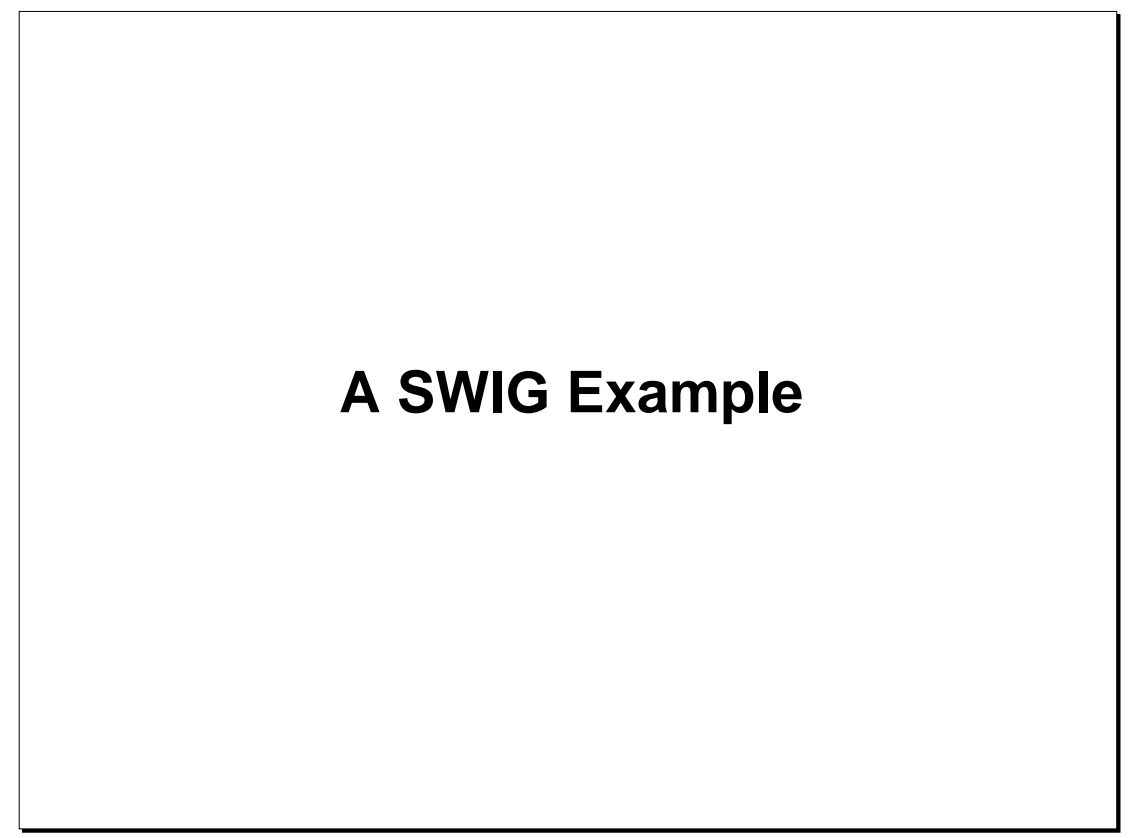

SWIG Tutorial 6th International Python Conference 43

# **Building a Python Interface to OpenGL**

## **OpenGL**

- A widely available library/standard for 3D graphics.
- Consists of more than 300 functions and about 500 constants.
- Available on most machines (Mesa is a public domain version).

## **Interface Building Strategy (in a nutshell)**

- Copy the OpenGL header files.
- Modify slightly to make a SWIG interface file.
- Clean up errors and warning messages.
- Write a few support functions.
- Build it.

## **Why OpenGL?**

- It's a significant library that does something real.
- It's available everywhere.
- An early SWIG user wrapped it in only 10 minutes as his first use of SWIG (so it sounded like a good example).

SWIG Tutorial 6th International Python Conference 44

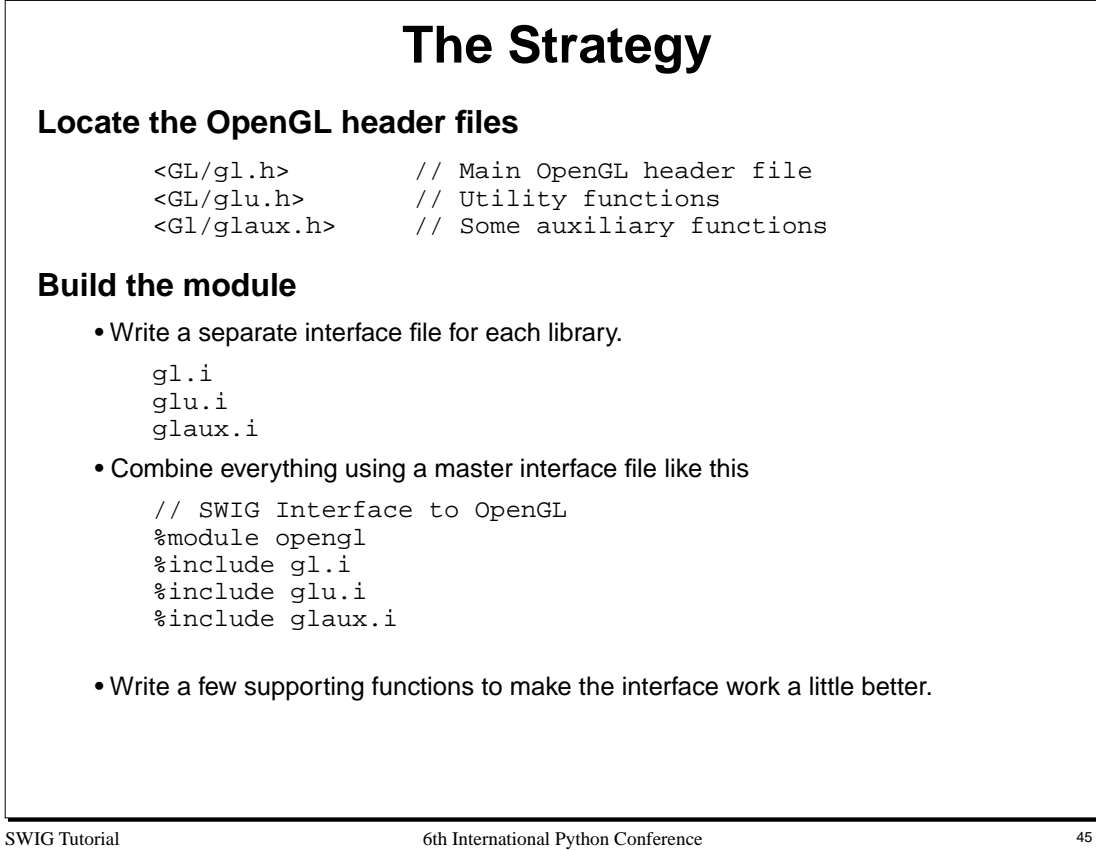

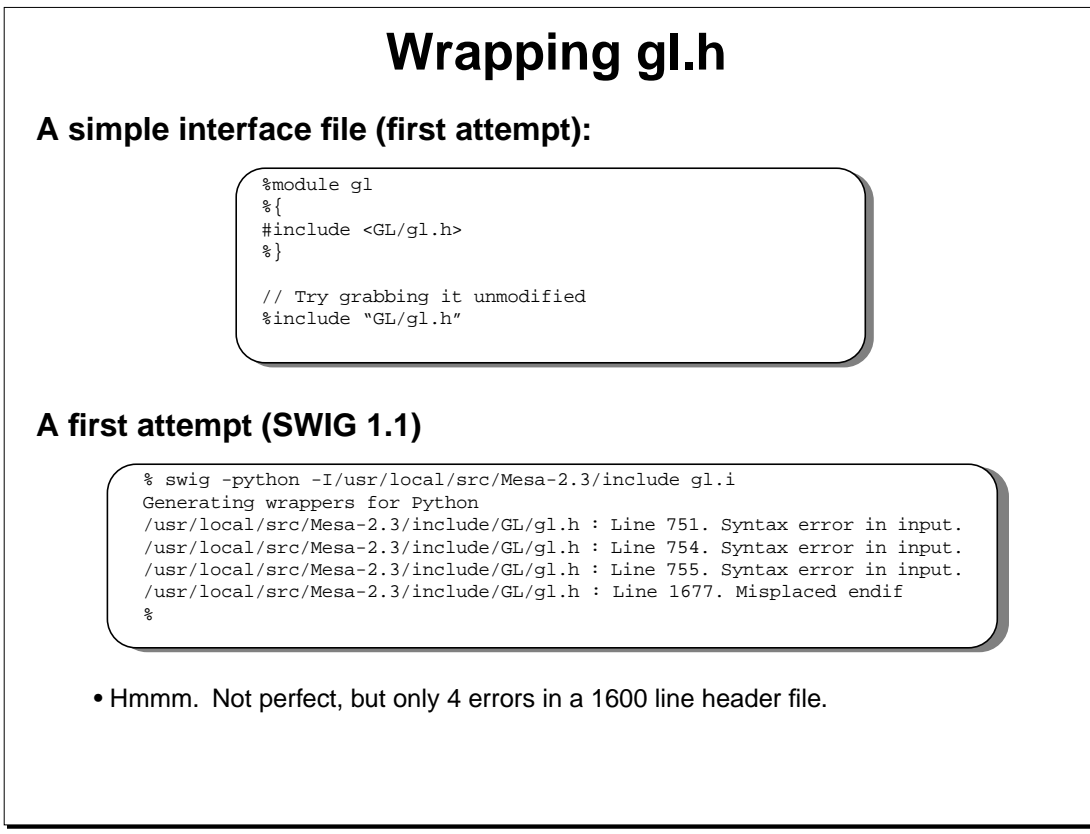

SWIG Tutorial 6th International Python Conference 46

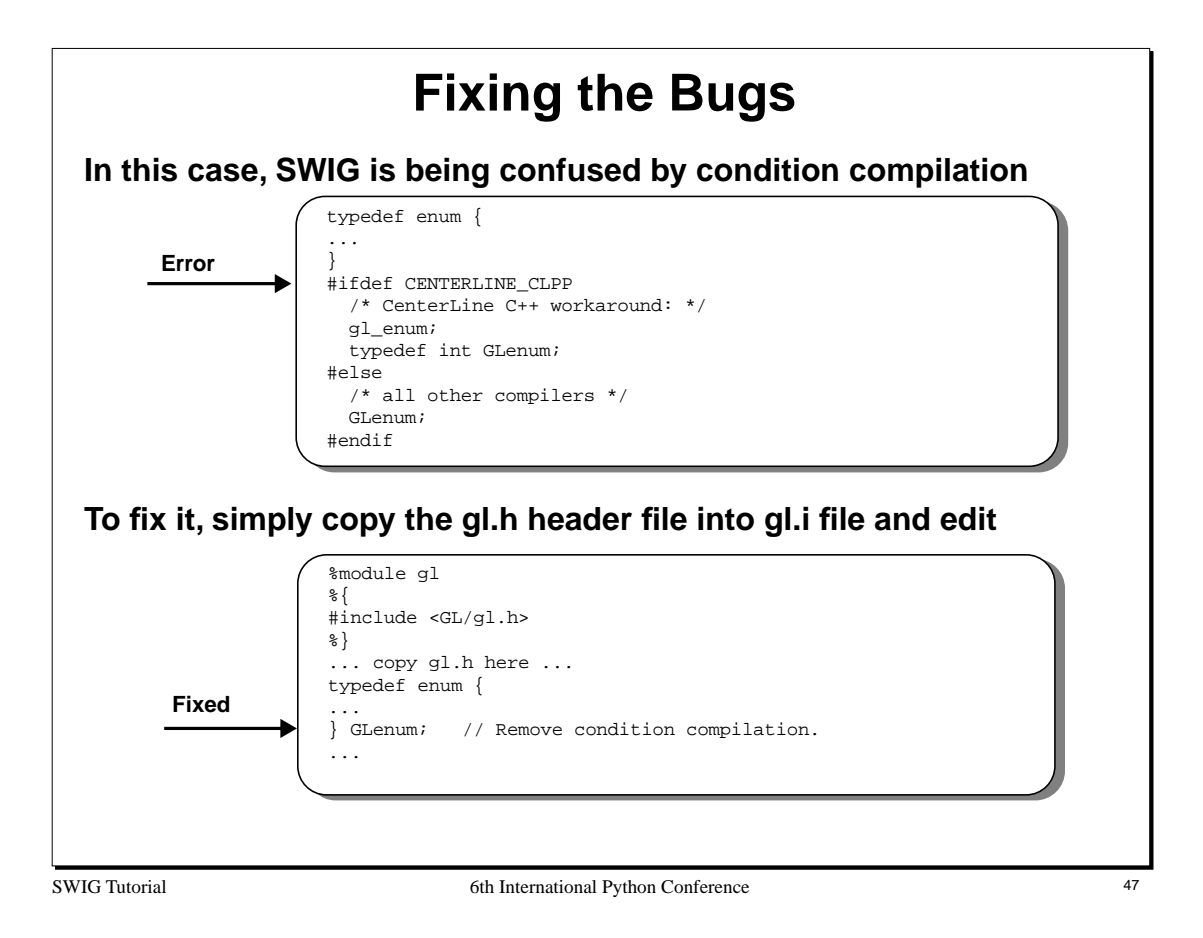

SWIG 1.2 (in development) has a full C preprocessor and generates no such errors when run on the same file.

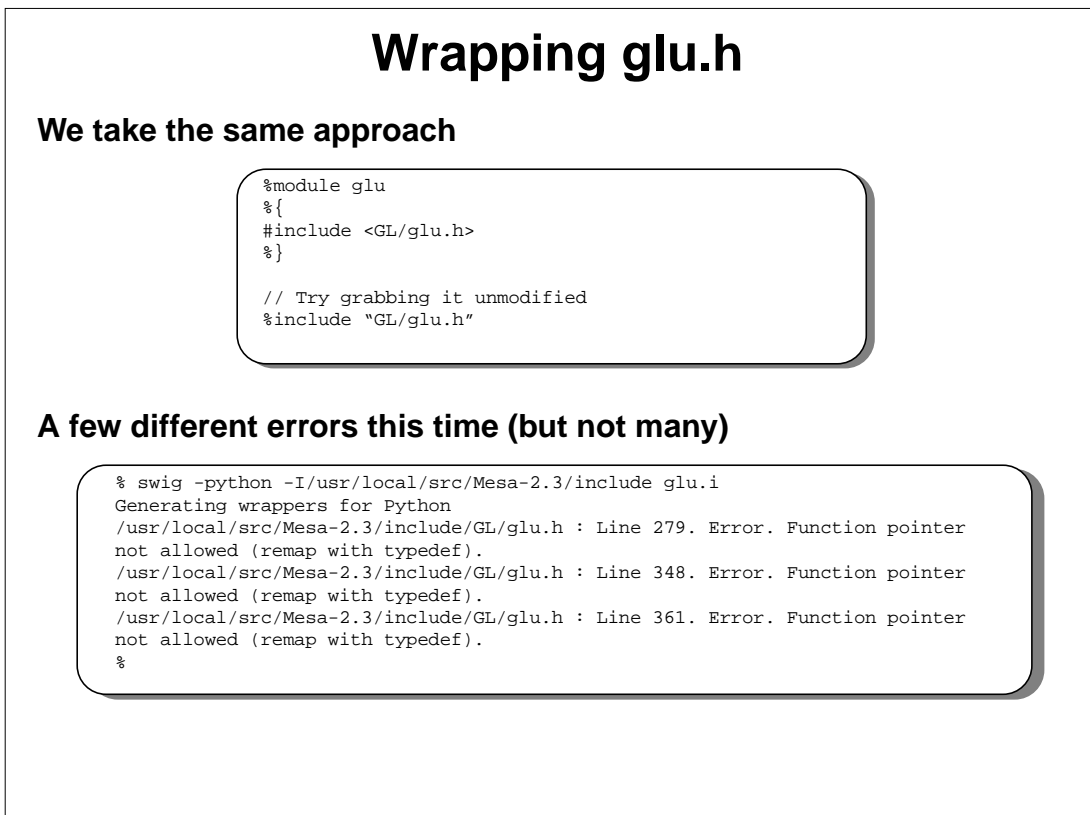

SWIG Tutorial 6th International Python Conference 48

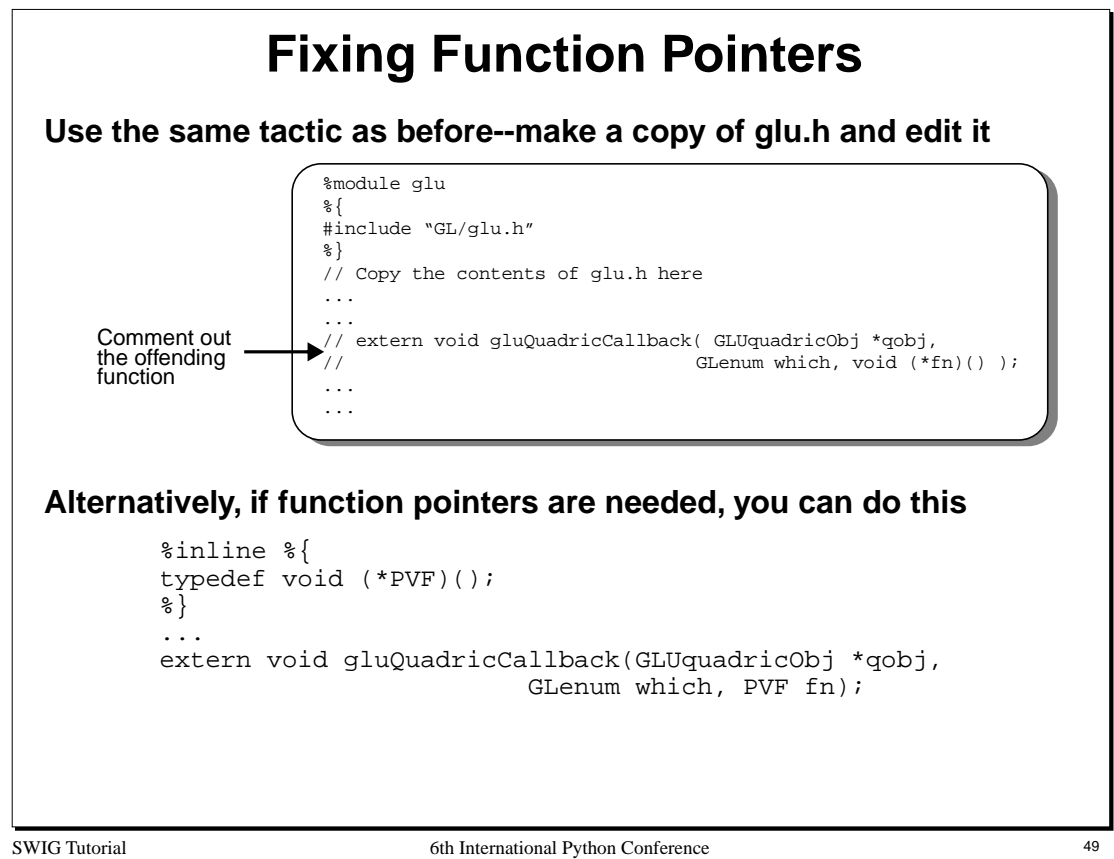

Handling function pointers is a tricky business. SWIG can certainly pass pointers to functions around in Python, but writing Python functions in place of a C callback function is a different matter (although this can be accomplished).

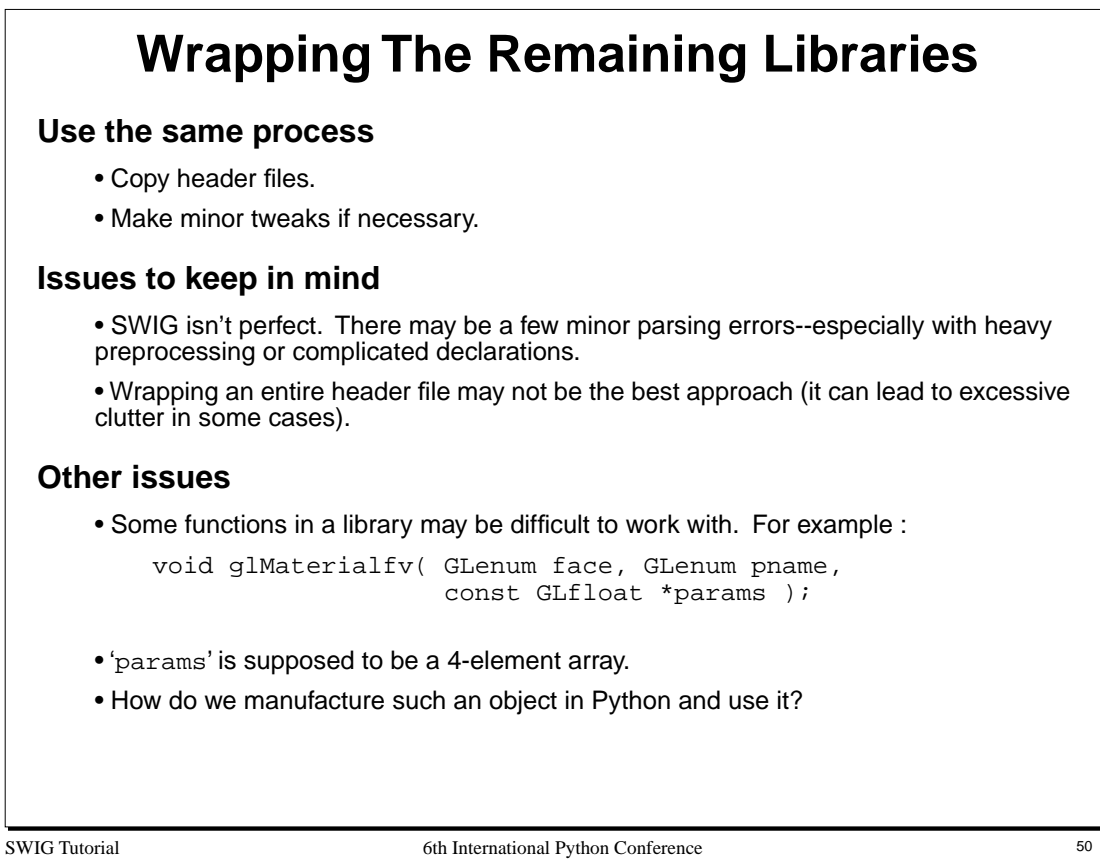

# **Writing a few Helper Functions**

**Helper functions can be used to create useful objects.**

```
// help.i : OpenGL helper functions
%inline %{
void setfv4(GLfloat *fv, GLfloat a, GLfloat b, GLfloat c, GLfloat d) {
     fv[0] = a; fv[1] = b; fv[2] = c; fv[3] = d;
}
GLfloat *newfv4(GLfloat a, GLfloat b, GLfloat c, GLfloat d) {
   GLfloat *f = (GLfloat *) malloc(4*sizeof(GLfloat));
    \texttt{setfv4(f,a,b,c,d)} ;
     return f;
}
%}
%name(delfv4) void free(void *);
```
- Make a few functions to manufacture objects and perform other useful operations.
- Usually not difficult--just write normal C code.

## **Most interfaces will involve a few helper functions.**

- C programs often weren't designed with scripting in mind.
- Sometimes they need a little help (but hopefully not therapy).

SWIG Tutorial 6th International Python Conference 51

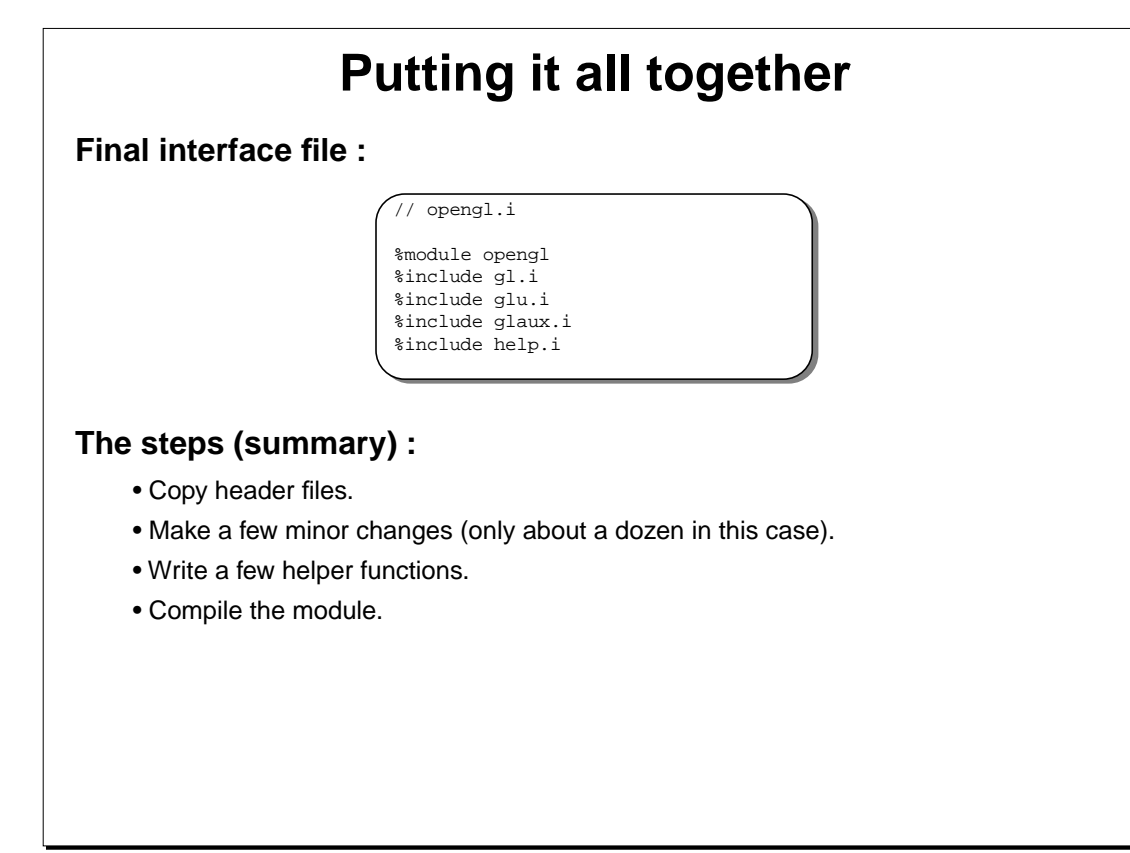

SWIG Tutorial 6th International Python Conference 52

# **Python OpenGL Example**

from opengl import \*

... def displayObjects() : torus\_diffuse = newfv4(0.7,0.7,0.0,1.0); cube\_diffuse = newfv4(0.0,0.7,0.7,1.0); sphere\_diffuse = newfv4(0.7,0.0,0.7,1.0); octa\_diffuse = newfv4(0.7,0.4,0.4,1.0); glPushMatrix(); glRotatef(30.0, 1.0, 0.0, 0.0); glPushMatrix(); glTranslatef(-0.80, 0.35, 0.0); glRotatef(100.0, 1.0, 0.0, 0.0); glMaterialfv(GL\_FRONT, GL\_DIFFUSE,torus\_diffuse); auxSolidTorus(0.275, 0.85); ... def display() : ... auxInitDisplayMode (AUX\_SINGLE | AUX\_RGB |<br>| AUX\_ACCUM | AUX\_ACEPH};<br>| auxInitPosition (0, 0, 400, 400);<br>| auxInitWindow ("accanti"); myinit(); reshape(400,400); display(); ...

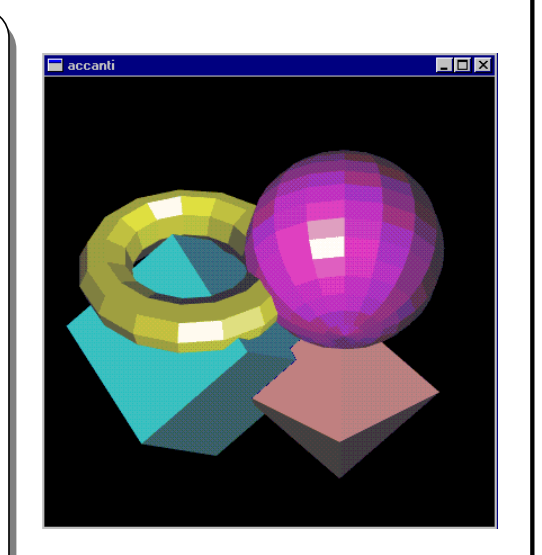

SWIG Tutorial 6th International Python Conference 53

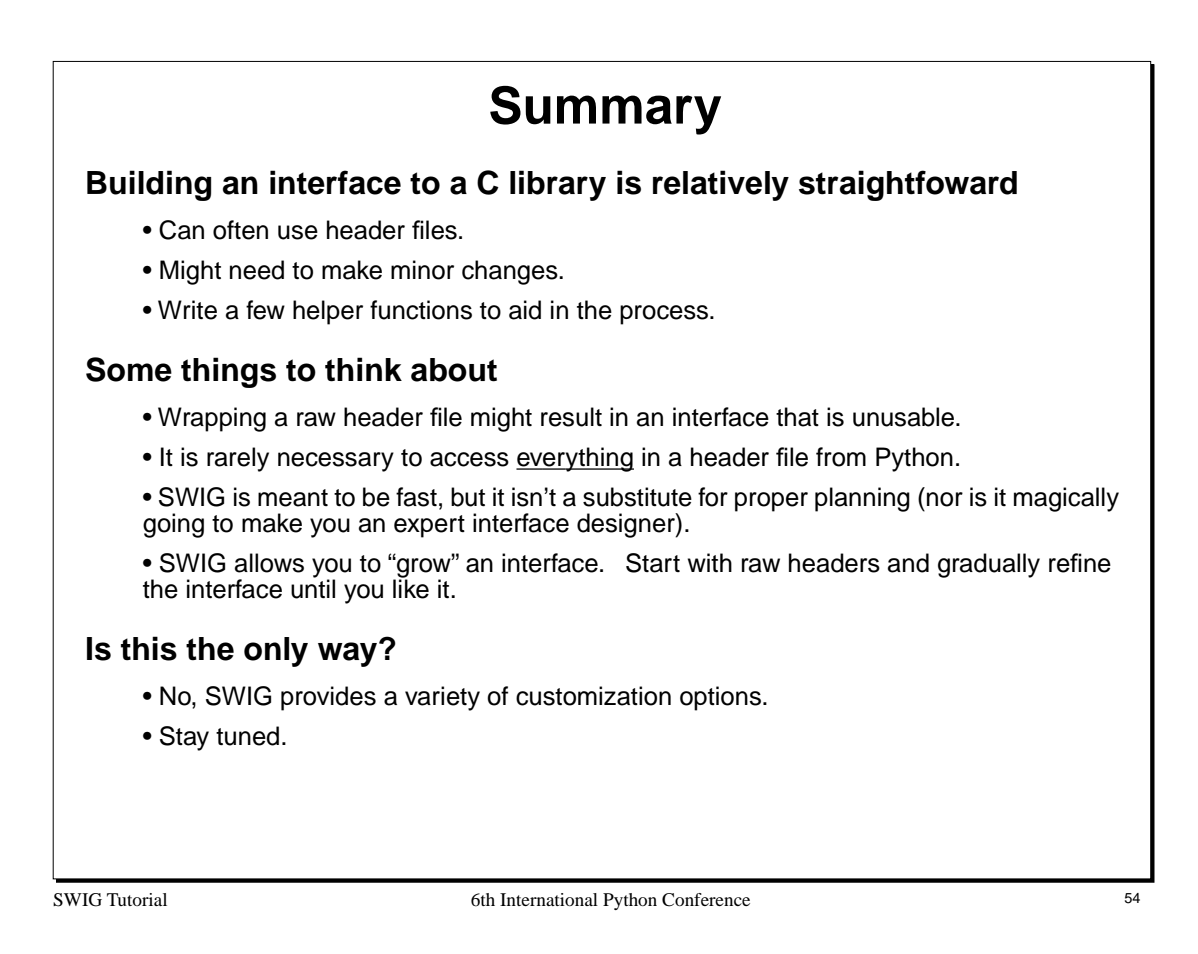

While SWIG promotes the idea of simply being able to take a header file and make a Python interface, SWIG's use of C syntax is really motivated by the need to make SWIG easy to use. While it is certainly possible to process a raw header file, I feel that the best results are obtained with a little planning and attention to the precise functionality that you would like to expose to Python. It is often unnecessary to access every single C function in a library from Python.

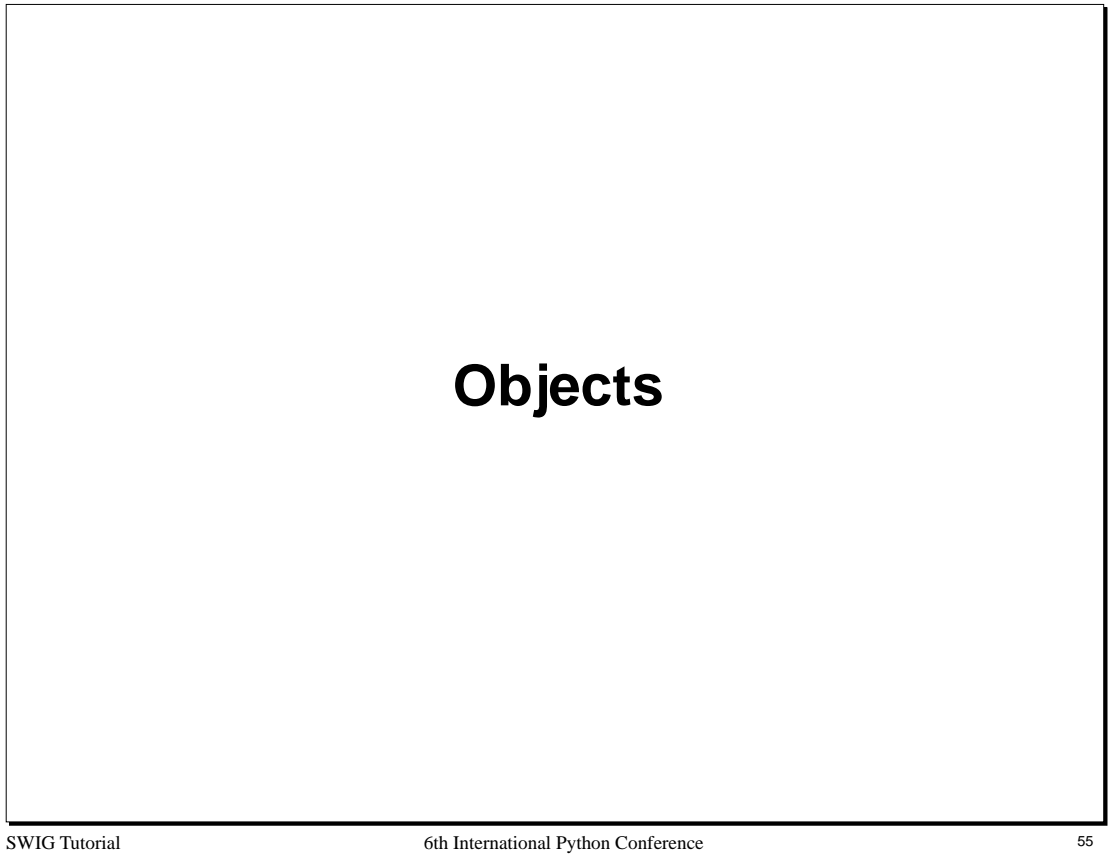

# **Manipulating Objects**

## **The SWIG pointer model (reprise)**

- SWIG manages all structures, unions, and classes by reference (i.e. pointers)
- Most C/C++ programs pass objects around as pointers.
- In many cases, writing wrappers and passing opaque pointers is enough.
- However, in some cases you might want more than this.

## **Issues**

- How do you create and destroy C/C++ objects in Python?
- How do you access the internals of an object in Python?
- How do you invoke C++ member functions from Python?
- How do you work with objects in a mixed language environment?

## **Concerns**

- Don't want to have to write a full C++ compiler to make it work (a nightmare)
- Don't want to require code modifications to Python.
- Keep it minimalistic and simple in nature.

SWIG Tutorial 6th International Python Conference 56

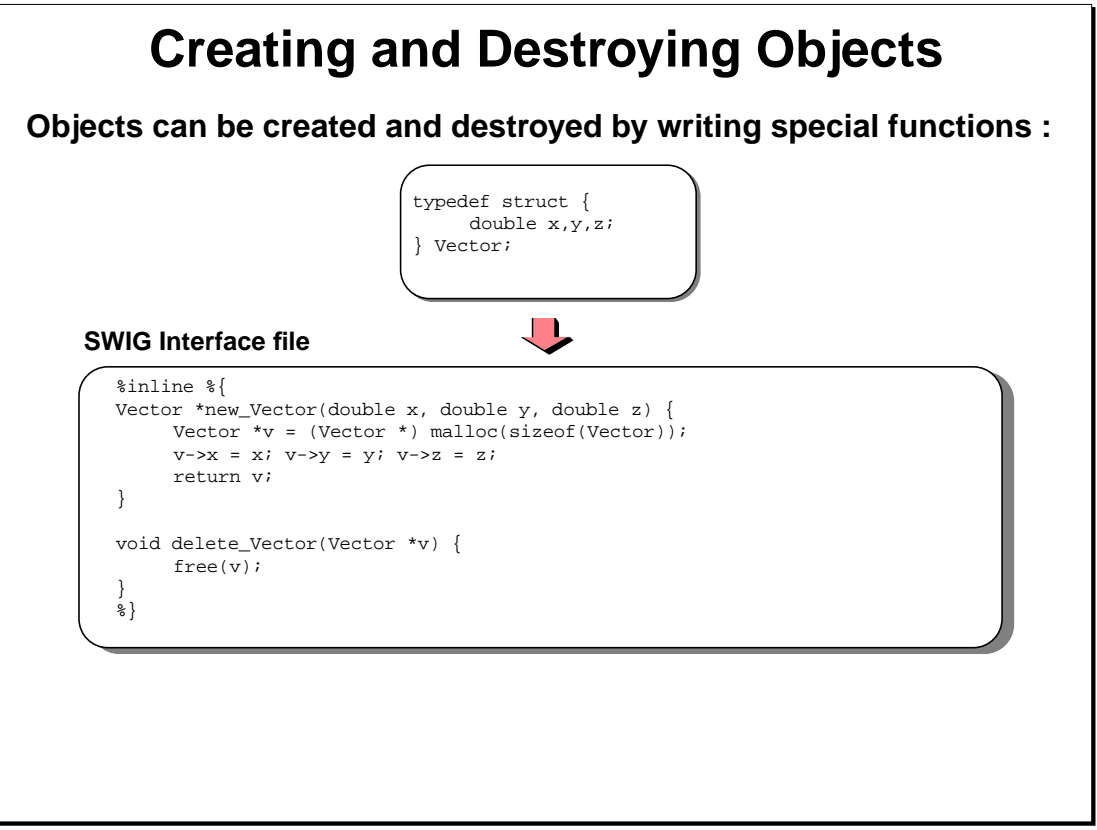

SWIG Tutorial 6th International Python Conference 57

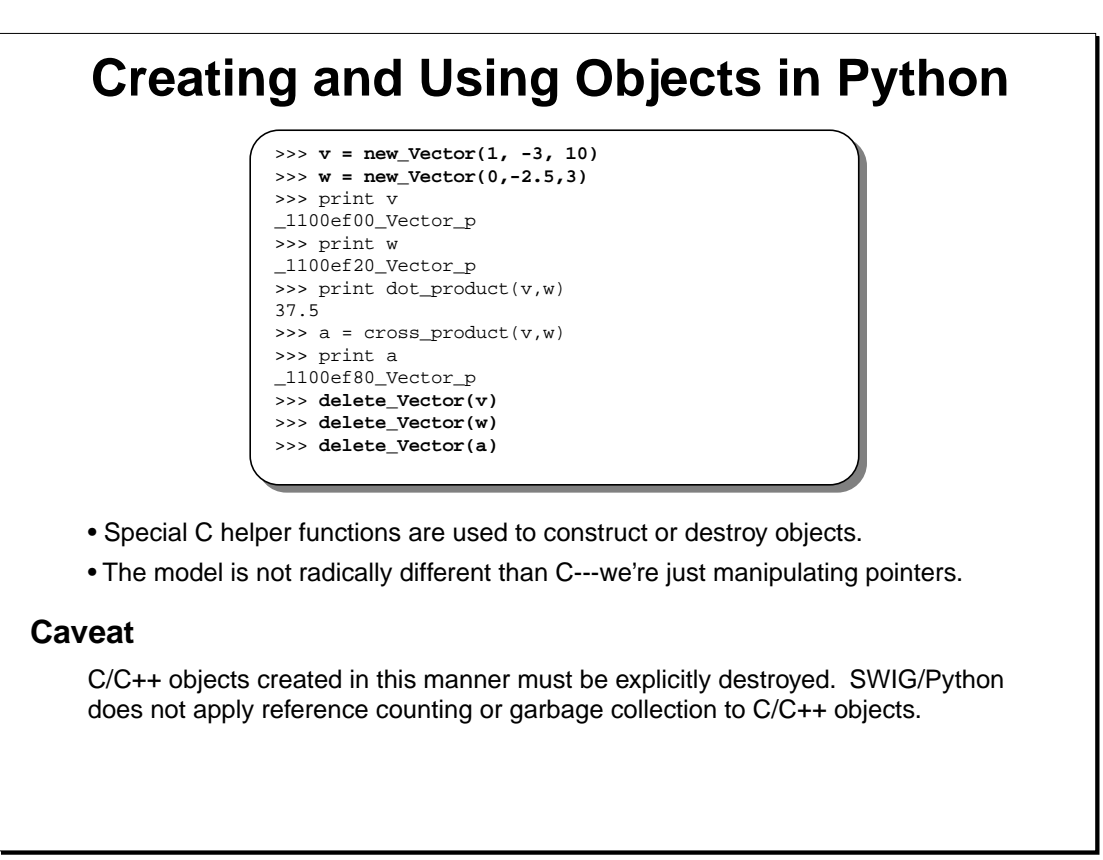

SWIG Tutorial 6th International Python Conference 58

#### **Notes**

While it may be sensible to apply a reference counting scheme to  $C/C++$  objects, this proves to be problematic in practice. There are a several factors :

- We often don't know how a "pointer" was manufactured. Unless it was created by malloc() or new, it would probably be a bad idea to automatically invoke a destructor on it.
- C/C++ programs may use objects internally. It would be a bad idea for Python to destroy an object that was still being used inside a C program. Unfortunately, there is no way for Python to know this.
- A C/C++ program may performing its own management (reference counting, smart pointers, etc...). Python wouldn't know about this.

Overall, I feel that explicit destruction is better than a garbage collection scheme that only works some of the time (you can always make things work correctly with explicit destruction--even though it might require a little more code).

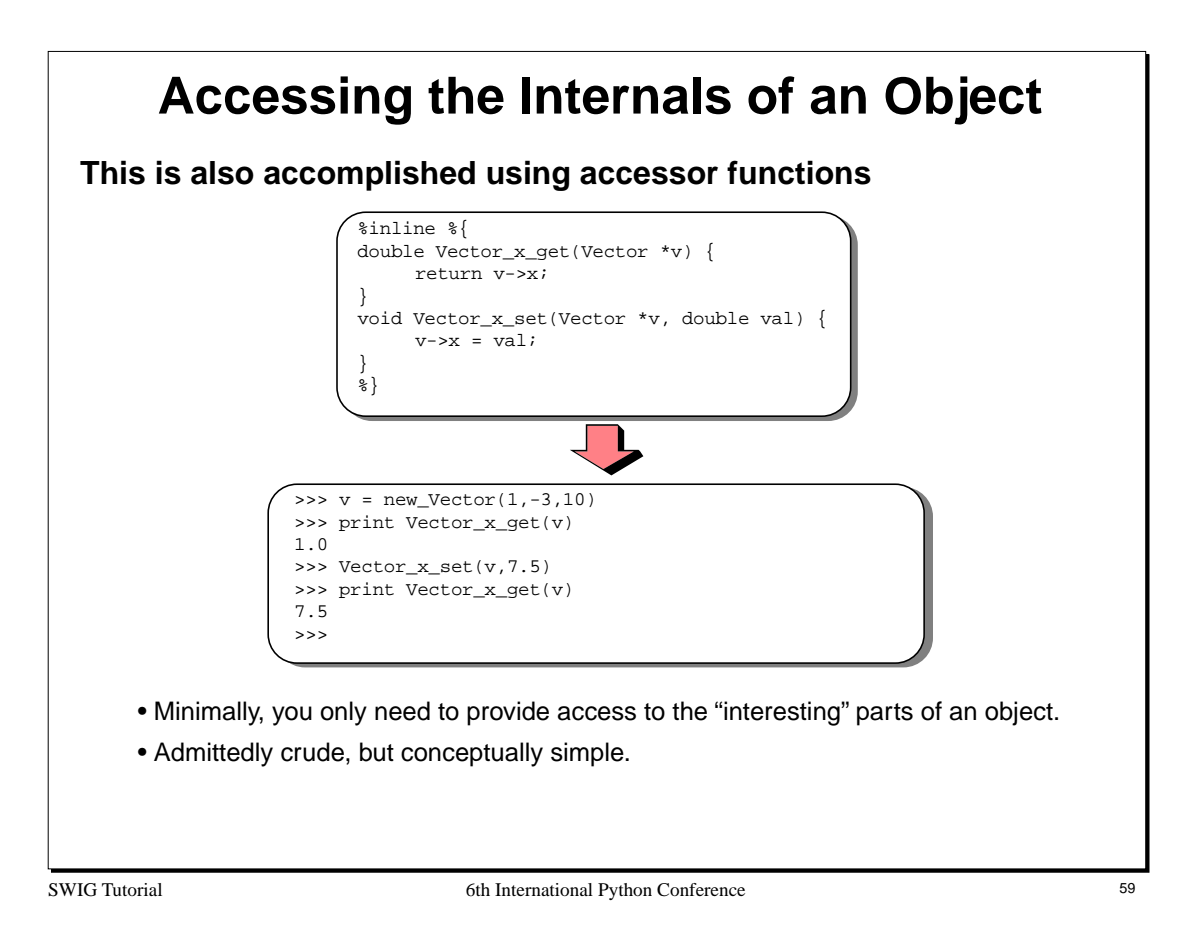

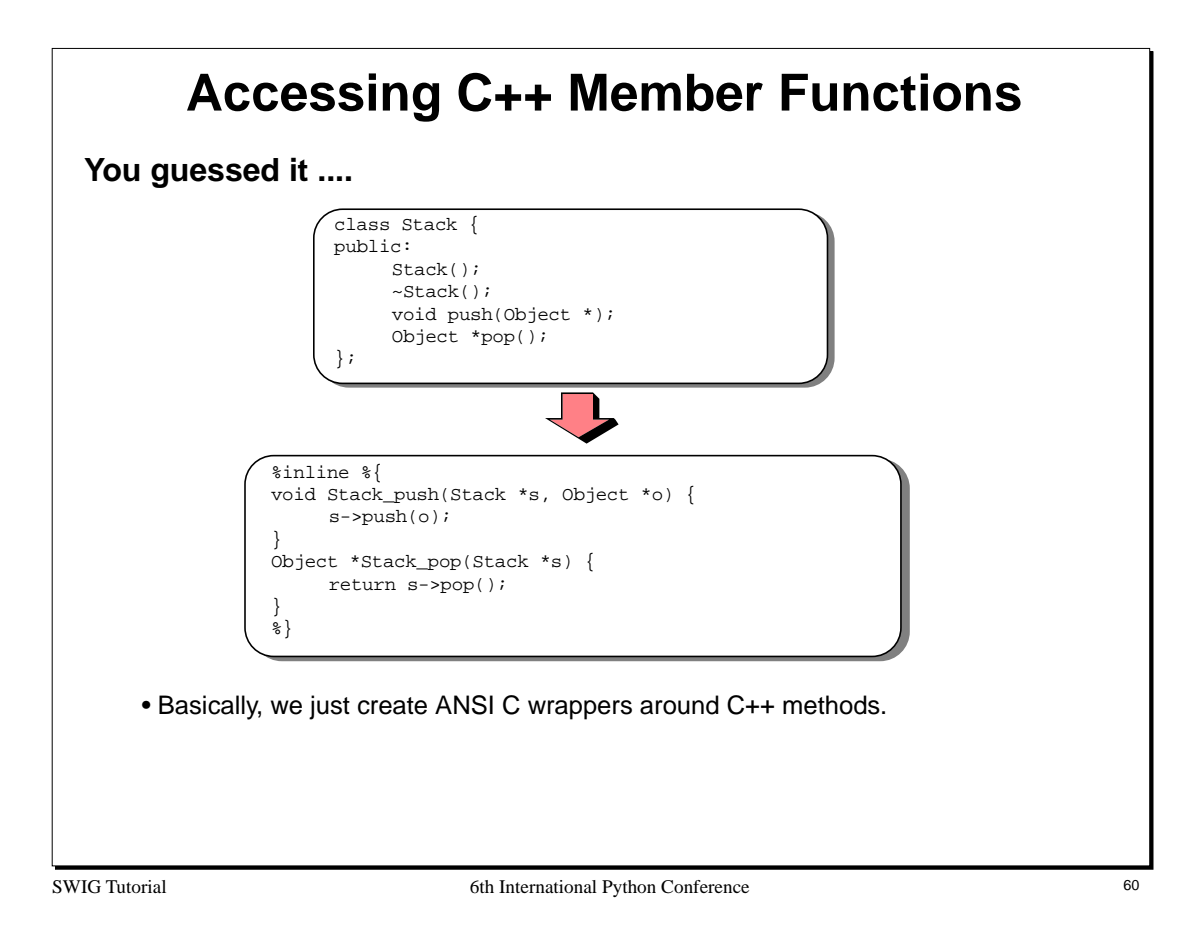

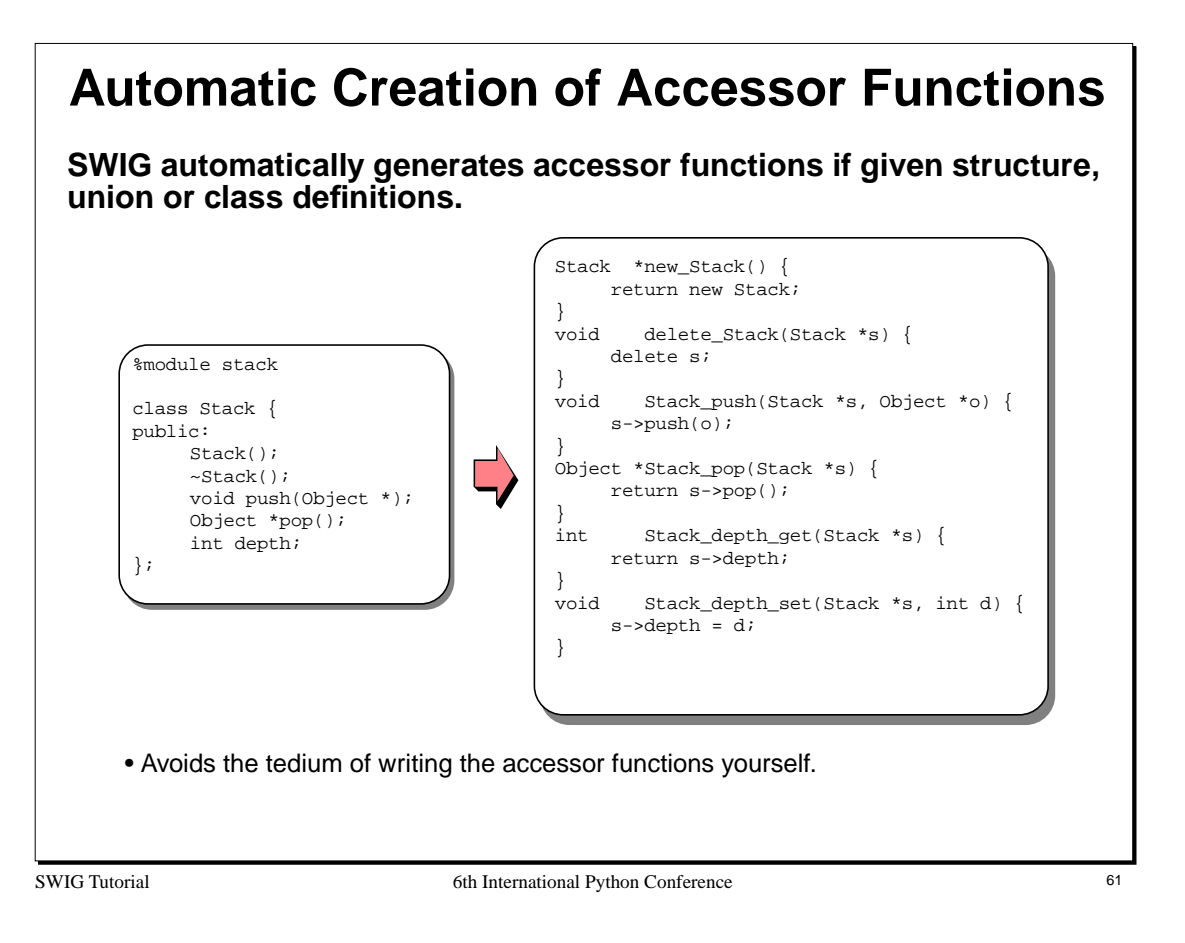

The creation of accessor functions is so straightforward, it makes sense for SWIG to automate the process. Why write functions by hand when SWIG can write them?

# **Parsing Support for Objects SWIG provides parsing support for the following** • Basic structure and union definitions. • Constructors/destructors. • Member functions. • Static member functions. • Static data. • Enumerations. • C++ inheritance. **Not currently supported (mostly related to C++)** • Template classes (what is a template in Python?) • Operator overloading. • Nested classes. **However, SWIG can work with incomplete definitions** • Just provide the pieces that you want to access. • SWIG is only concerned with access to objects, not the representation of objects.

SWIG Tutorial 6th International Python Conference 62

## **Notes**

It is important to remember that SWIG only turns object definitions into accessor functions. This transformation can be easily performed with incomplete or partial information about the real C/C++ object. Again, SWIG is avoiding the problem of object data representation and using a scheme that relies upon of references.

Compare with CORBA, COM, and other systems.

# **Renaming and Restricting Members Structure members can be renamed using %name** struct Foo { %name(spam) void bar(double); %name(status) int s; }; **Access can be restricted using %readonly and %readwrite** class Stack { public: Stack(); ~Stack(); void push(Object \*); Object \*pop(); %readonly // Enable read-only mode int depth; %readwrite // Re-enable write access };

SWIG Tutorial 6th International Python Conference 63

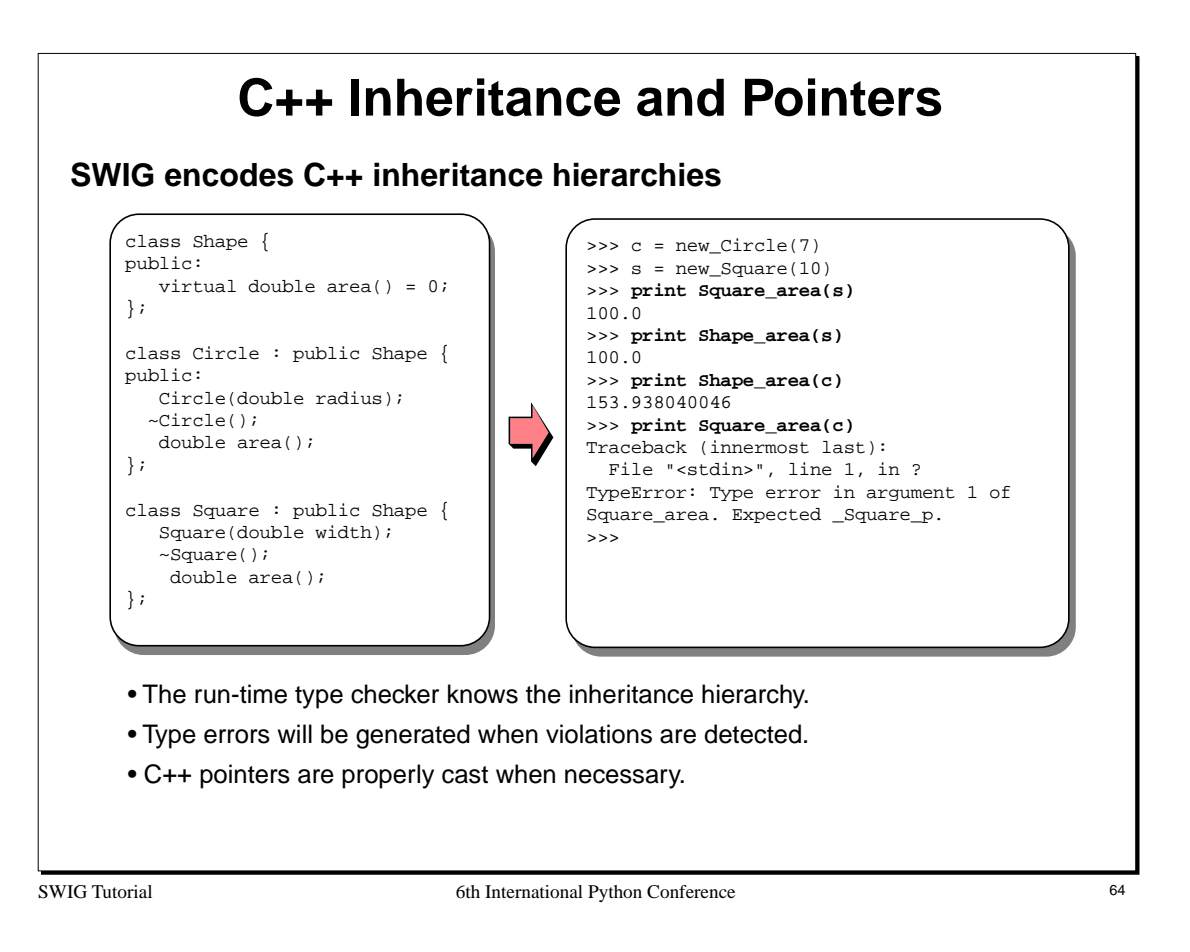

One of the problems with C++ inheritance is that pointer values may change when casting pointer values between derived classes and base classes. This is especially true when working with multiple inheritance. For example :

class A { }; class B { }; class C : public A, public B { };

In this case, the object C may be organized in memory as follows :

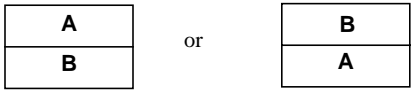

As a result, casting a pointer from C to either of its base classes yields different results. That is :

 $C * c;$ <br>  $(A * ) c != (B * ) c;$  $//$  Cast values are different!

When SWIG works with pointer values, it sometimes needs to change the pointer value. This is accomplished using conversion functions such as the following :

```
void *CtoA(void *obj) {
     C * C = (C * ) obj;
     A *a = (A *) c;return (void *) a;
}
```
This conversion process is hidden from you, but occurs automatically in the SWIG pointer type-checker. Without this, SWIG would be unable to support C++ multiple inheritance. SWIG does not currently use the new type-casting operations in C++ (dynamic\_cast, static\_cast, etc...).

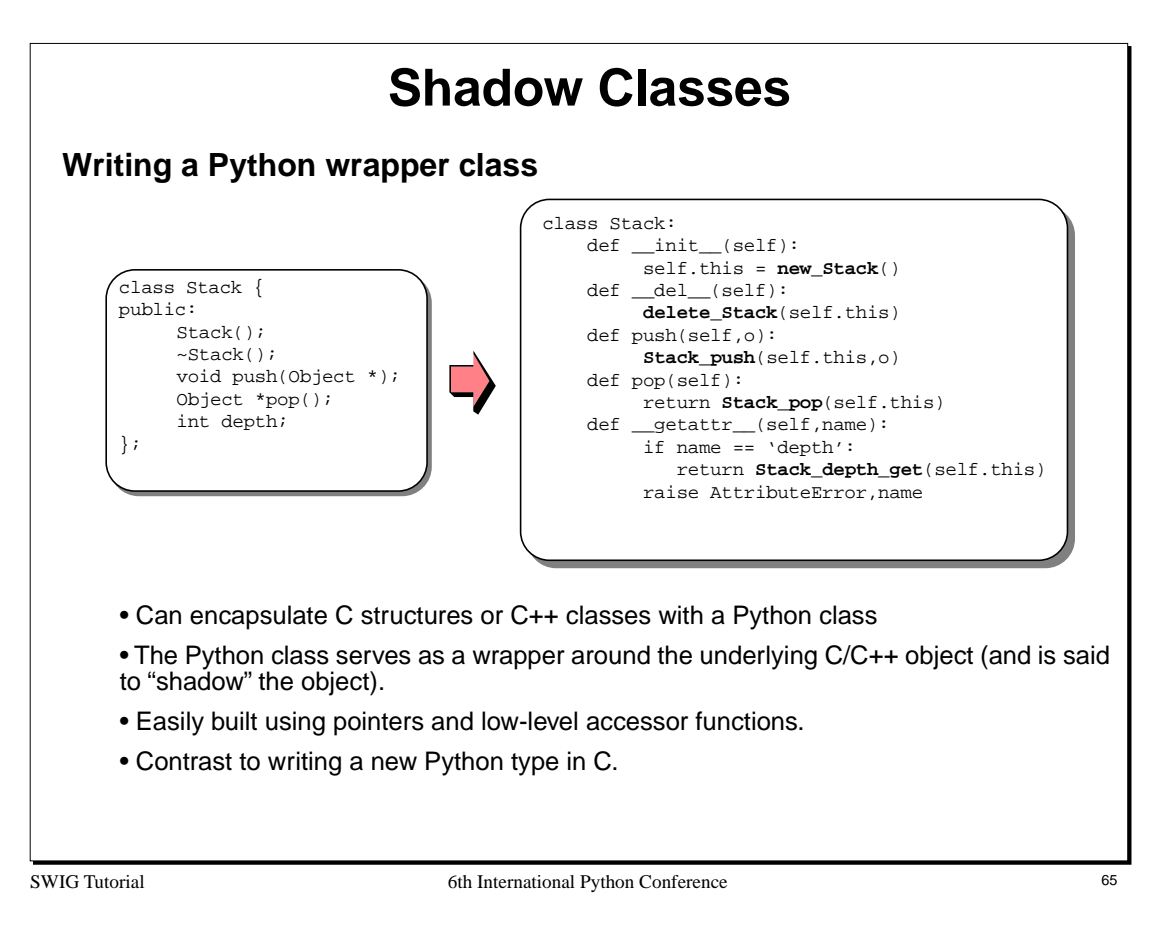

An alternative approach to writing wrapper classes in Python is to map C/C++ objects into new Python types. This approach may provide better performance and a somewhat more "natural" interface. However, there are a number of problems related to making new Python types. One of the more serious problems (well, more annoying than serious), is that you can't inherit from a type. A number of efforts are attempting to address this problem with varied success (the MESS extension is one such example).

By writing wrappers in Python, C structures or C++ classes can be accessed through a real Python class. We can inherit from this class and extend it with new functionality. This turns out to be useful in practice (I've even used multiple inheritance between a C structure and a Python class in one application).

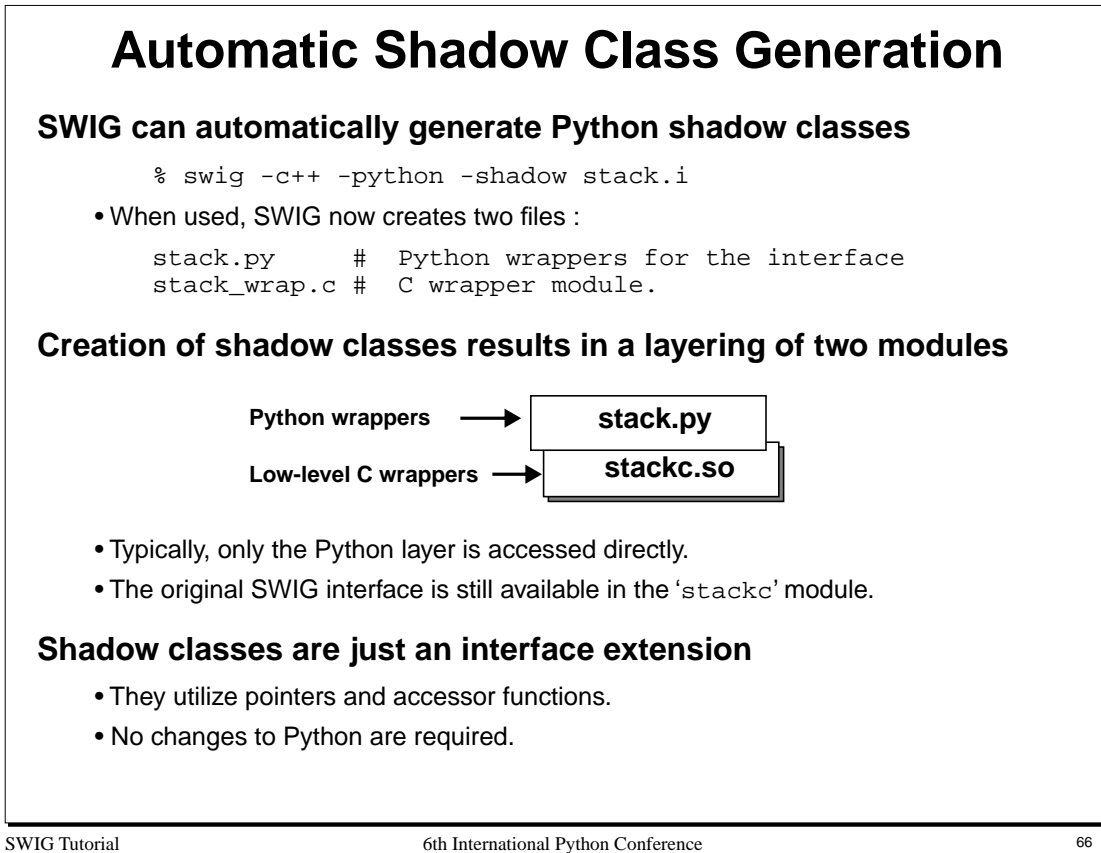

When using shadow classes, SWIG creates two modules. For example :

```
%module example
... 
declarations
...
```
would result into two modules

example.py # The Python wrappers example\_wrap.c # The C wrappers

To build the module, 'example\_wrap.c' file should be compiled and linked into a shared library with the name 'examplecmodule.so'. Note that an extra 'c' has been appended to the module name.

Now, to use the module, simply use it normally. For example :

>>> import example

This will load the Python wrappers (and implicitly load the C extension module as well). To use the old C interface, you can load it as follows :

>>> import examplec # Load original C interface.

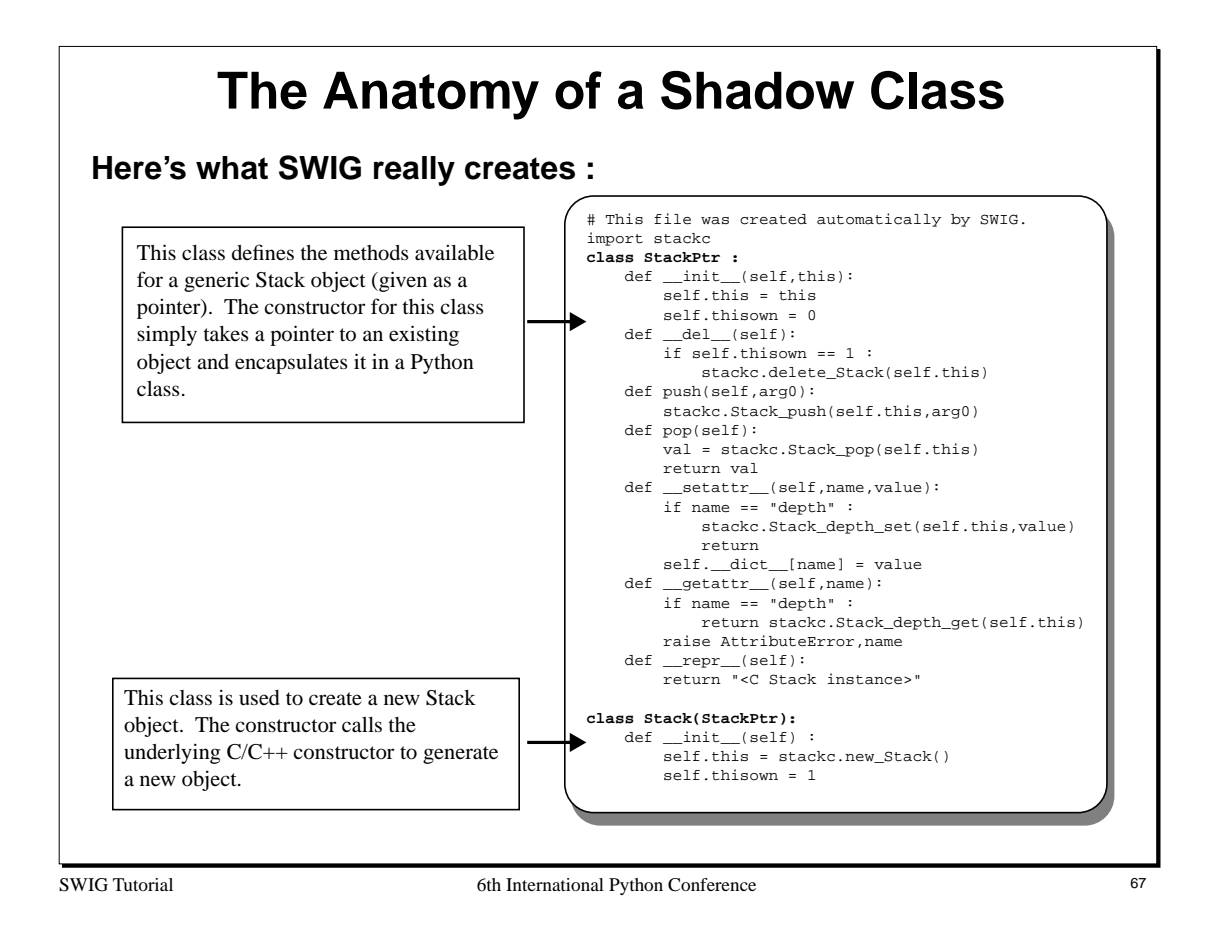

To effectively use shadow classes with real C/C++ programs, you must consider two cases

- The creation of new objects in Python.
- Providing access to objects that have been already created in C/C++.

The use of a pair of Python classes handles both cases. The class StackPtr above is used to provide a Python wrapper around an existing Stack object while the class Stack is used to create a new Stack object.

One of the reasons for using two classes is to simplify the handling of object construction. If a single class were created, it might be impossible to distinguish the two difficult cases (especially, if the real C/C++ constructor took arguments of its own).

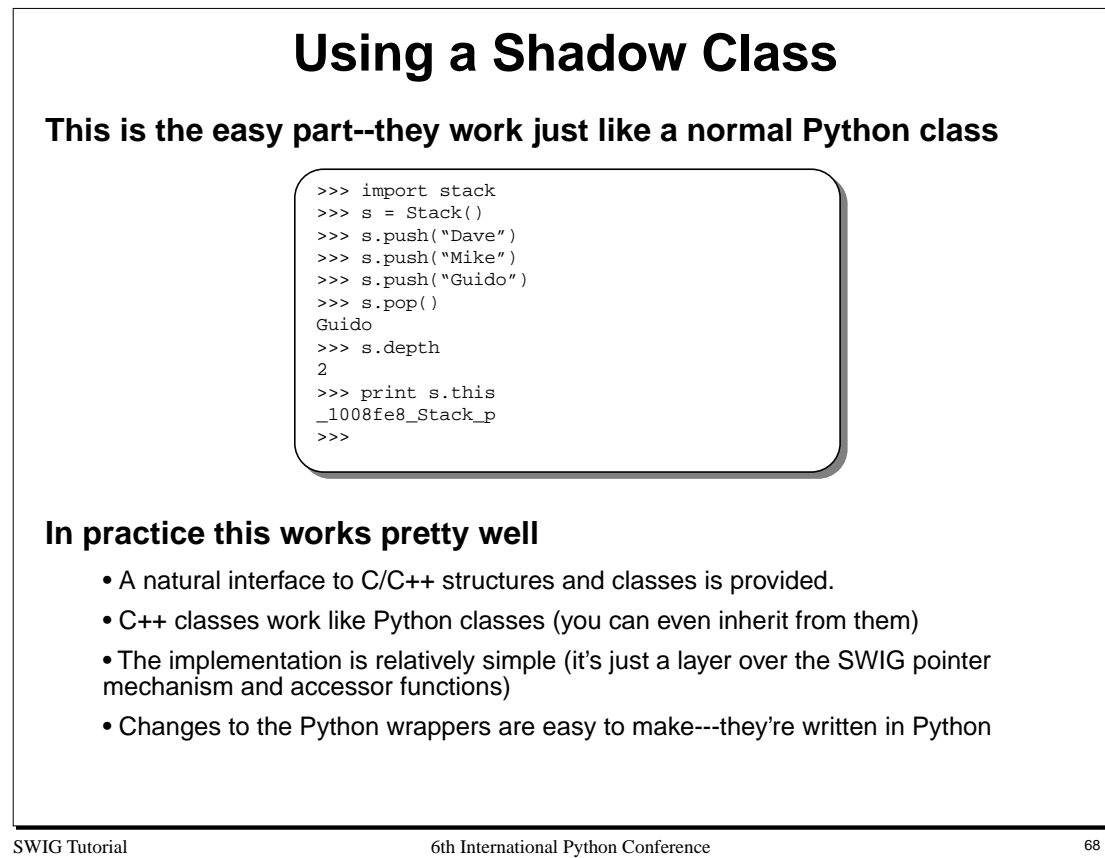

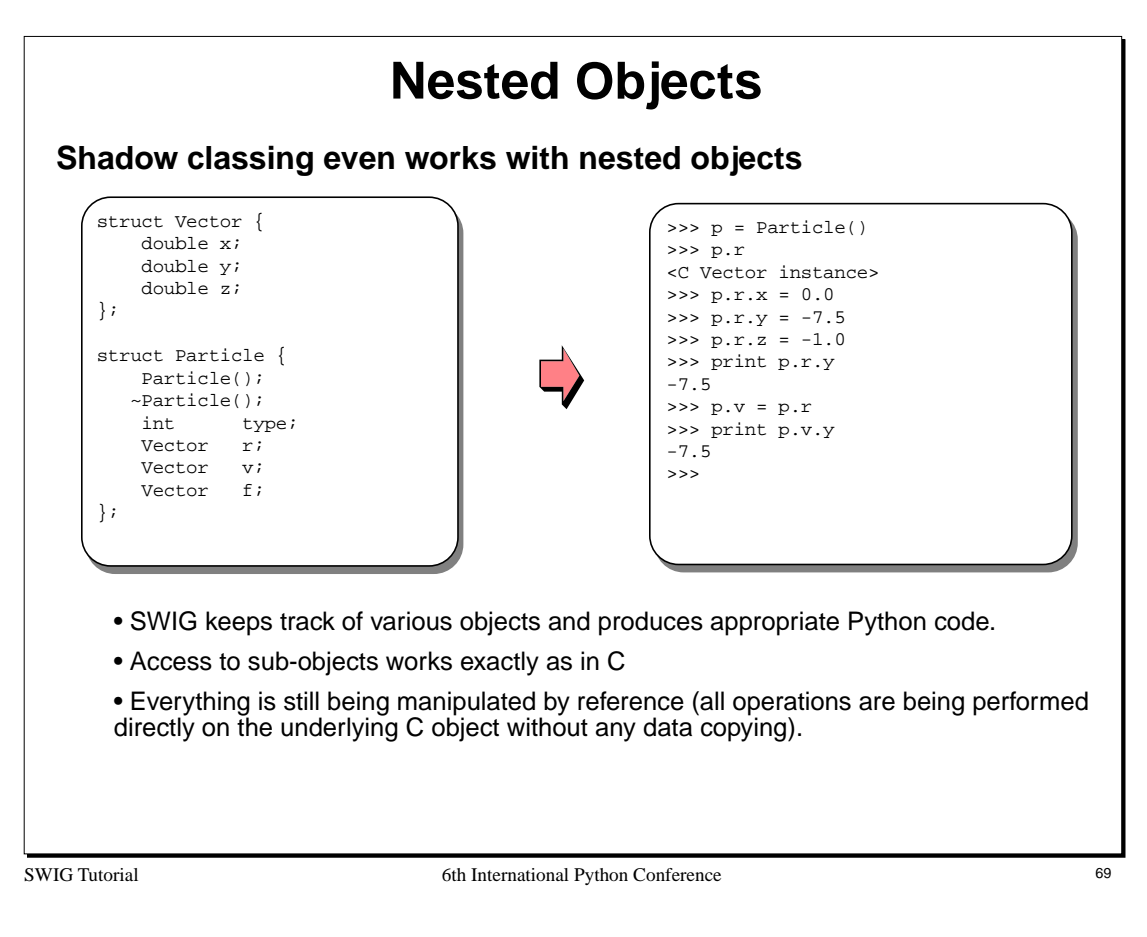

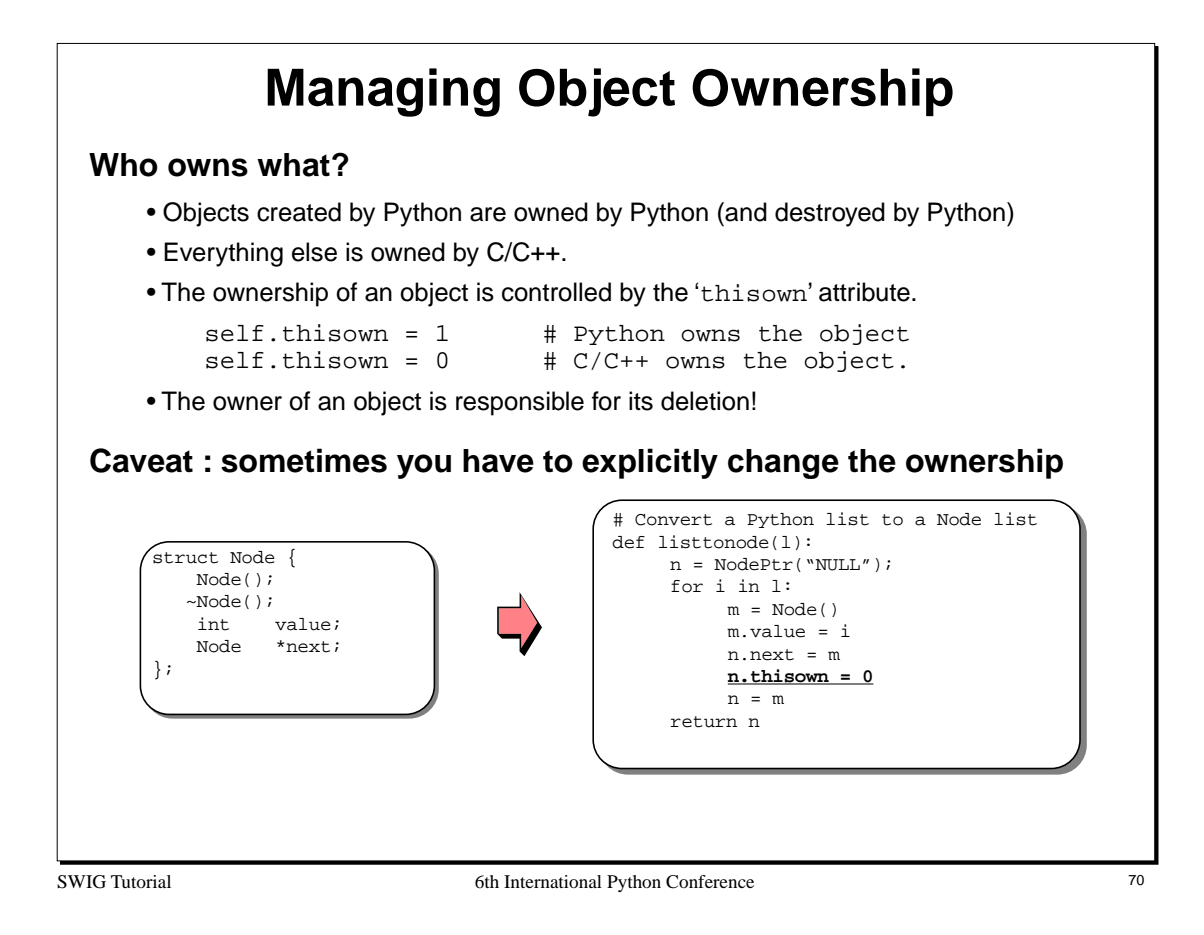

If you understand the code example, you can safely say that you understand Python's reference counting mechanism.

In the example, we are saving pointers to objects in the 'next' field of each data structure. However, consider the use of the variables 'n' and 'm' in the Python code above. As shown, 'n' will be assigned to a new object on each iteration of the loop. Any previous value of 'n' will be destroyed (because there are no longer any Python references to it). Had we not explicitly changed the ownership of the object, this destruction would have also destroyed the original C object. This, in turn, would have created a linked list of invalid pointer values---probably not the effect that you wanted.

When the 'thisown' variable is set to 0, Python will still destroy 'n' on each iteration of the loop, but this destruction only applies to the Python wrapper class--not the underlying C/C++ object.

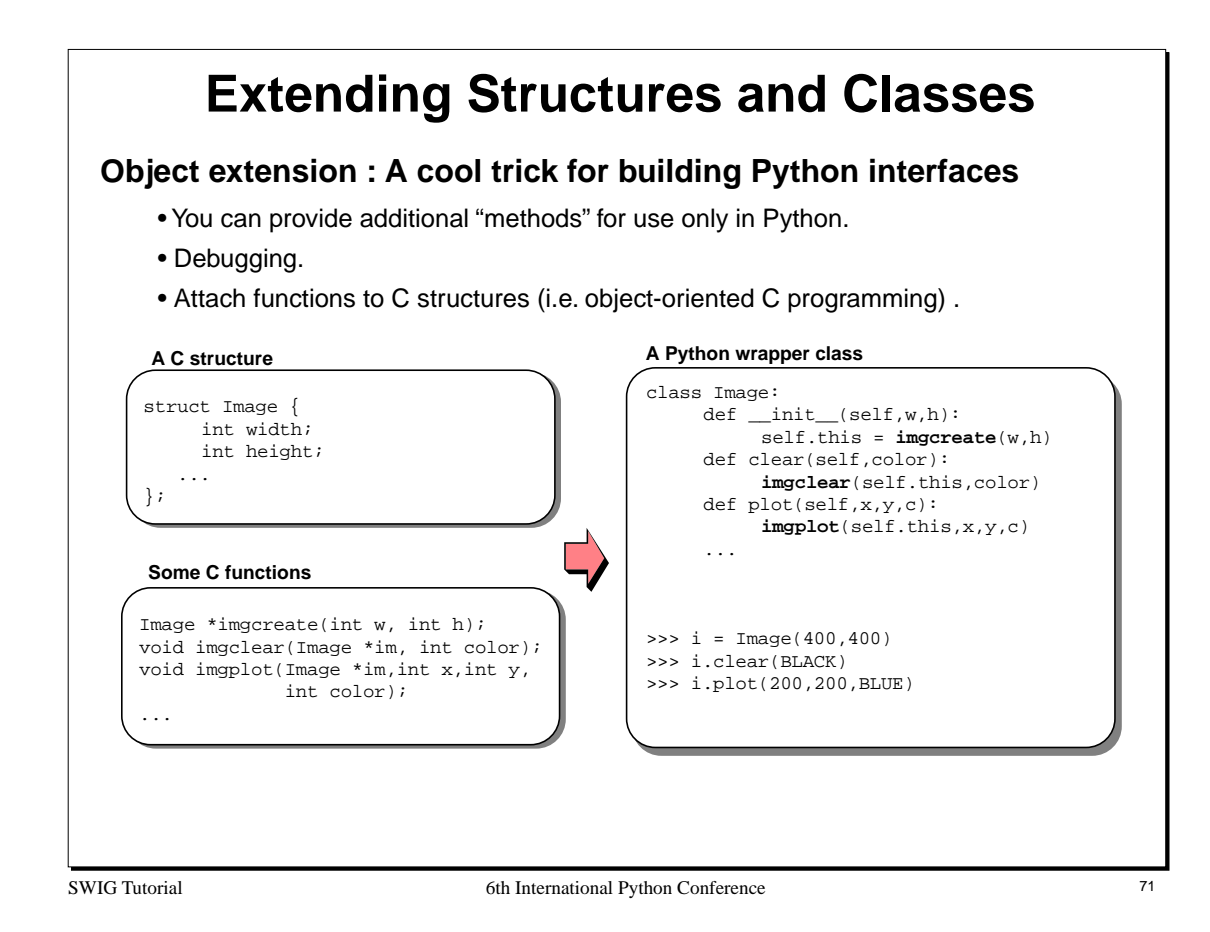

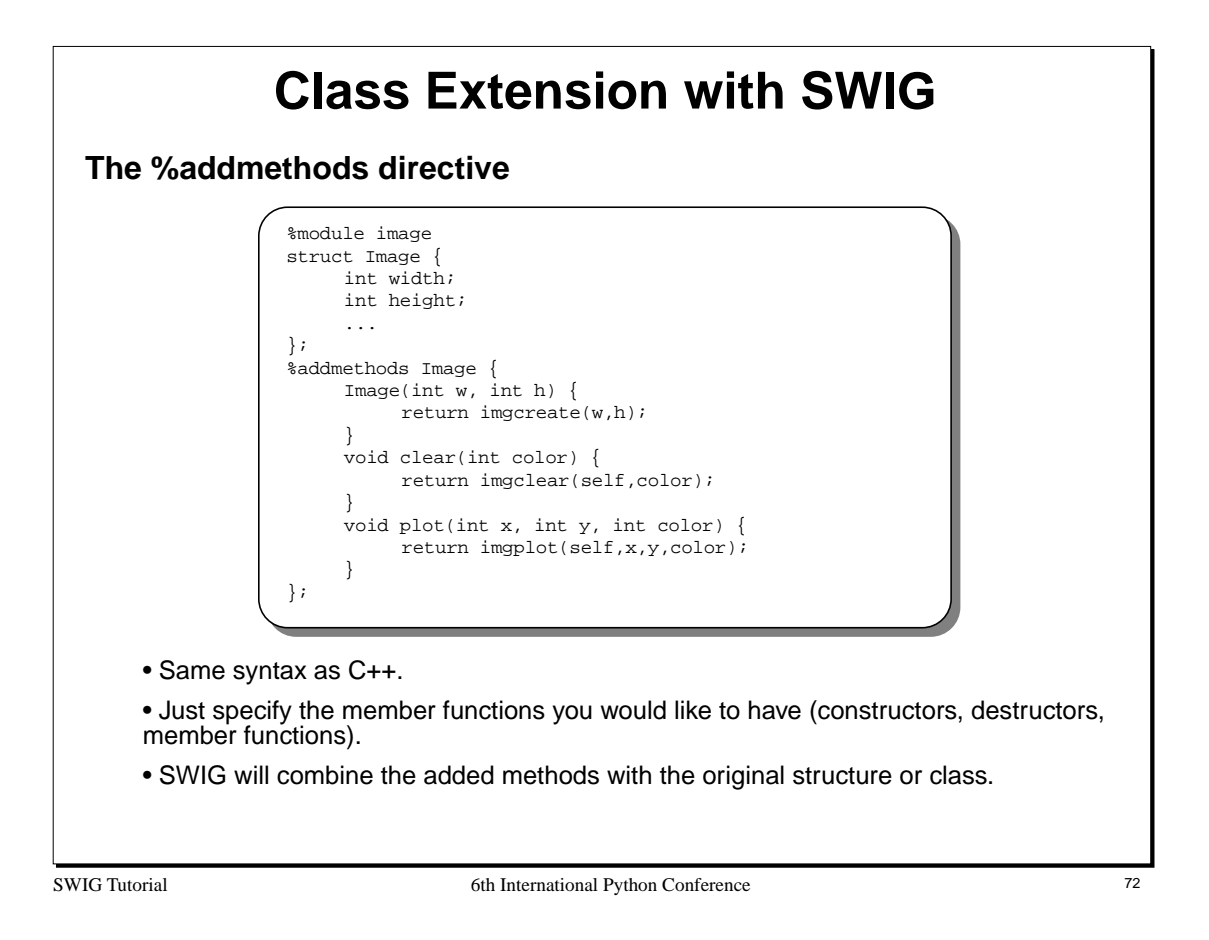

Unlike C++, SWIG uses the variable 'self' to hold the original object in added methods. One motivation for this is that class extension is not the same as C++ inheritance nor are the new methods added to any real C++ class. Many C++ compilers would complain about use of the 'this' pointer outside of a class so SWIG uses a different name.
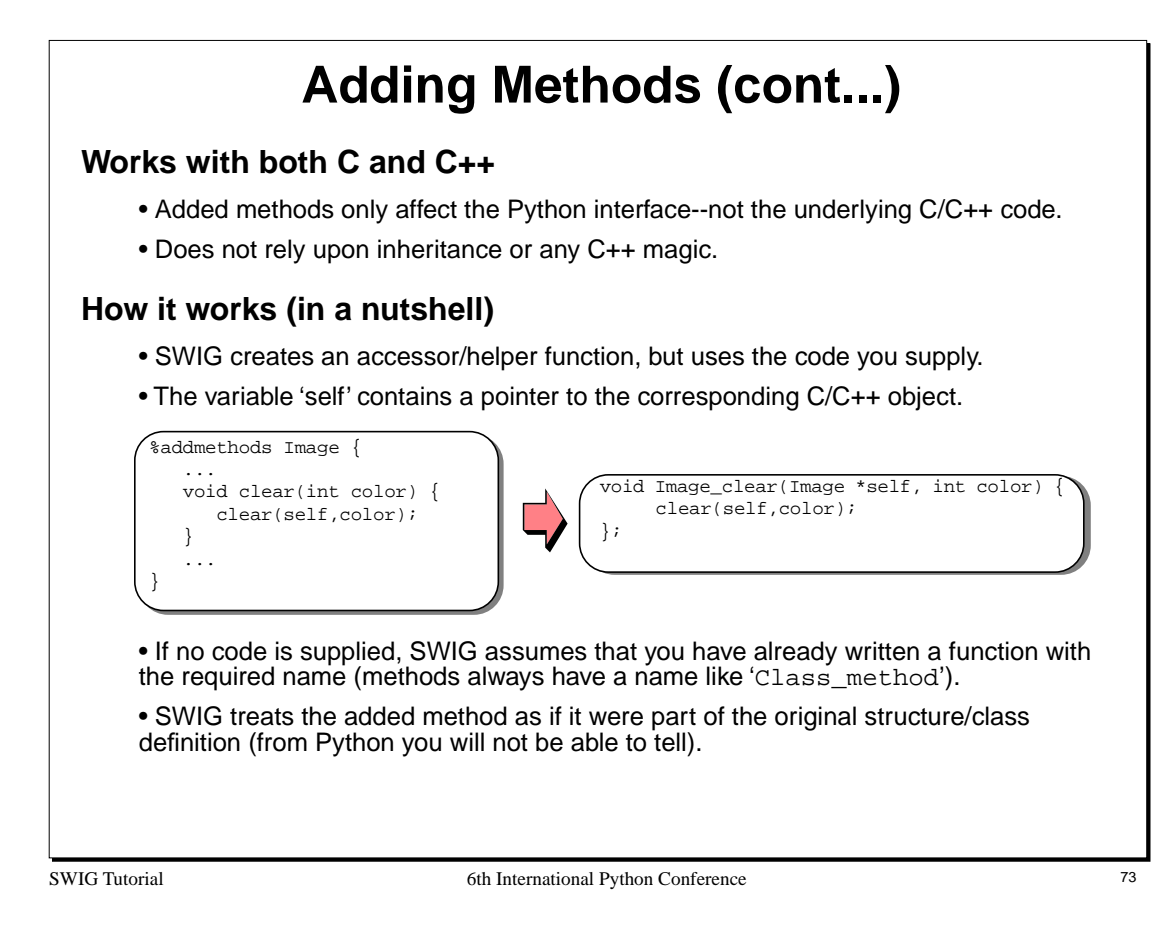

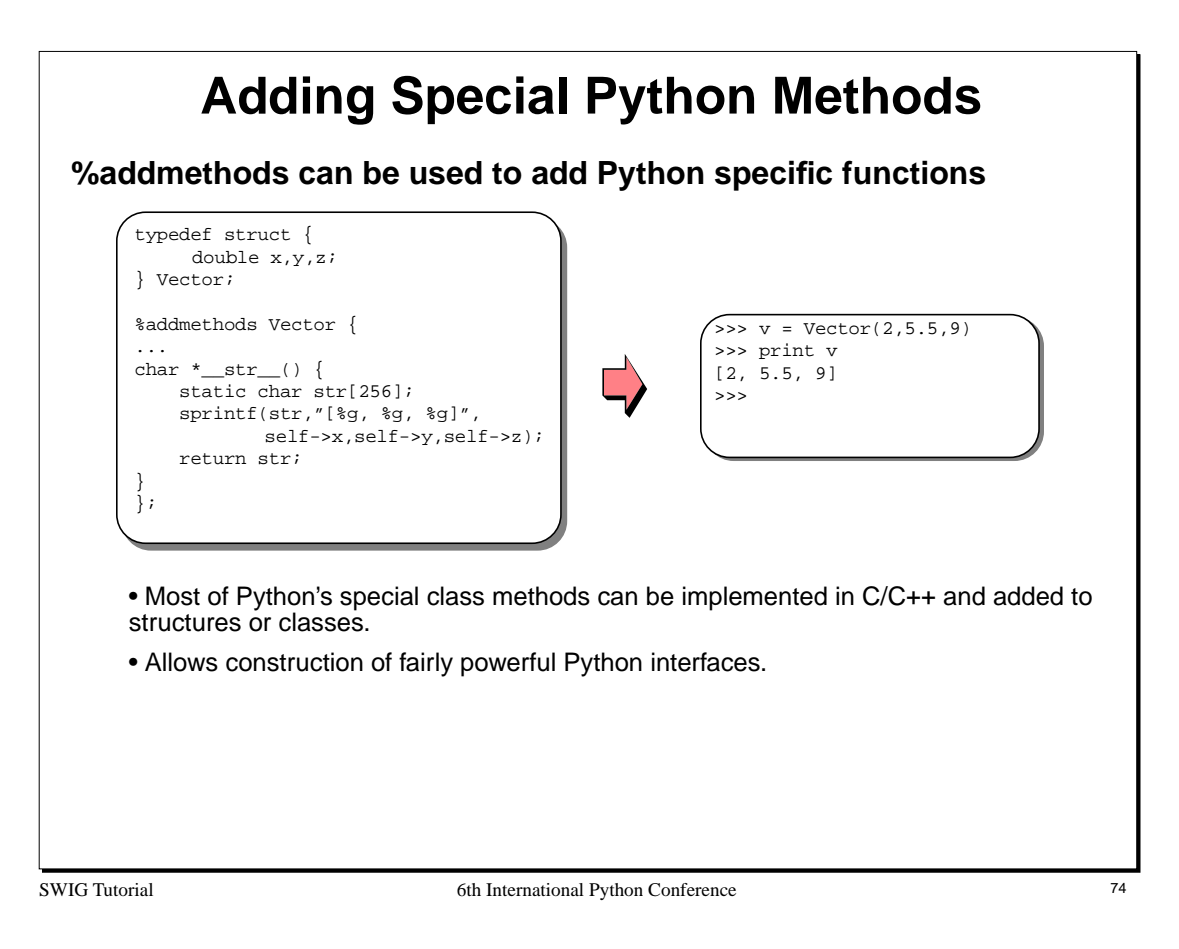

The use of a static variable above insures that the 'char \*' returned exists after the function call. Python will make a copy of the returned string when it converts the result to a Python object.

A safer approach would also include some bounds checks on the result string.

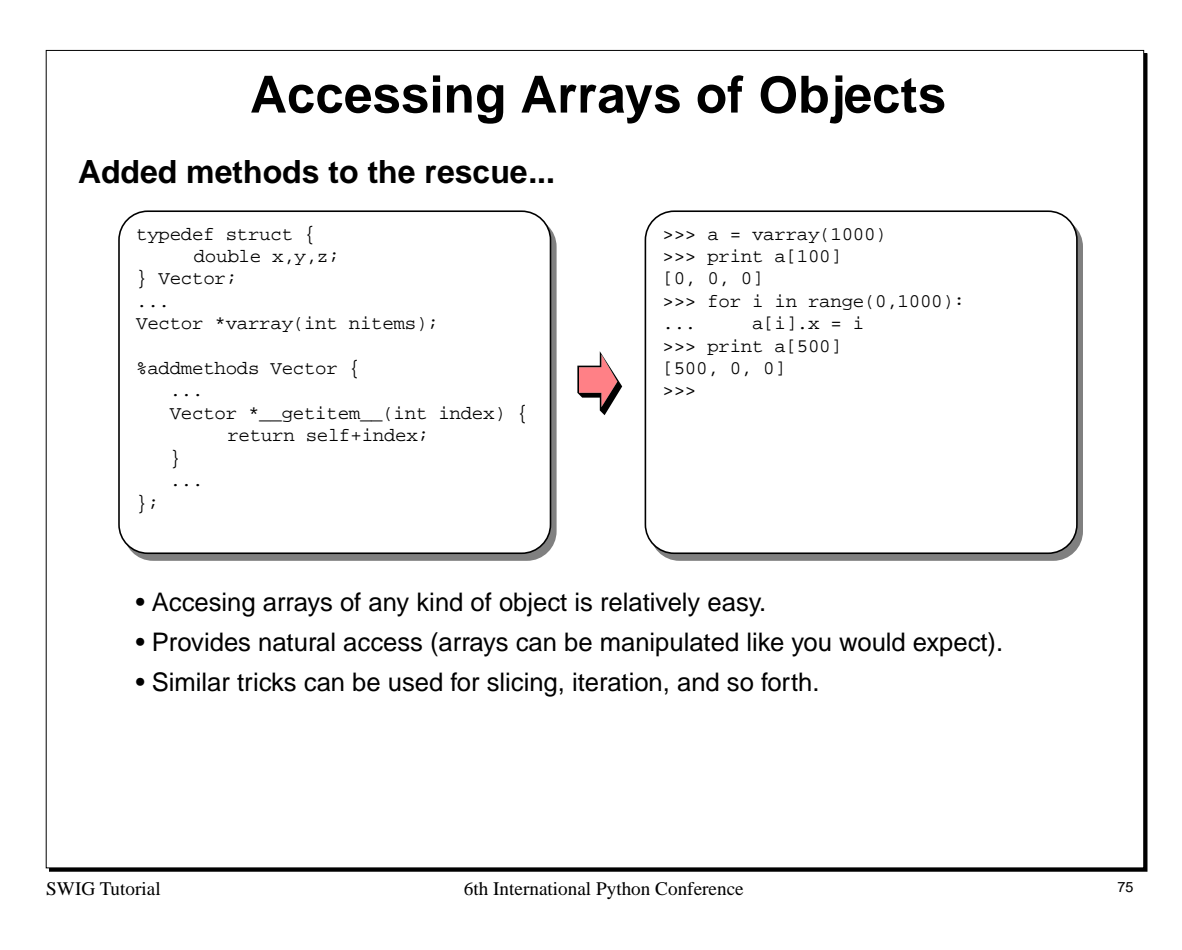

Numeric Python also provides interesting methods for accessing large arrays of numerical data.

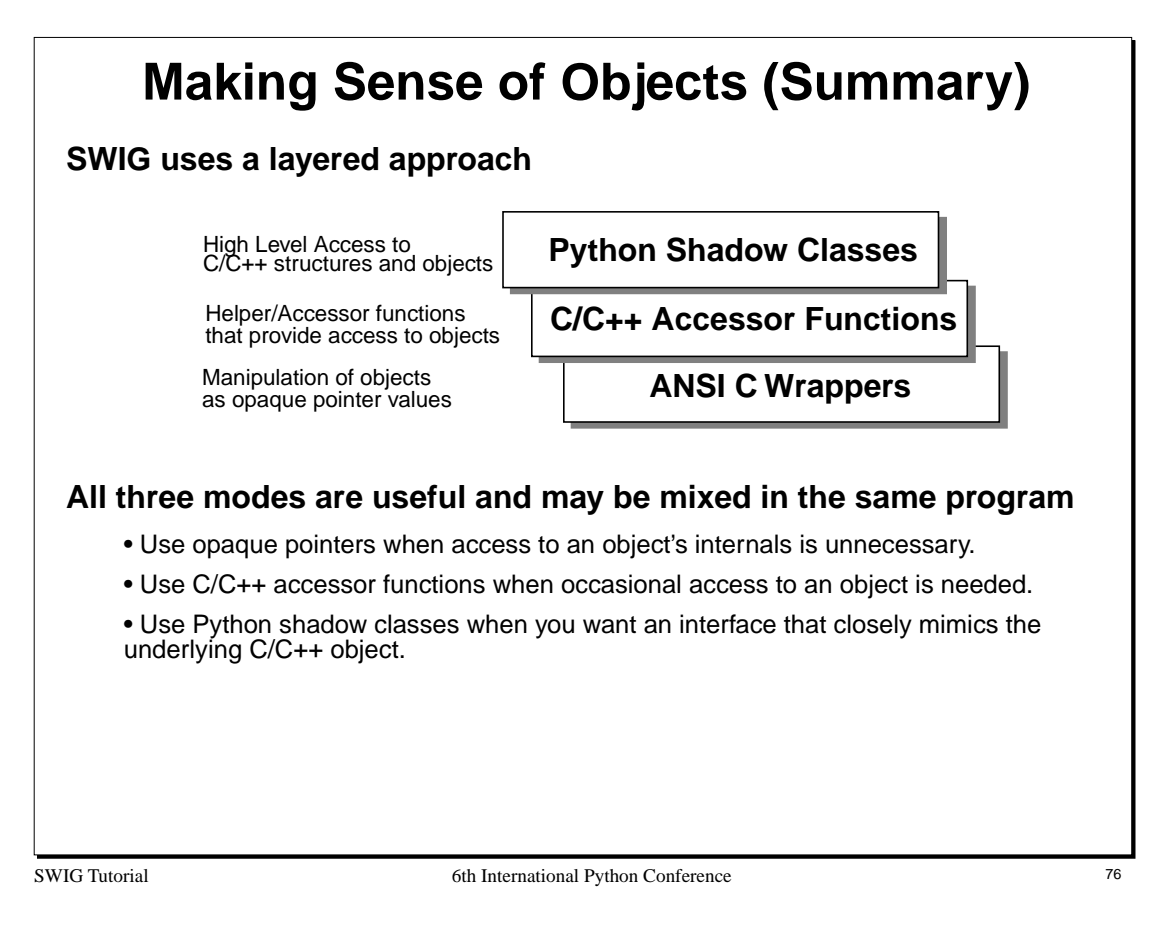

Interested users might want to compare the SWIG approach to that used in other object systems such as CORBA, ILU, and COM (in fact, some users have used SWIG in conjunction with these systems).

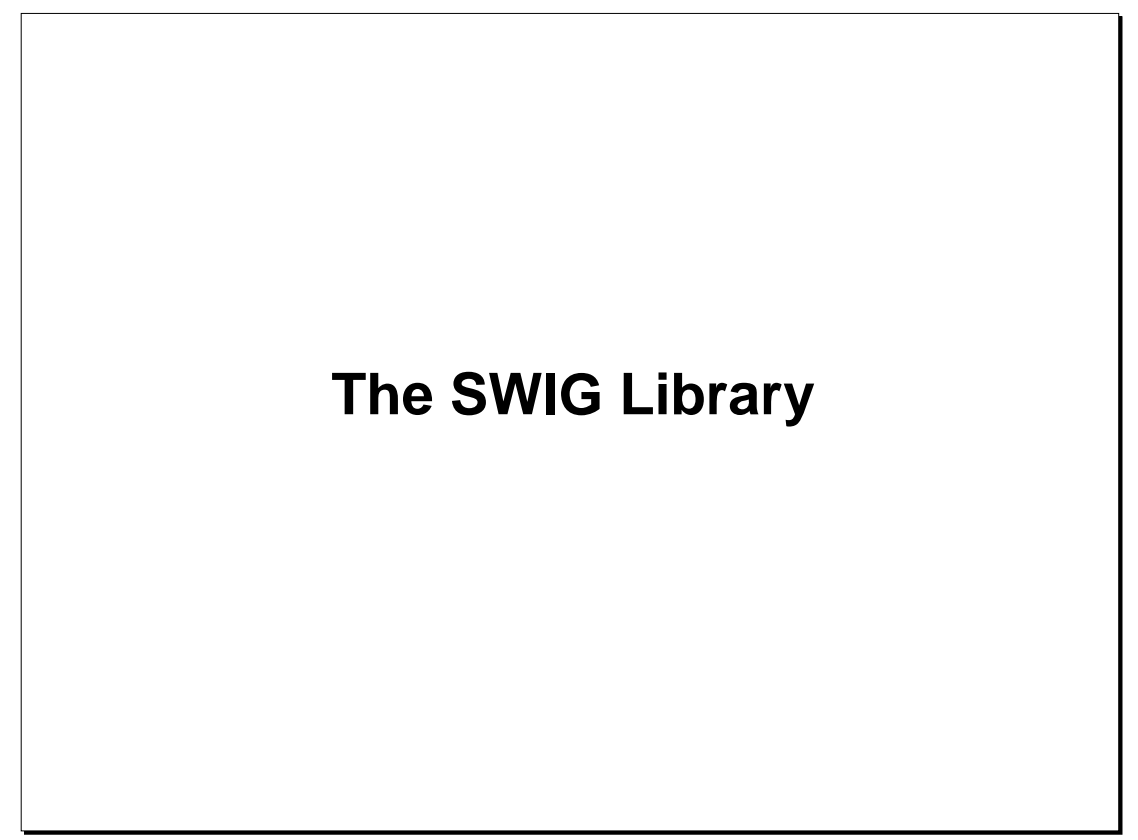

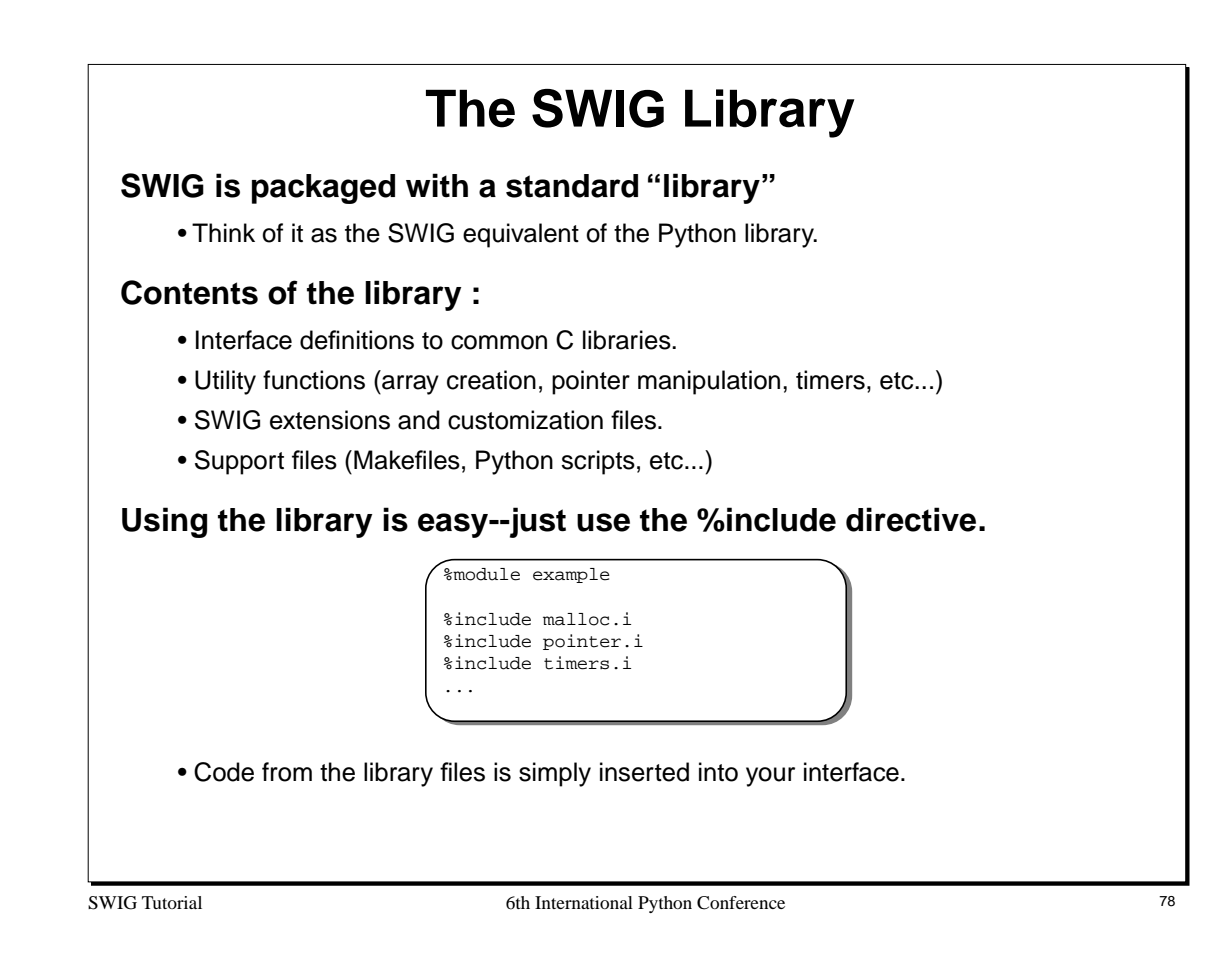

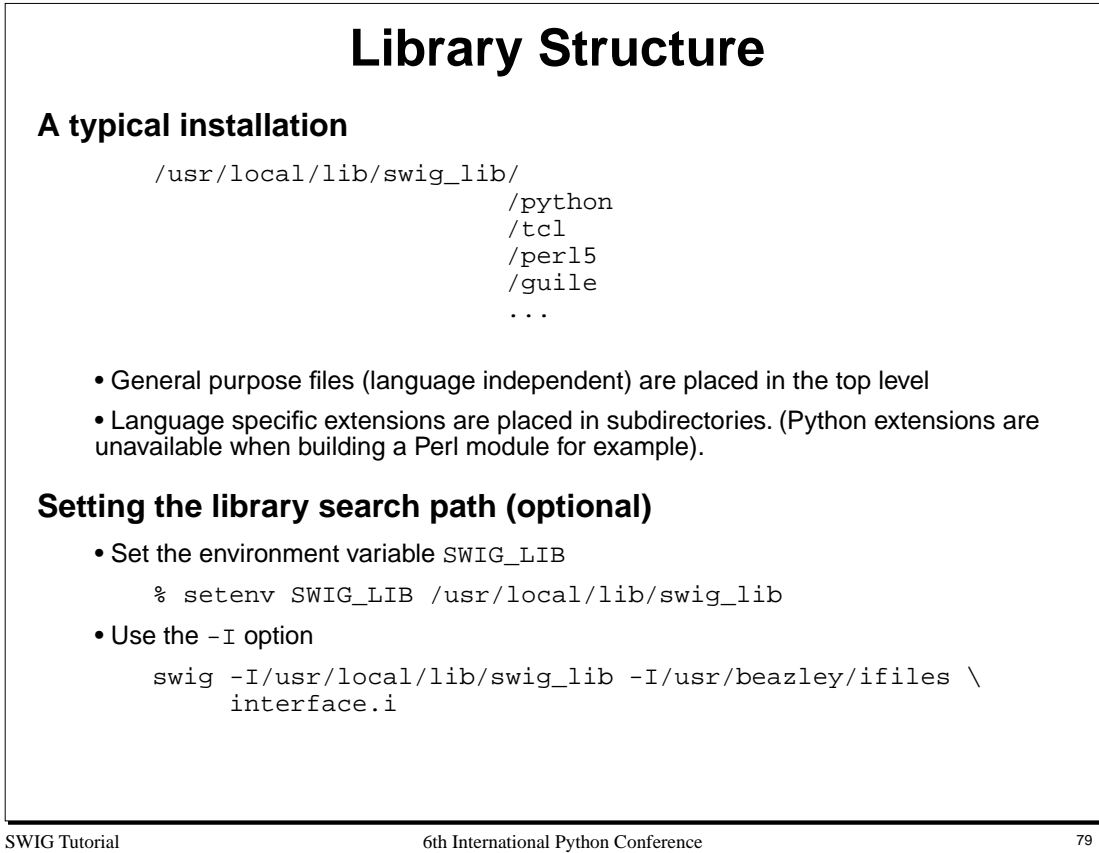

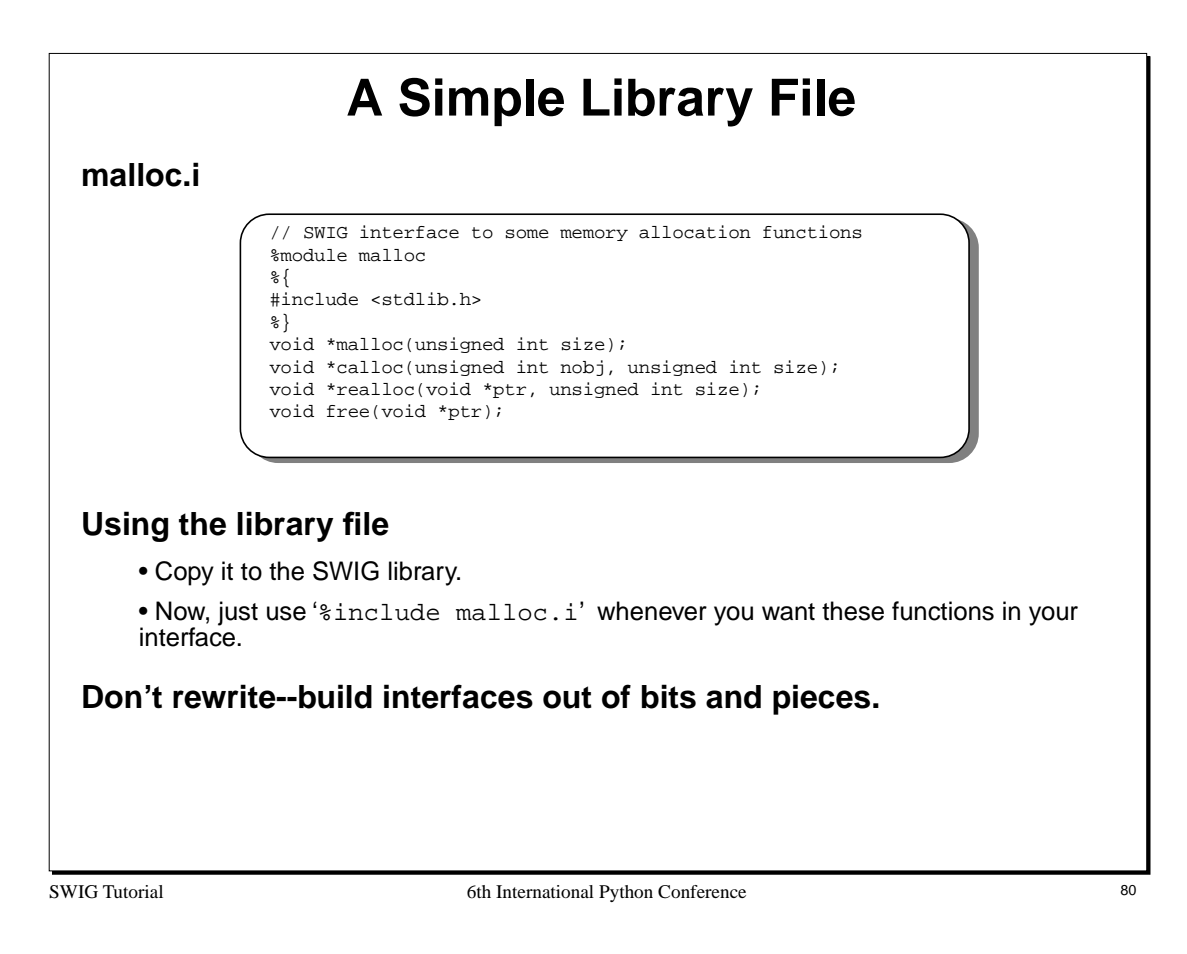

The %module directive found in library files is overridden (or ignored) by any modules that include the file. The functionality of a library file is merely inserted into the module that is being created (i.e. the functions become part of the new module).

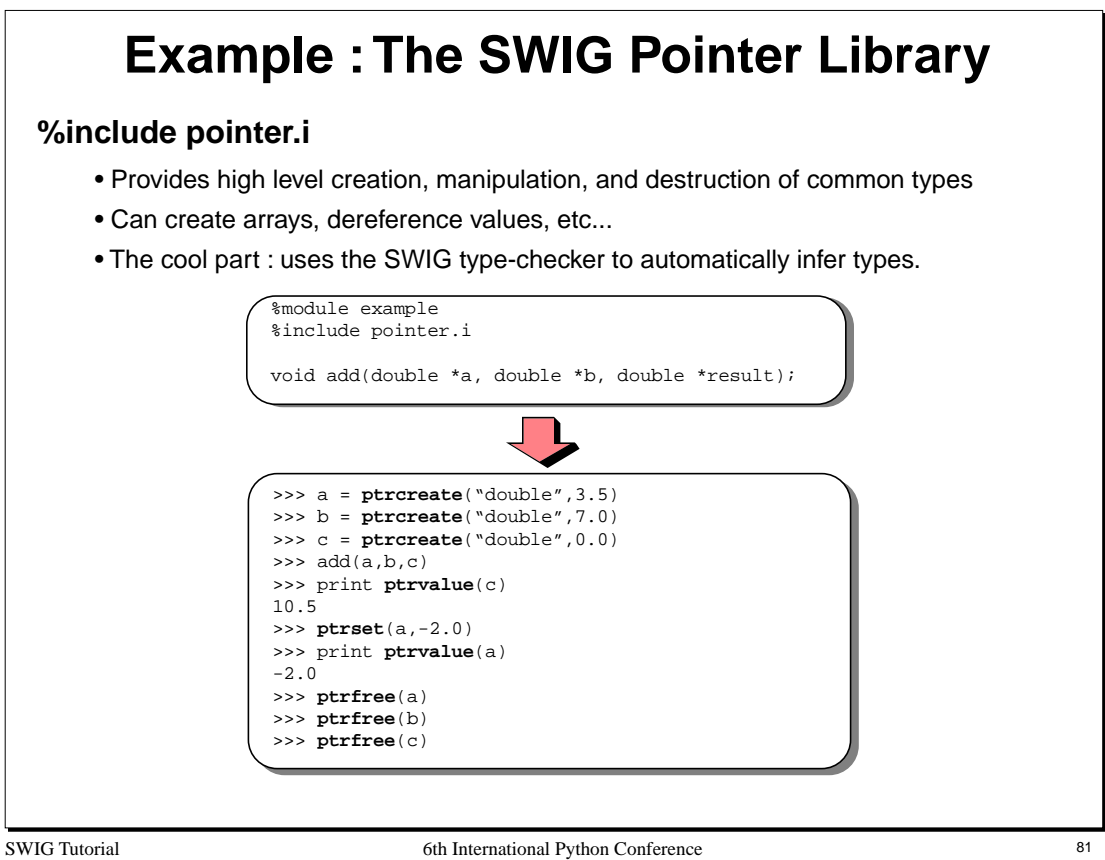

The SWIG pointer library can also perform type-casting, pointer arithmetic, and the equivalent of a run-time 'typedef'. One of the more useful features of the library is its dynamic deferencing operations. For example, ptrvalue will return the value of any pointer that is one of the built-in C datatypes (int, long, short, char, float, double, etc...). The type-determination is made dynamically (since all pointers are already encoded with that information).

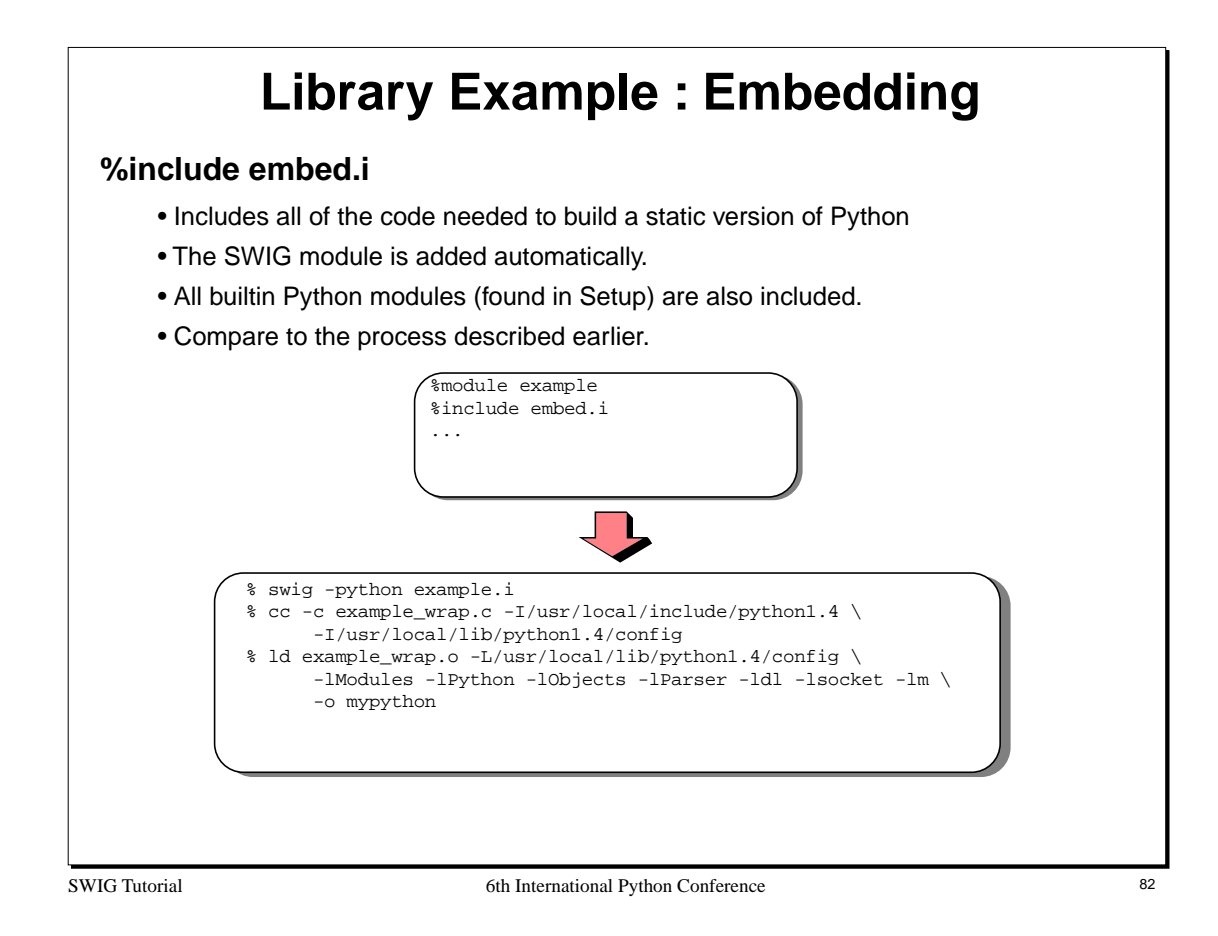

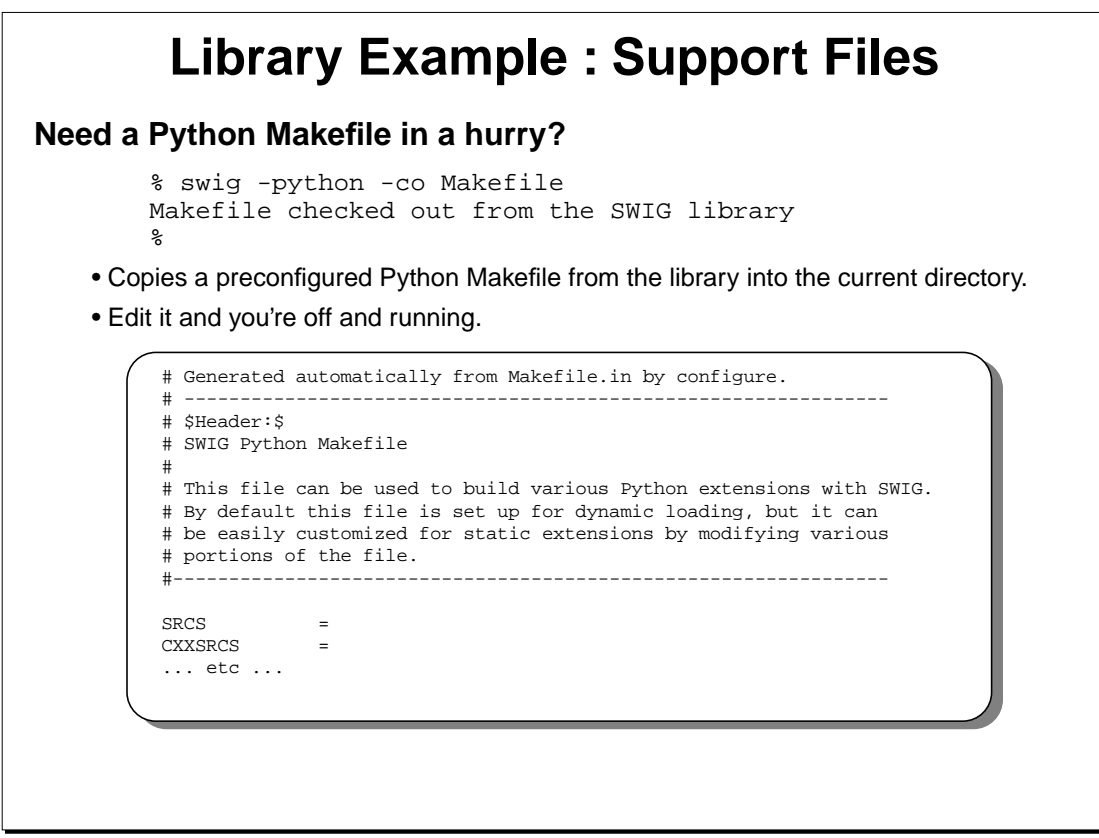

#### **Notes**

In principle any kind of file can be placed in the SWIG library. Think of it as a repository of useful stuff.

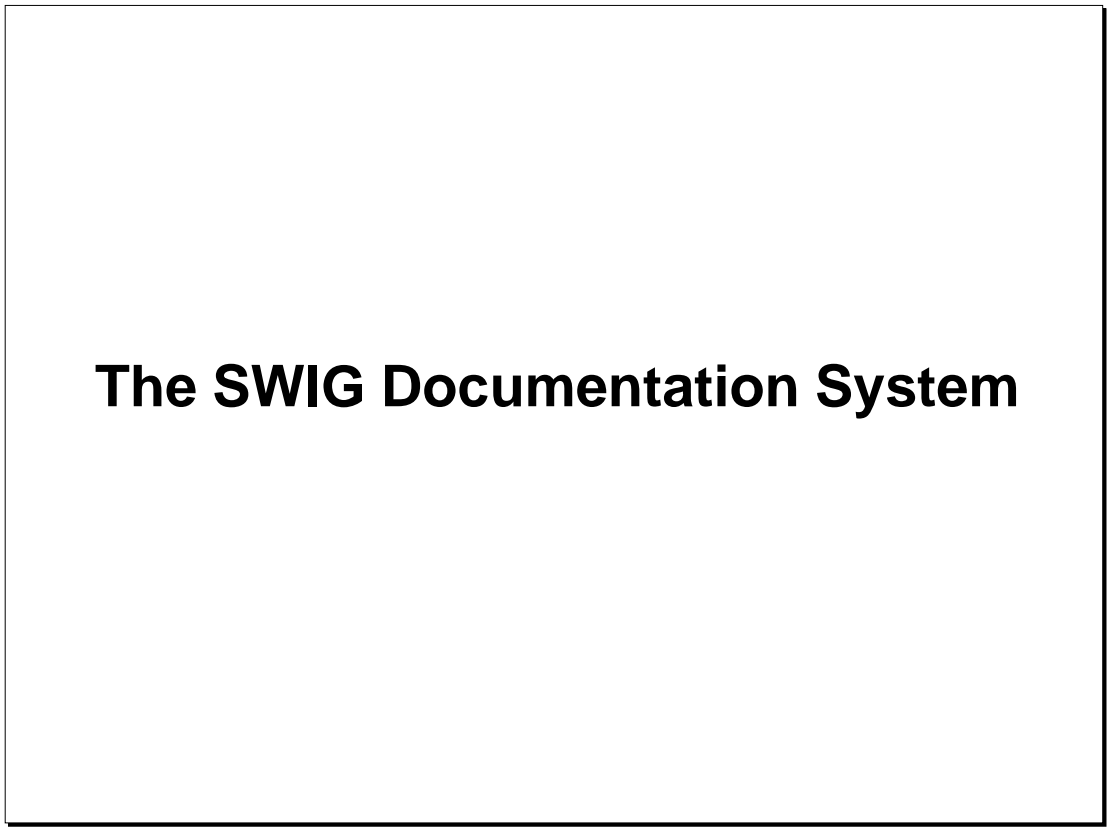

# **The SWIG Documentation System**

## **It's relatively easy to make an interface...**

"But what were those 400 functions I justed turned into a Python module?"

### **SWIG can automatically produce documentation**

- Supports HTML, ASCII, and LaTeX
- Fully hierarchical (sections, subsections, etc...)
- Can turn C/C++ comments into descriptive text.
- Provides options for formatting, sorting, etc...
- Limited interaction with Python doc strings (work in progress).

## **Not a full-blown documentation system**

- Mainly designed to document the scripting interface.
- Also used by the SWIG library (which is self-documenting).
- Your mileage may vary.

SWIG Tutorial 6th International Python Conference 85

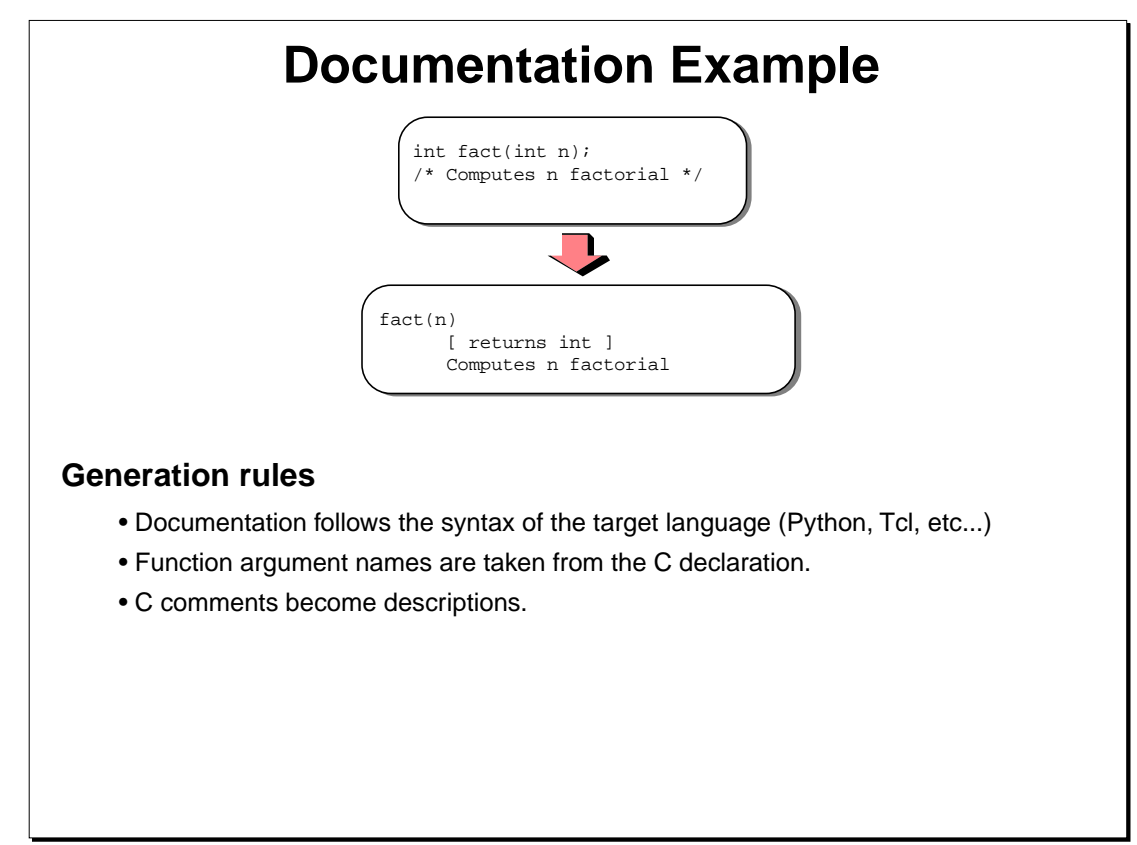

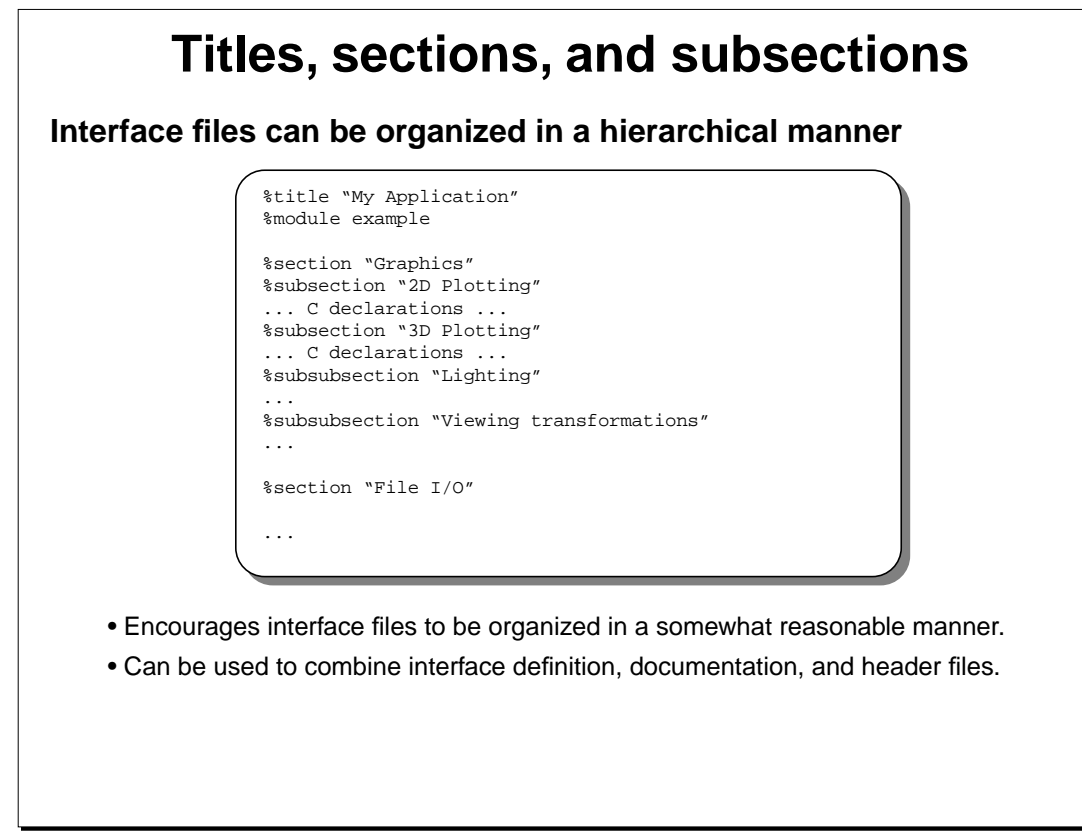

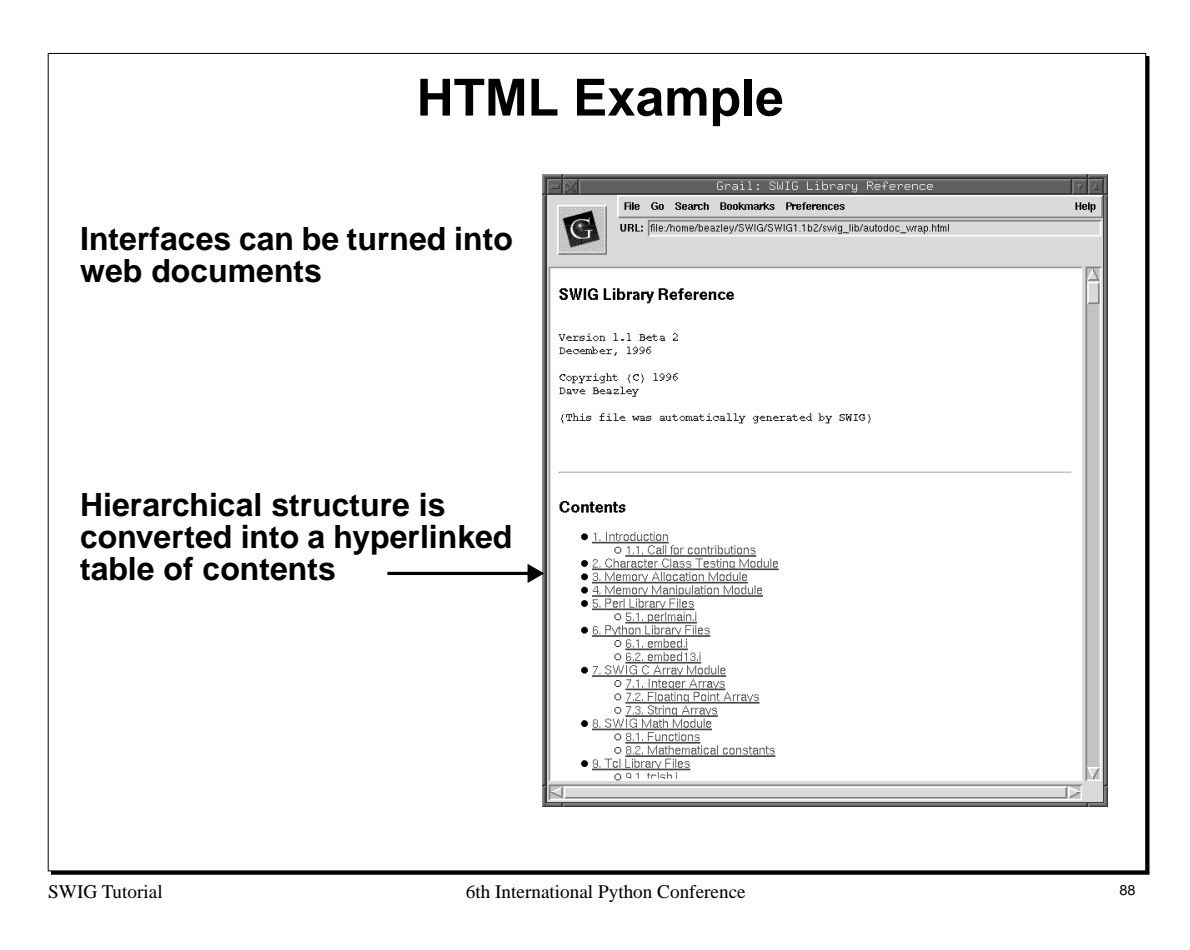

## **Adding Additional Text Can add with the %text directive.** • Use additional text to describe modules in more detail %module carray %section "SWIG C Array Module", pre %text %{ %include array.i This module provides scripting language access to various kinds of C/C++ arrays. For each datatype, a collection of four functions are created : <type>\_array(size) : Create a new array of given size <type>\_get(array, index) : Get an element from the array <type>\_set(array, index, value) : Set an element in the array <type>\_destroy(array) : Destroy an array The functions in this library are only low-level accessor functions designed to directly access C arrays. Like C, no bounds checking is performed so use at your own peril. %}

SWIG Tutorial 6th International Python Conference 89

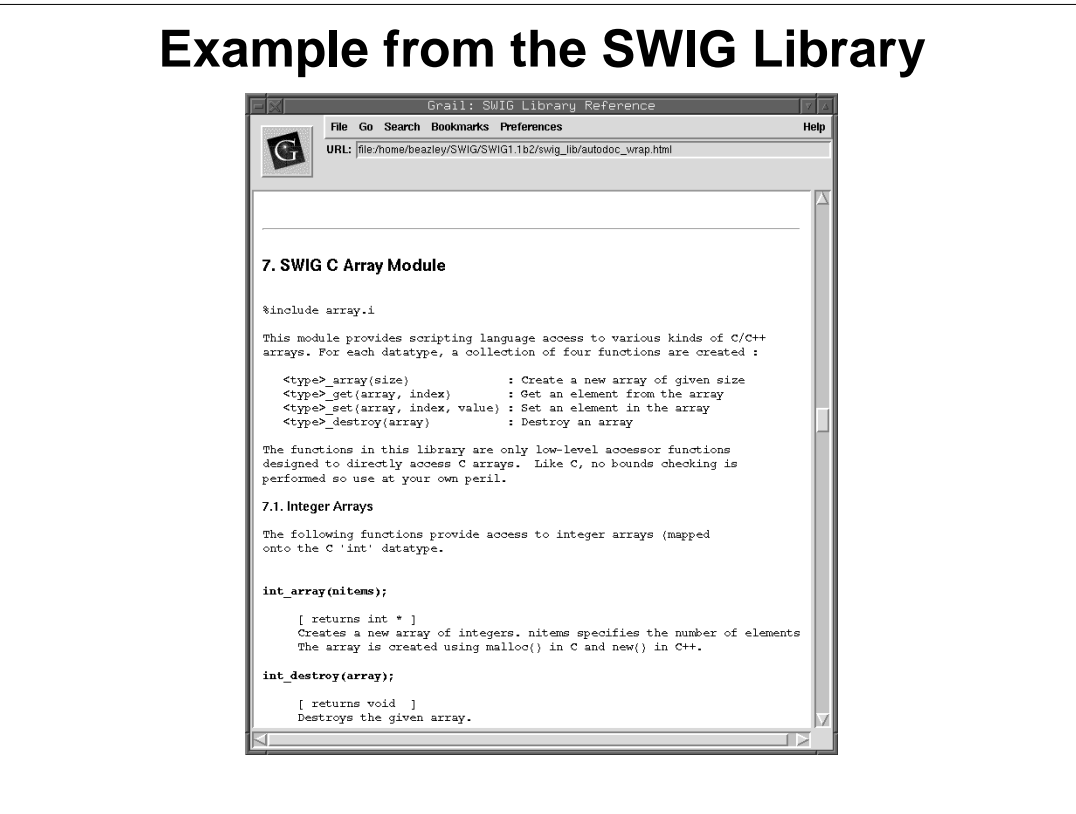

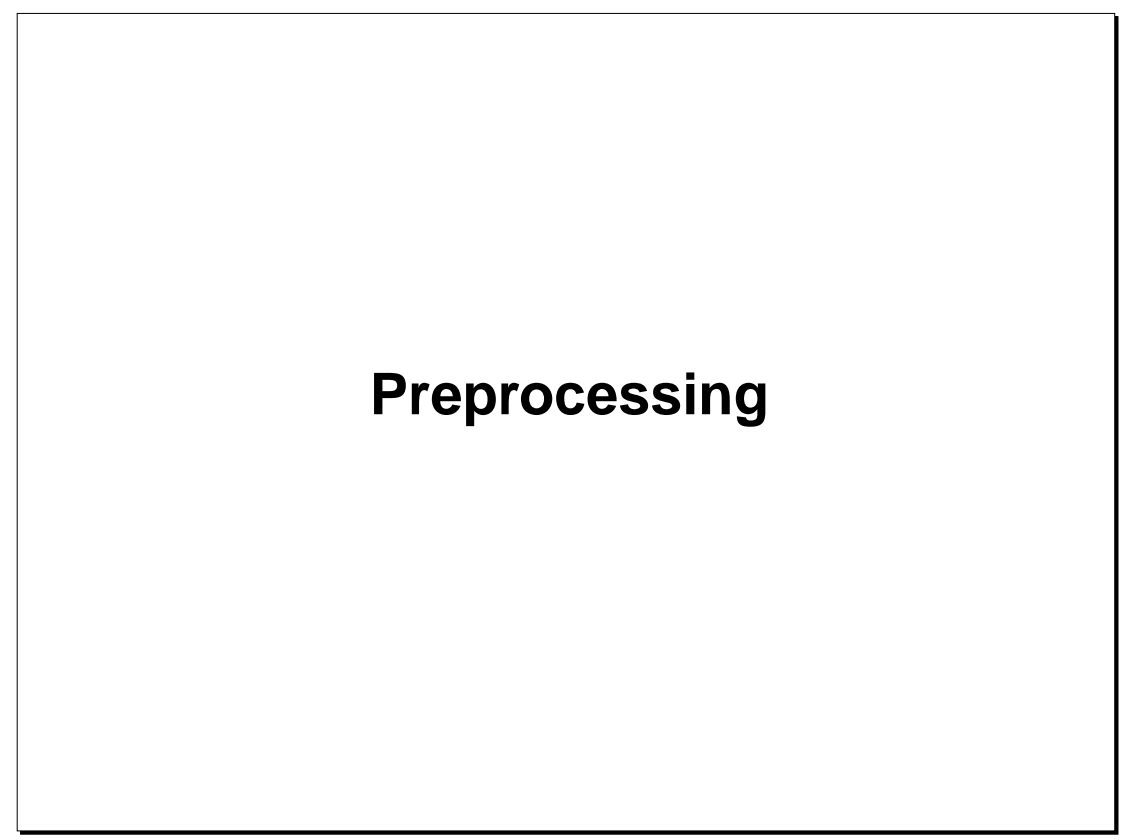

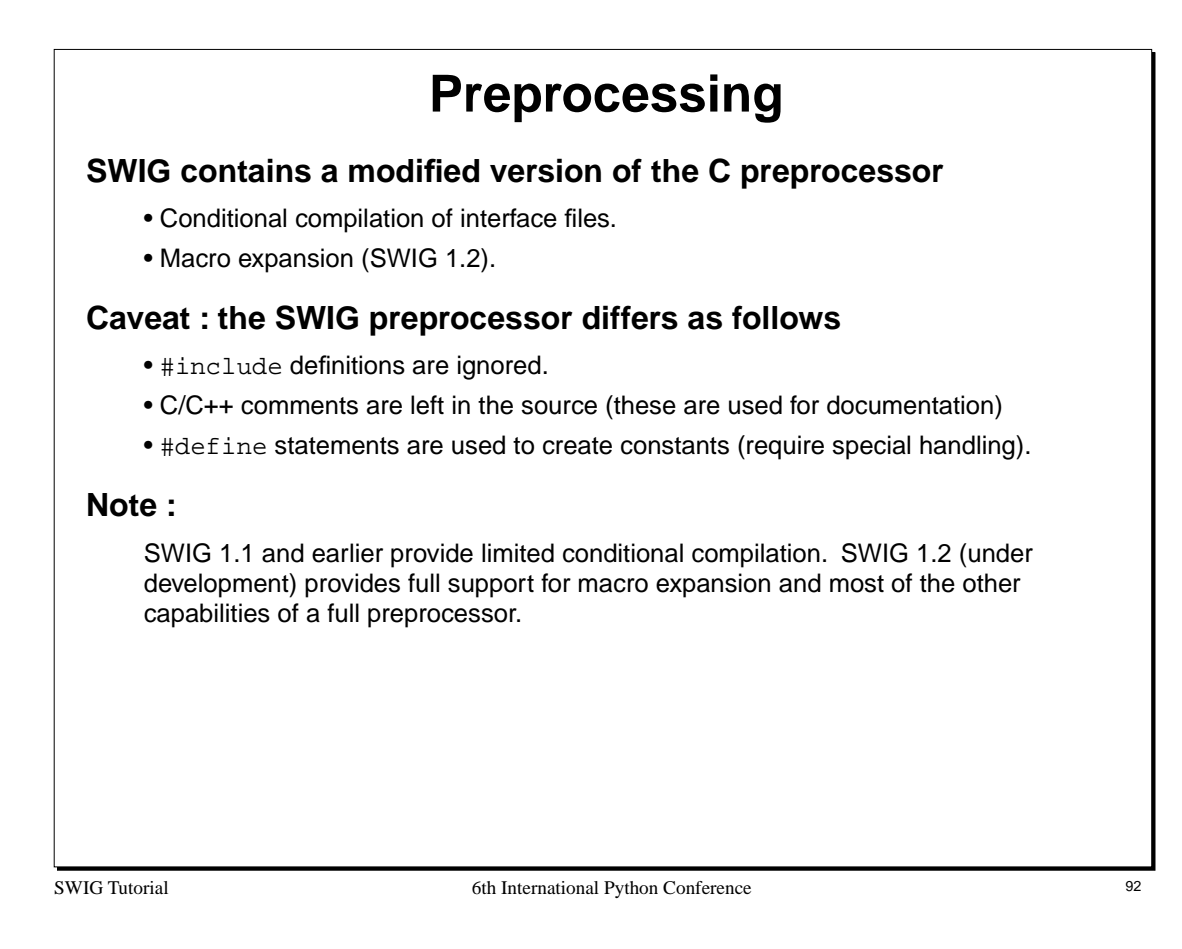

## SWIG Tutorial 6th International Python Conference 93 **Making Mixed Header/Interface Files SWIG directives can be placed in C header files** • The SWIG symbol is defined whenever SWIG is running. • Conditionally compile SWIG directives into a header file when needed. **This approach makes it a little easier to keep interfaces consistent.** #ifndef \_HEADER\_H #define \_HEADER\_H #ifdef SWIG %module example %{ #include "header.h" %} #endif ...  $\prime^{\star}$  Don't wrap this  $^{\star}/$ #ifndef SWIG void foobar(double (\*func)(), ...); #endif

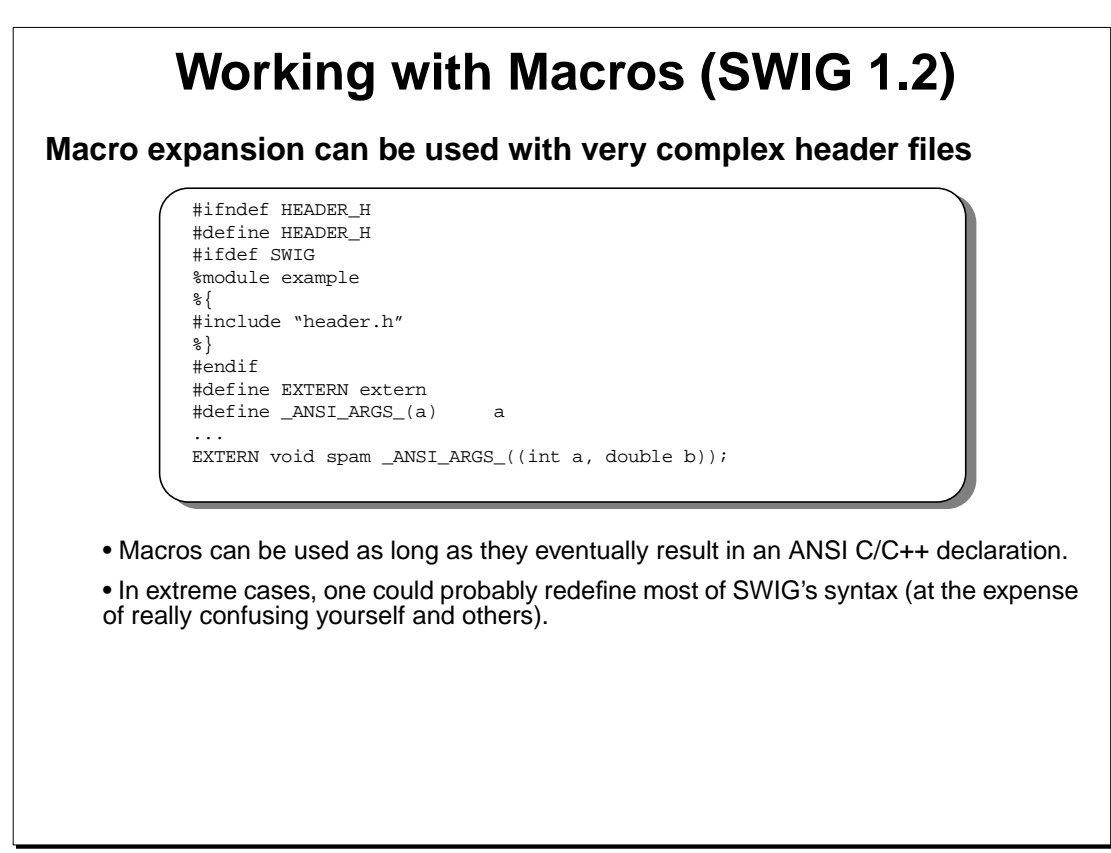

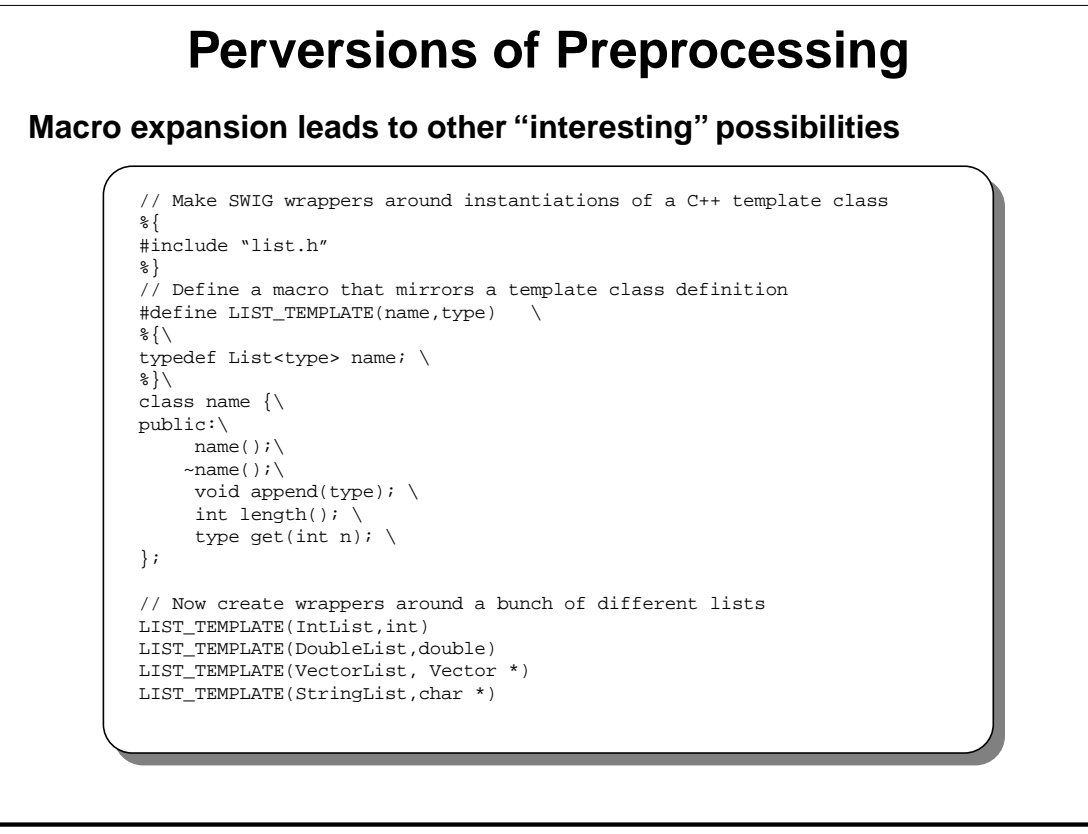

#### **Notes**

While SWIG only supports a subset of C/C++, it often possible to workaround these problems in clever ways. For example, the above code generates wrappers around a few C++ template instantiations using a combination of a 'typedef' and a class definition (which is only given to SWIG).

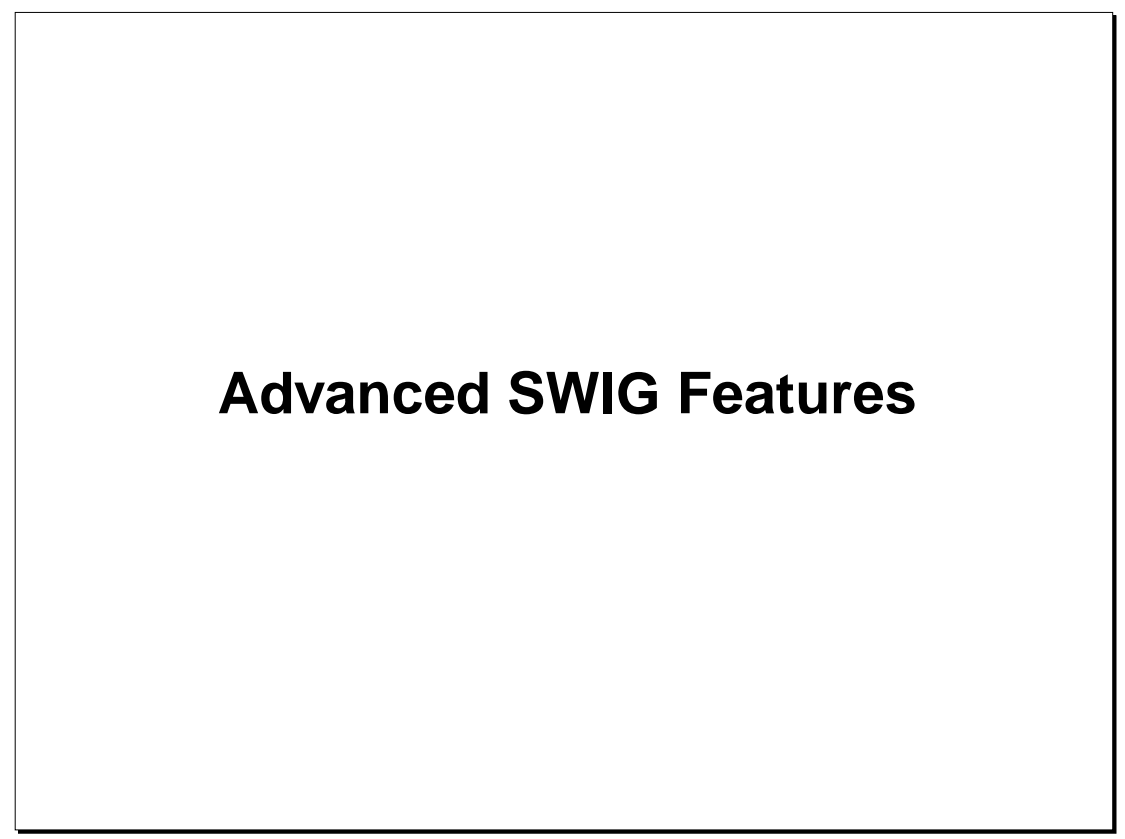

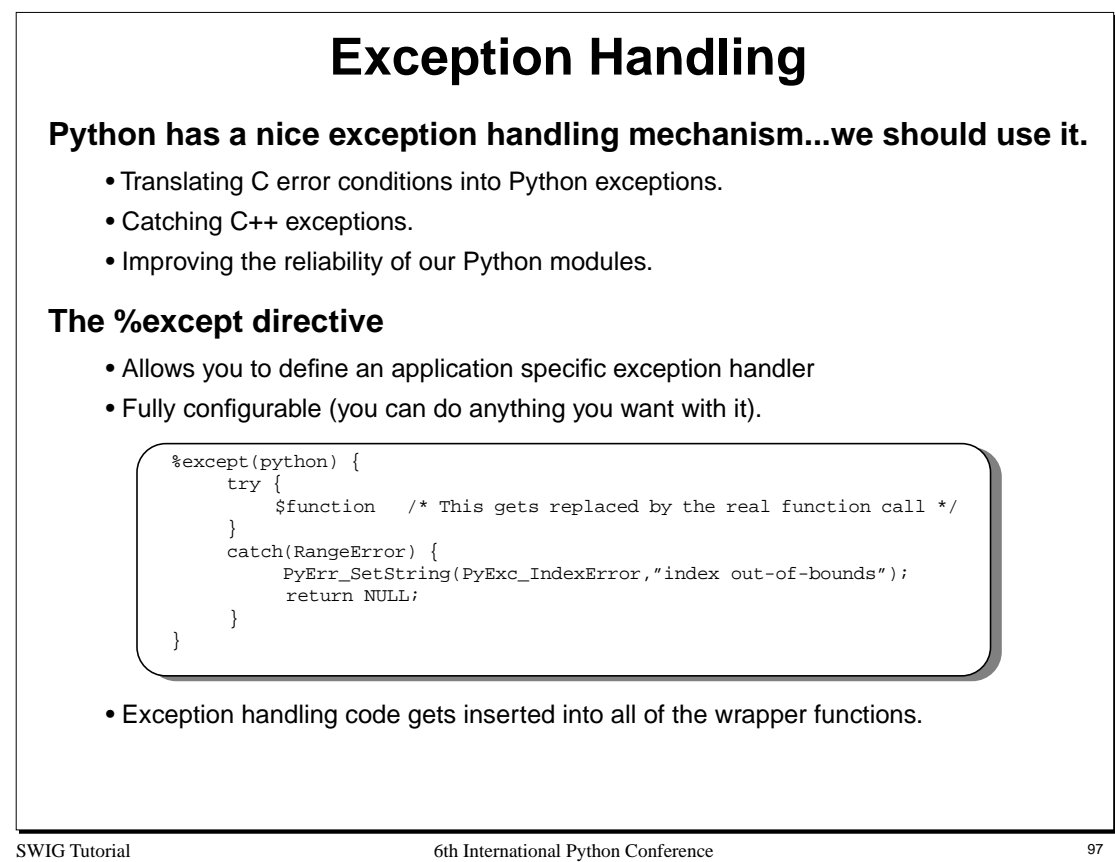

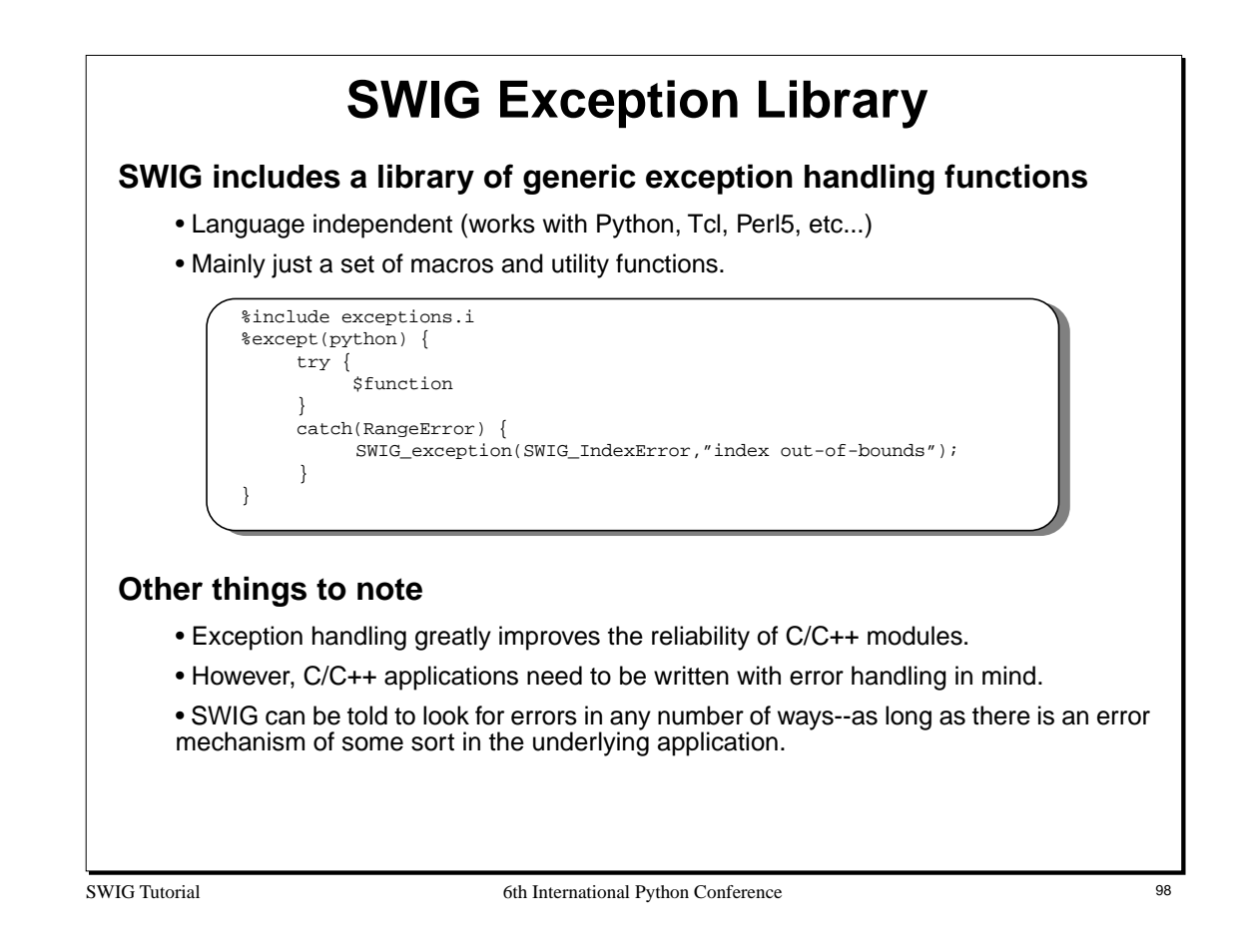

SWIG is not limited to C++ exceptions or formal exception handling mechanisms. An exception handling might be something as simple as the following :

```
%except(python) {
      $function
      if (check_error()) {
          char *msg = get_error_msg();
          SWIG_exception(SWIG_RuntimeError,msg);
     }
}
```
where check\_error() and get\_error\_msg() are C functions to query the state of an application.

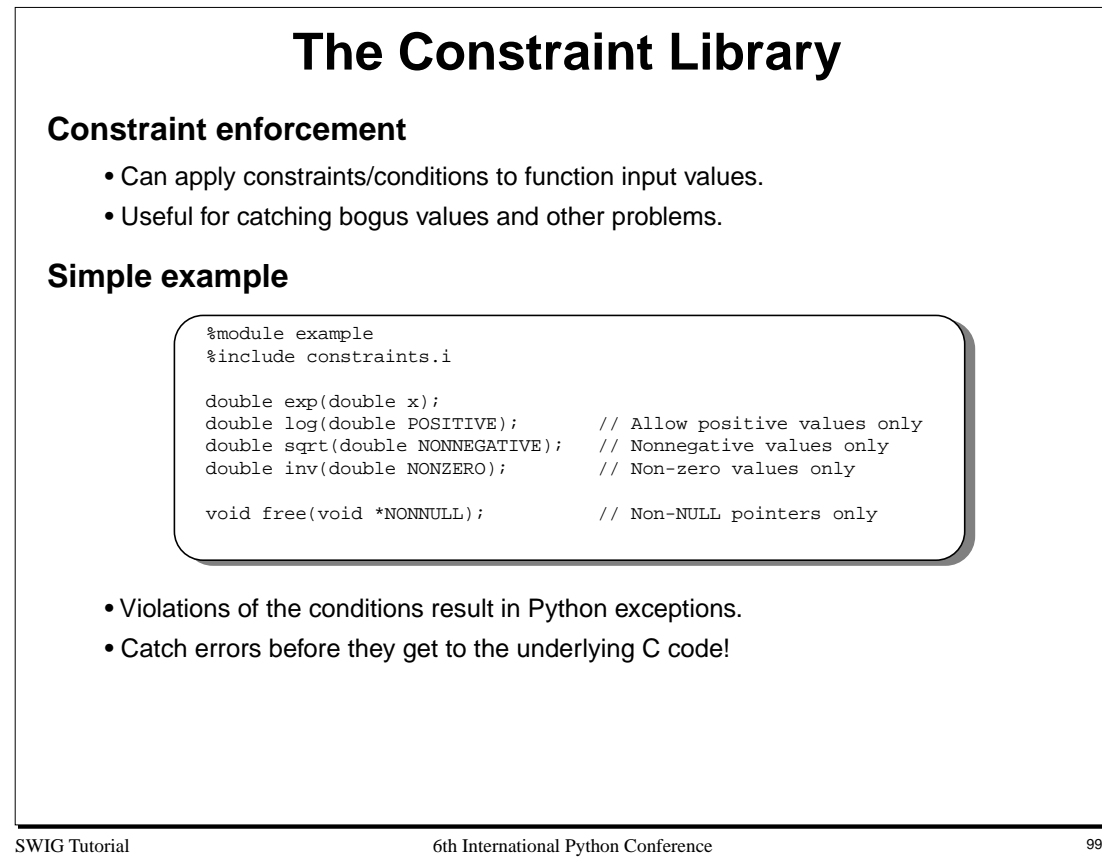

# **Applying Constraints to New Datatypes**

## **Name matching rules**

- Constraints are applied to a (type,name) pair corresponding to the datatype and function parameter name.
- One can assign different rules to different combinations.

## **The %apply directive**

• Applies a rule to a (type,name) pair.

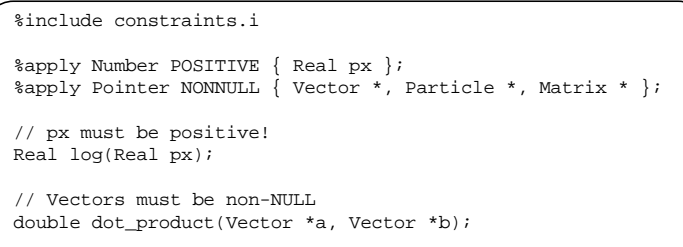

• Allows very flexible handling of function parameters---especially if your code is using a naming convention.

SWIG Tutorial 6th International Python Conference 100

## **Typemaps Typemaps allow you to change the processing of any datatype** • Handling of input/output values. • Converting Python objects into C/C++ equivalents (tuples,lists, etc...) • Telling SWIG to use new Python types. • Adding constraint handling (the constraint library is really just typemaps). **Very flexible, very powerful** • You can do almost anything with typemaps. • You can even blow your whole leg off (not to mention your foot). • Often the topic of discussion on the SWIG mailing list **Caveats** • Requires knowledge of Python's C API to use effectively. • It's possible to break SWIG in bizarre ways (an interface with typemaps might not even work). • Impossible to cover in full detail here.

SWIG Tutorial 6th International Python Conference 101

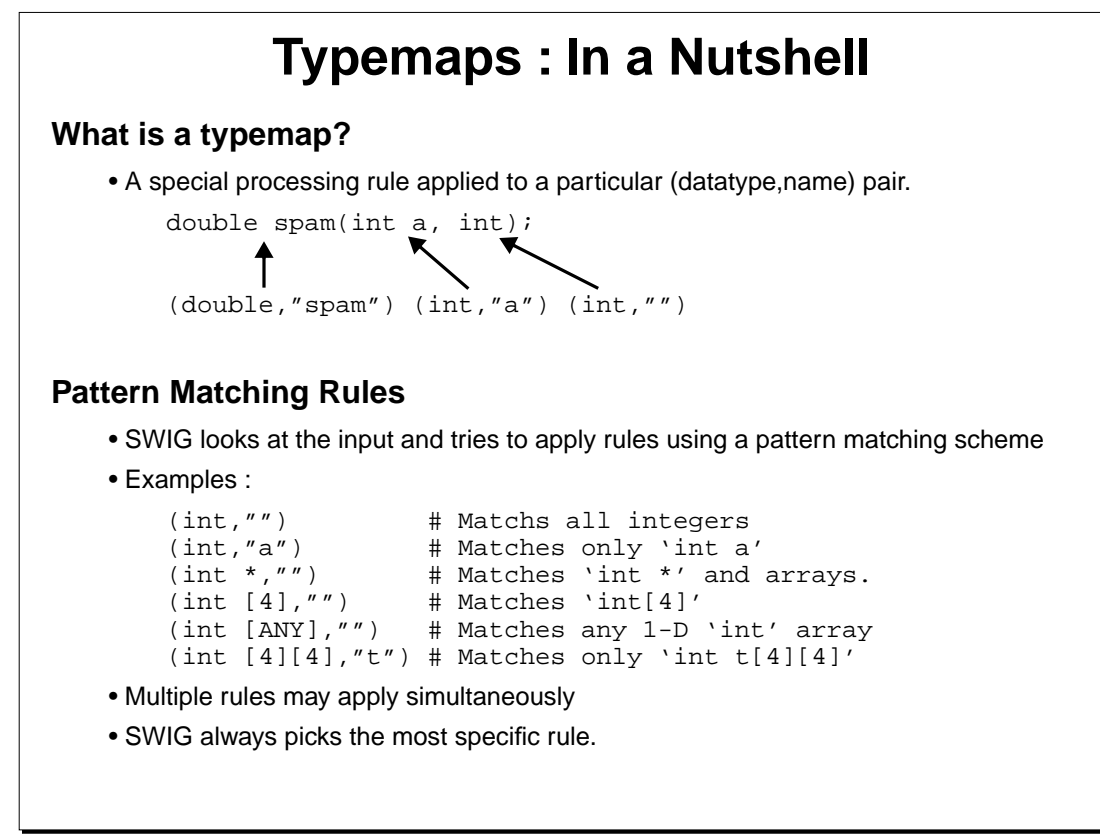

SWIG Tutorial 6th International Python Conference 102

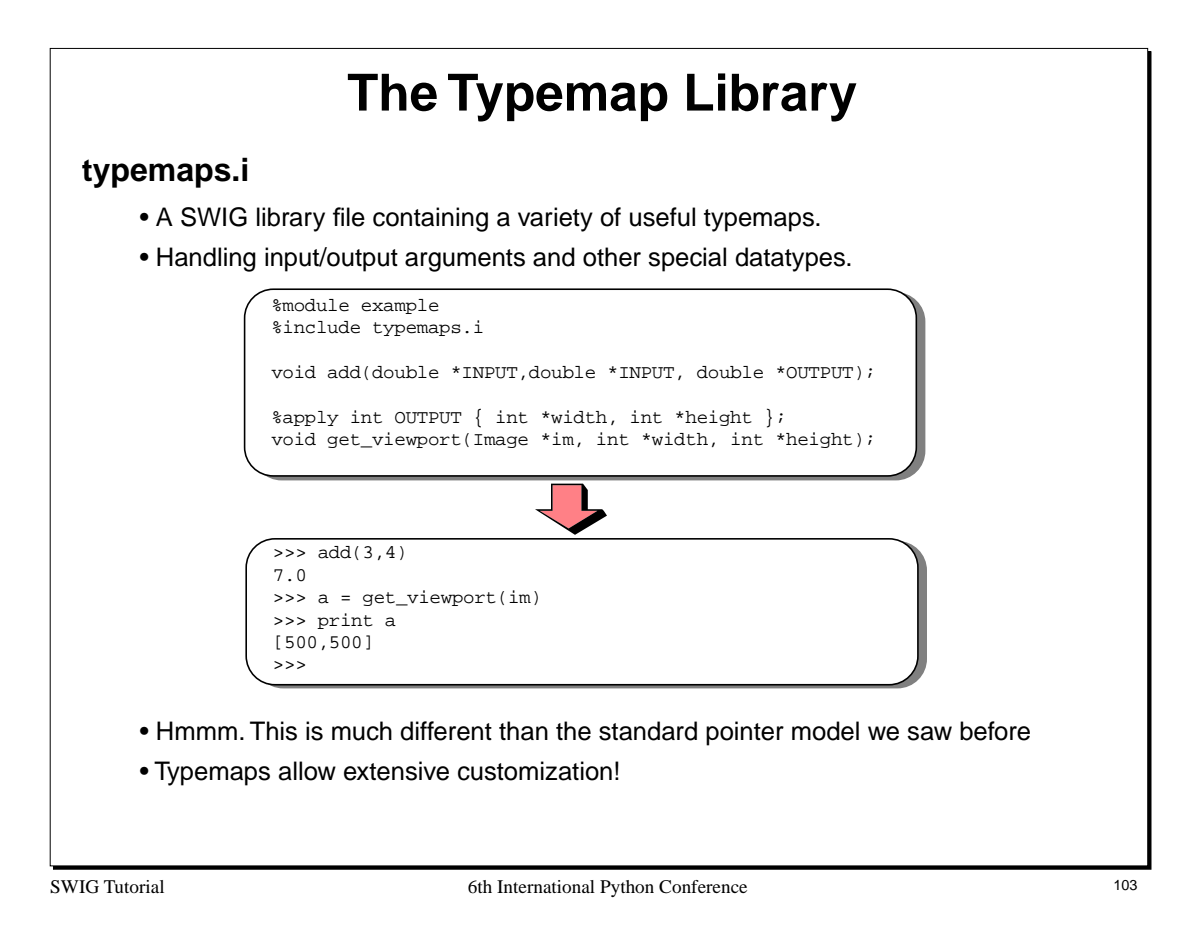

The typemaps.i file contains a number of generally useful typemaps. You should check here before writing a new typemap from scratch.

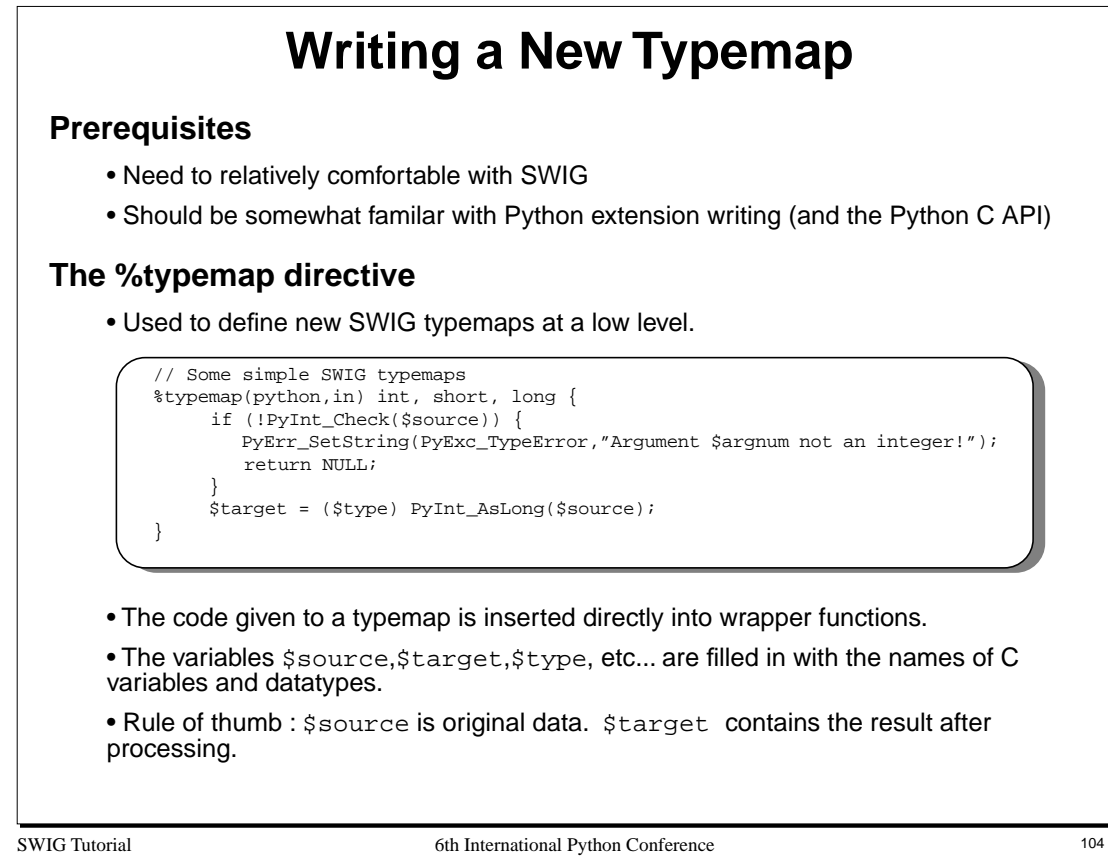

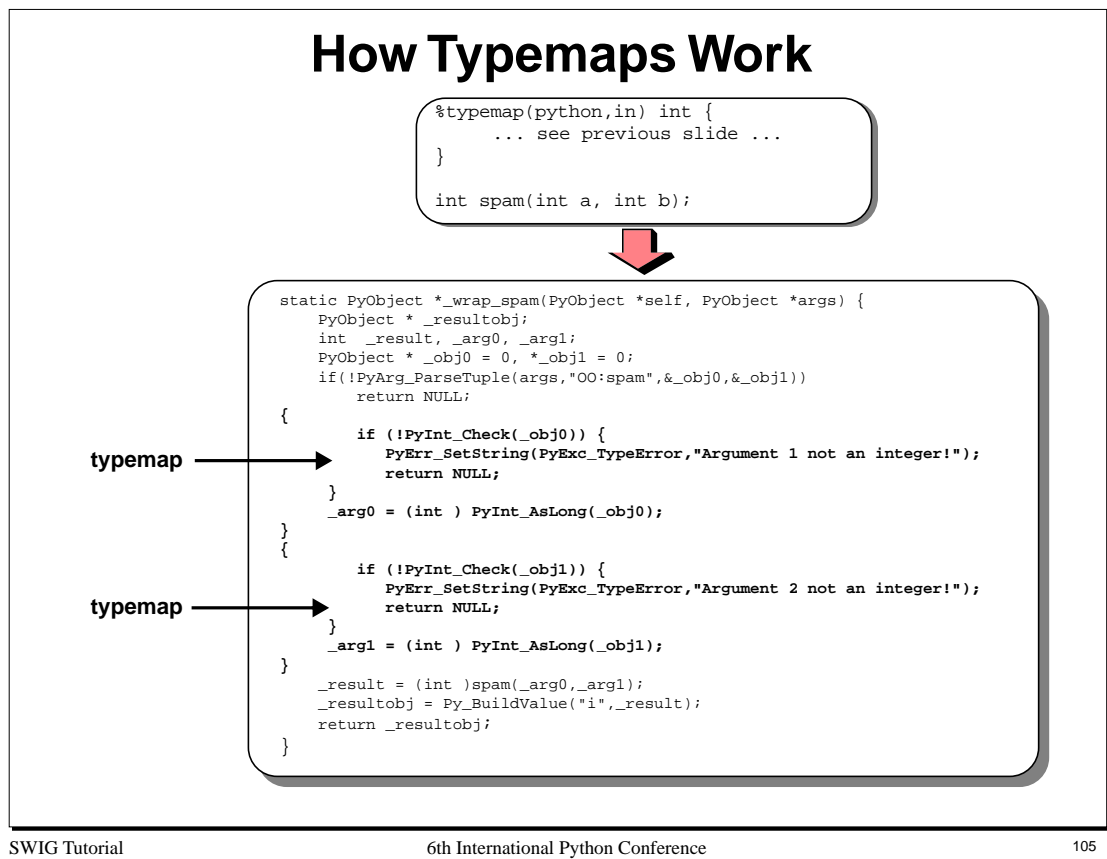

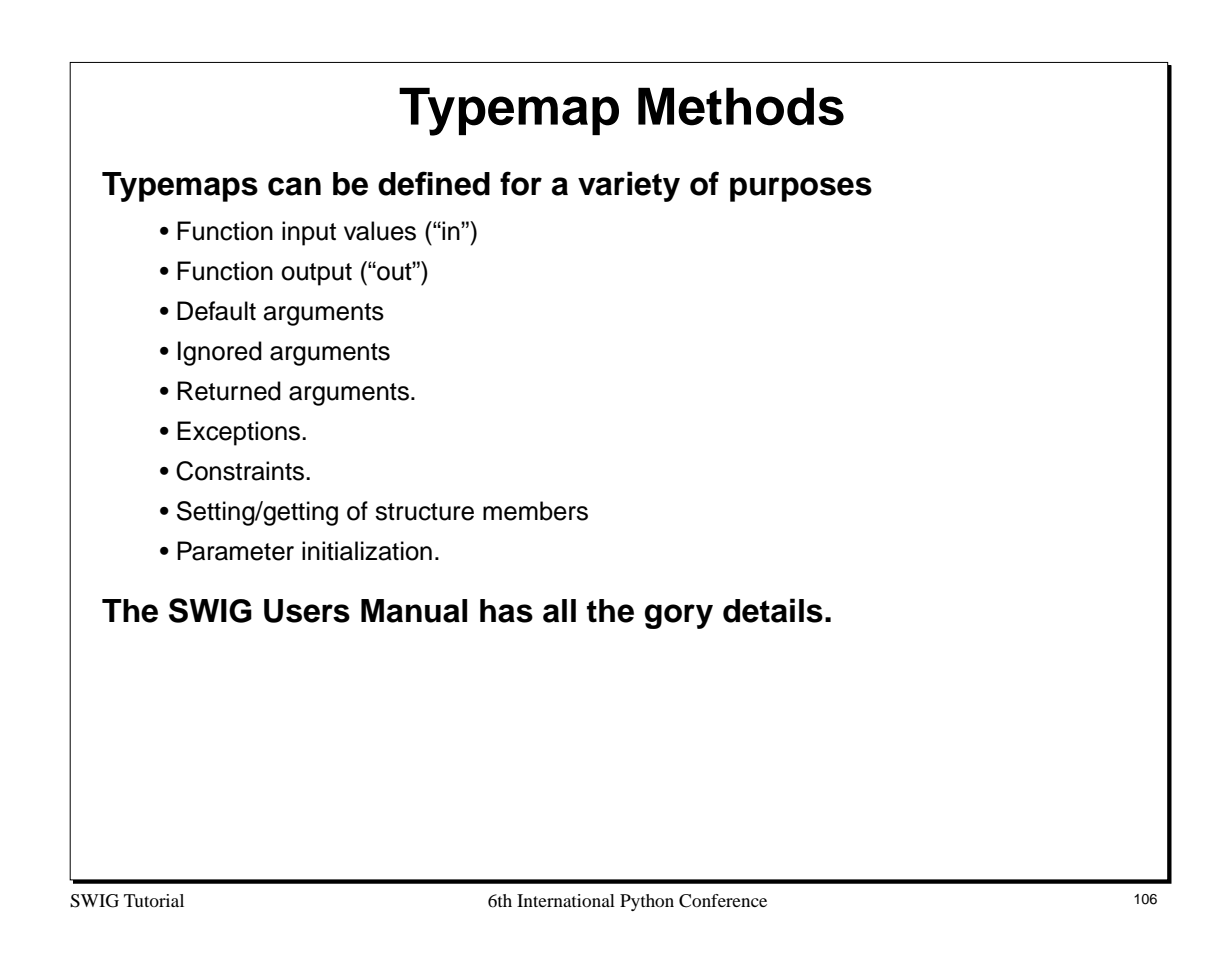

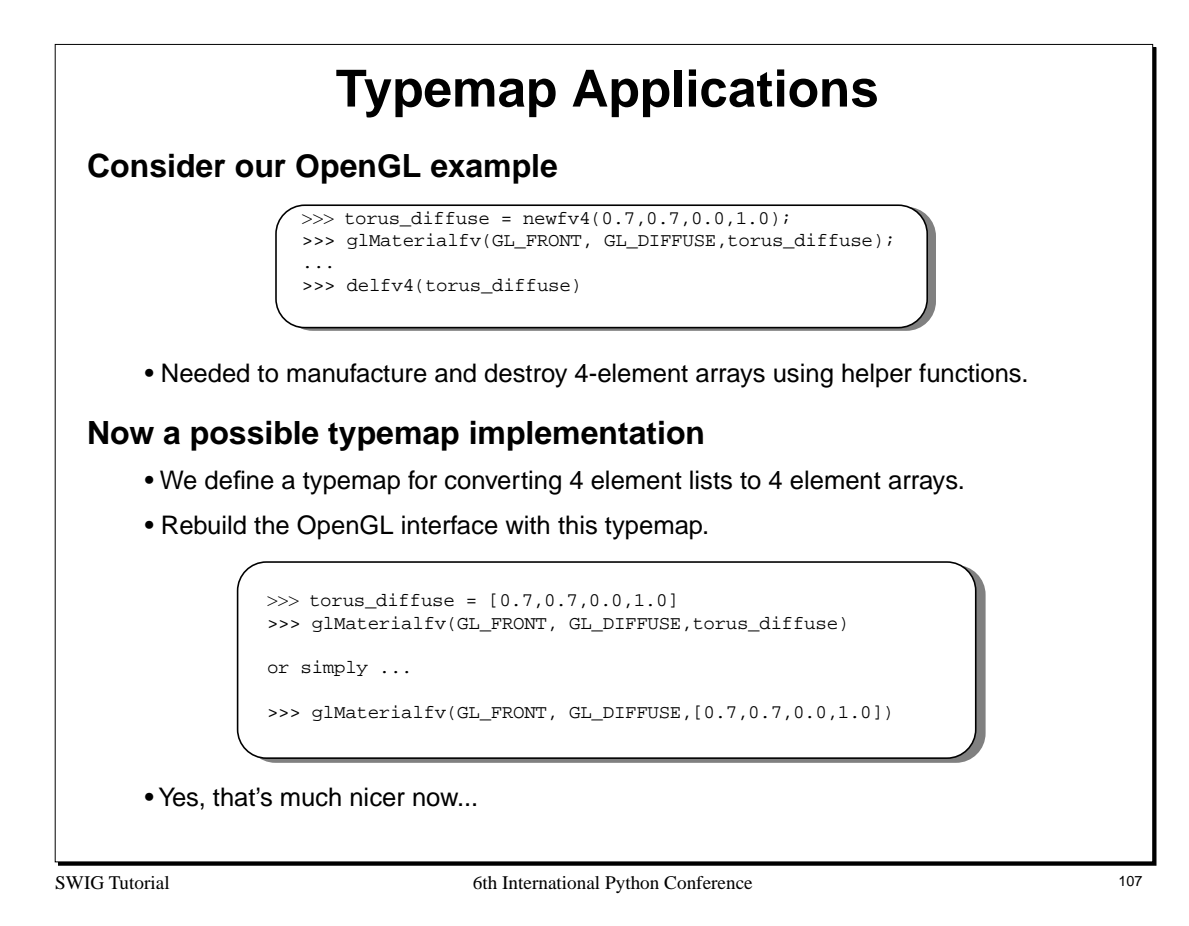

# **Typemaps : The Bottom Line**

### **Typemaps can be used to customize SWIG**

- Changing the handling of specific datatypes.
- Building better interfaces.
- Doing cool things (consider Mark Hammond's Python-COM for instance).

## **Typemaps can interface with other Python types**

- Python lists could be mapped to C arrays.
- You could provide a different representation of C pointers.

• It is possible to use the types of other Python extensions (NumPy, extension classes, etc...).

#### **Some caution is in order**

- Typemaps involve writing C/C++ (always risky).
- Understanding the Python C API goes a long way.
- Typemaps may break other parts of SWIG (shadow classes in particular).

SWIG Tutorial 6th International Python Conference 108
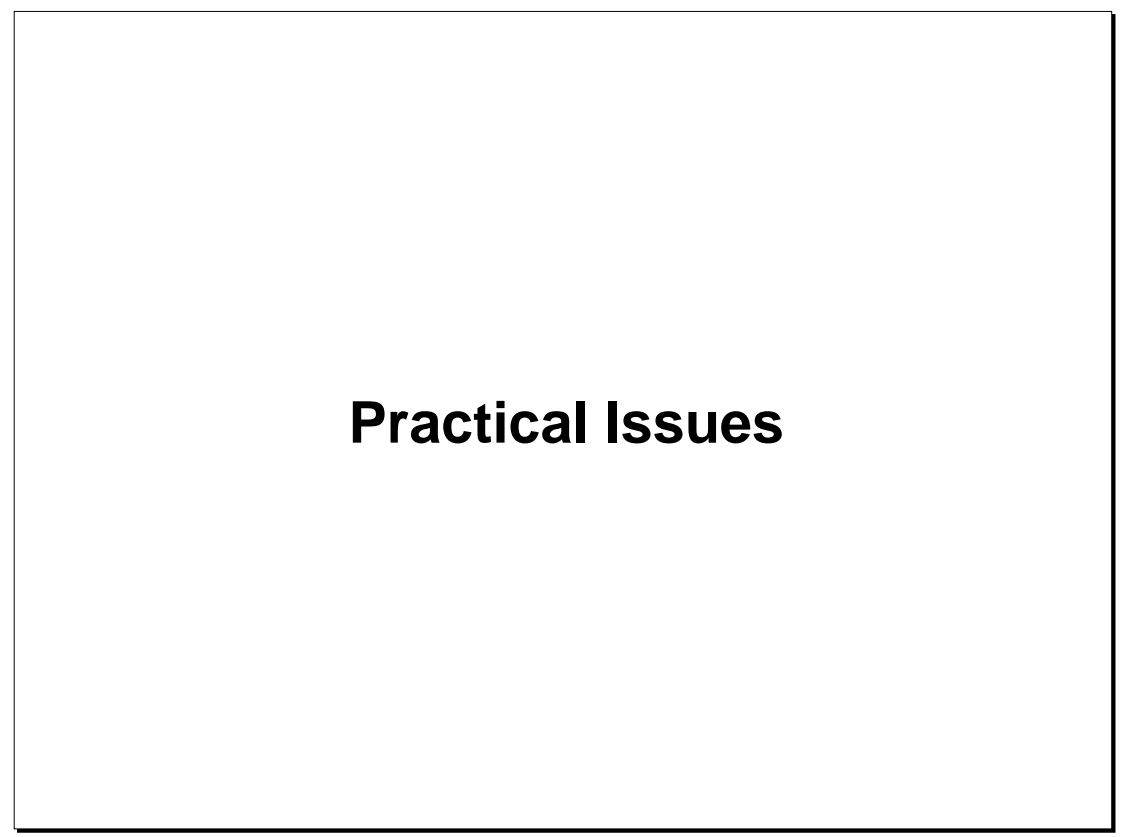

# **Practical Issues**

### **You've had the grand tour, now what?**

- Problems and pitfalls in interface generation.
- Working with shared libraries.
- Run-time problems.
- Debugging a Python extension.
- Software construction tips.

### **Python extension building is only one piece of the puzzle**

In this section I hope to describe some of the problems I've experienced using SWIG/Python and how to work around them.

SWIG Tutorial 6th International Python Conference 110

# **Give me Your Namespace**

## **C/C++ Namespace collisions**

- A C/C++ application may have a namespace conflict with Python's implementation.
- Fortunately this is rare since most Python functions start with 'Py'.
- C/C++ function names may conflict with Python commands.
- C/C++ libraries may have namespace collisions with themselves.
- A fun problem (but one that has not gone unnoticed).

### **Resolving conflicts with Python's C implementation**

- Use a C macro to redefine symbols in the original C library.
- Unfortunately, this requires recompiling the entire library.
- Might be able to hide with a wrapper.

### **Resolving conflicts with Python built-in commands**

• Use the SWIG  $\text{%name}( )$  to rename functions.

**Notes**

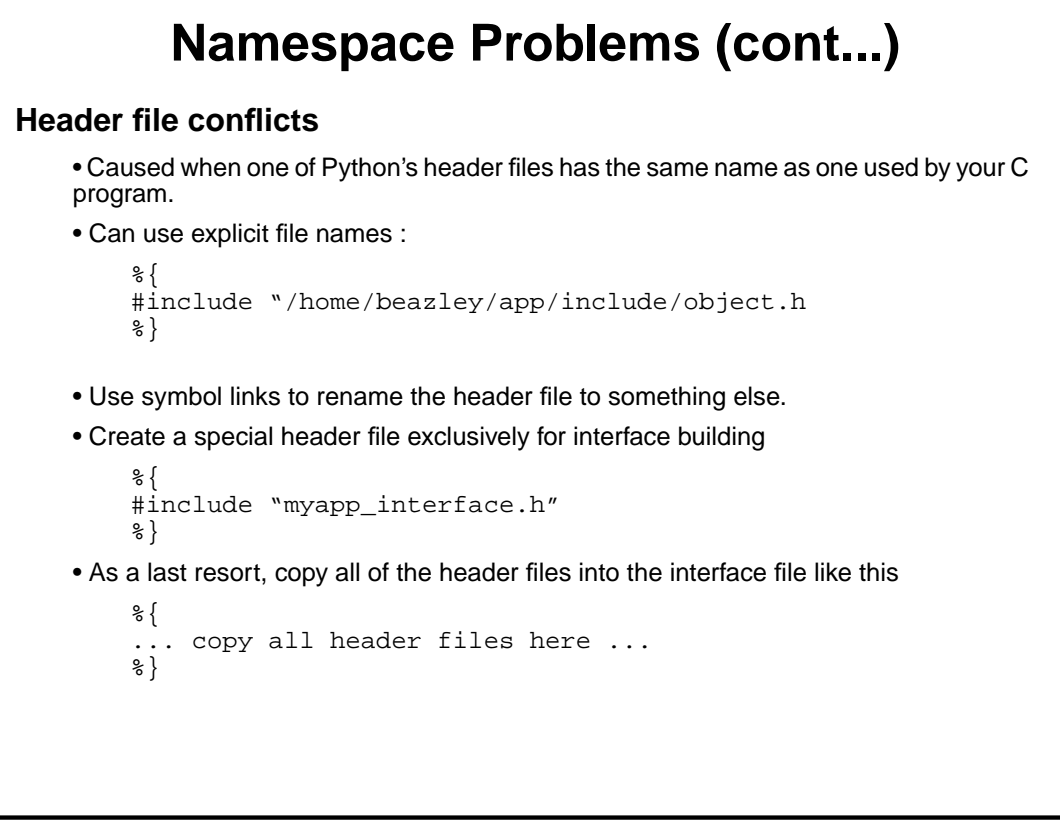

# **More Namespace Problems Resolving conflicts between C libraries** • Not easy to fix---perhaps impossible if using static linking. • Using shared libraries and dynamic loading seems to fix many problems. • Use the preprocessor to try and mangle symbols. **Interesting diversion (NICS)** • NIST Identifier Collaboration Service • An online repository of identifiers (symbols, TCP ports, etc...) • Idea is that you can connect and check for identifiers that are in use. • Aimed at resolving namespace conflicts. • Still a prototype, but interesting.... http://pitch.nist.gov/nics

**Notes**

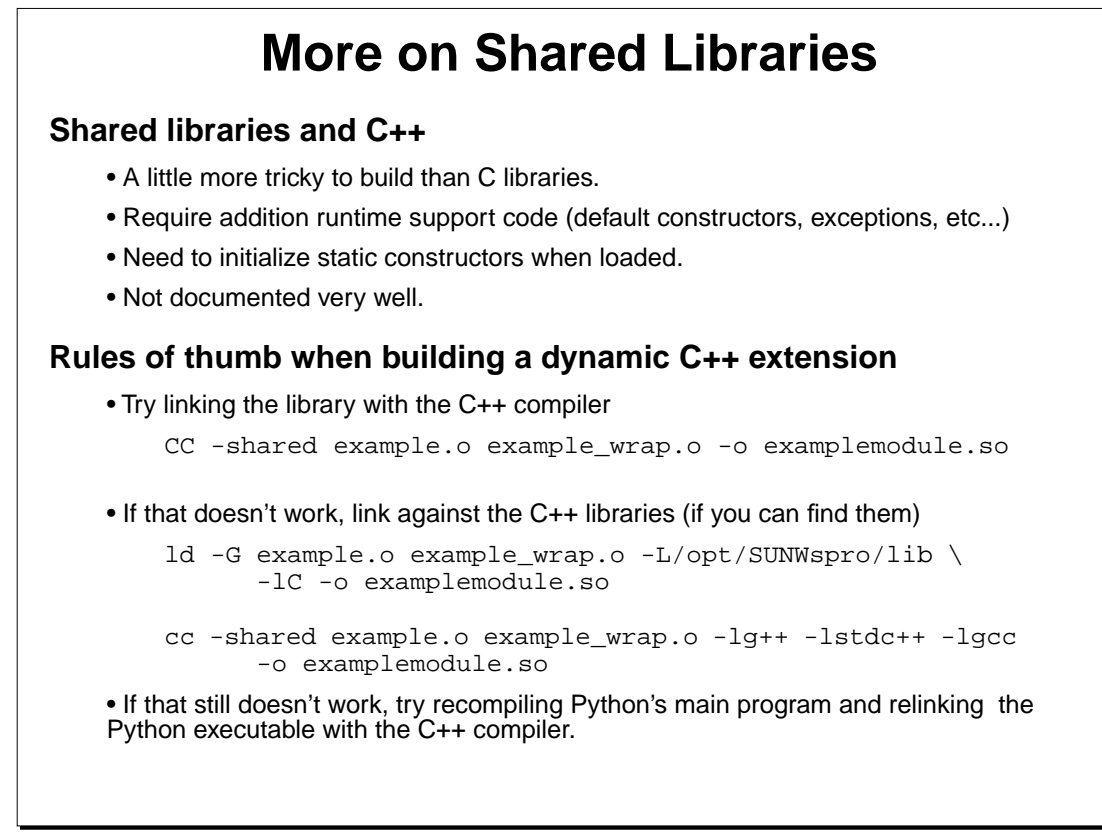

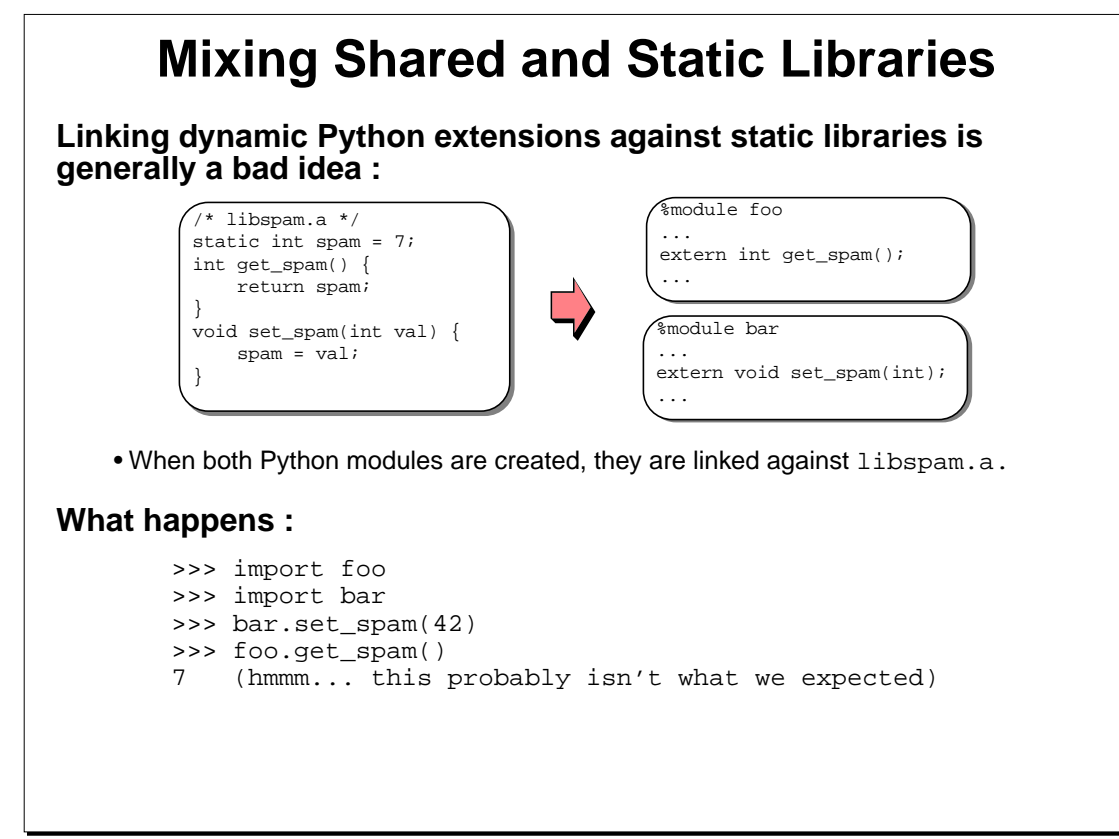

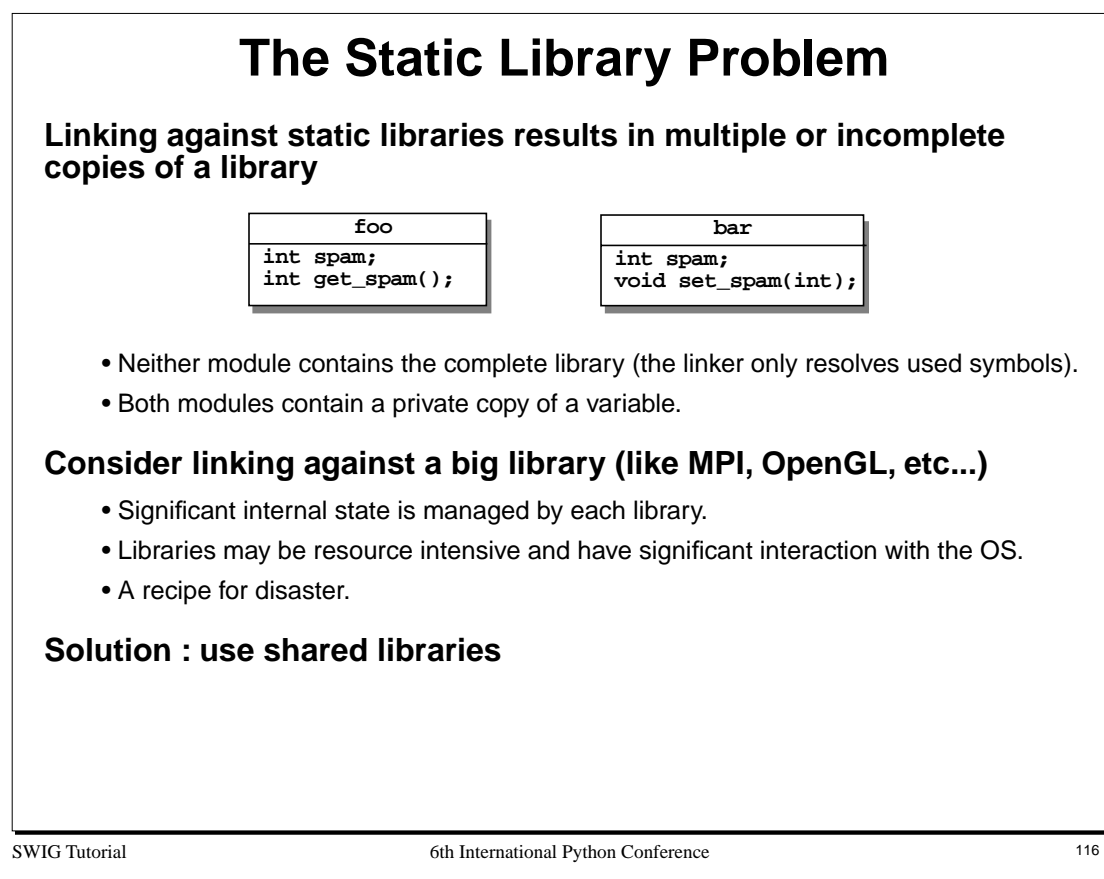

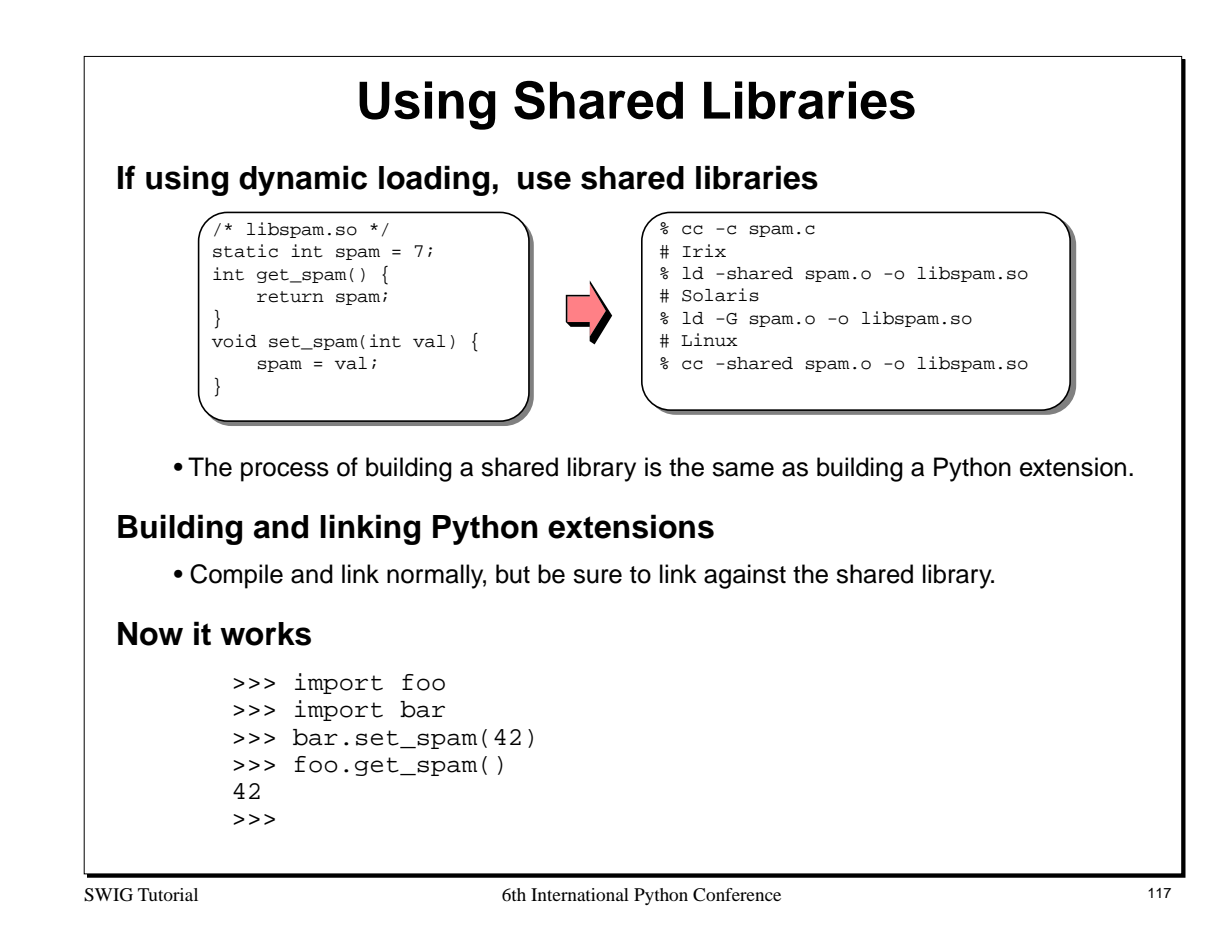

![](_page_117_Figure_0.jpeg)

![](_page_118_Figure_0.jpeg)

![](_page_119_Figure_0.jpeg)

The process of writing wrappers is not for the weak at heart, but here's the general idea...

Suppose you wanted to write a wrapper around the printf() function. To do this, you could write your own version of the function:

```
int my_printf(char *format, ...) {
        /* Implement a special version of printf */
        ...
}
```
Now, within your C program, you can play C preprocessor tricks. For example :

#include <stdio.h> #define printf my\_printf

All portions of the C code that used printf() before, will now use  $my\_printf$ () instead. Of course, the real trick now is to write your own version of printf!

# **Debugging Dynamic Modules Suppose one of my Python modules crashes. How do I debug it?** • There is no executable! • What do you run the debugger on? • Unfortunately, this is a bigger problem than one might imagine. **My strategy** • Run the debugger on the Python executable itself. • Run the Python program until it crashes. • Now use the debugger to find out what's wrong (use as normal). **Caveats** • Your debugger needs to support shared libraries (fortunately most do these days). • Some debuggers may have trouble loading symbol tables and located source code for shared modules. • Takes a little practice.

SWIG Tutorial 6th International Python Conference 121

![](_page_121_Picture_0.jpeg)

![](_page_122_Figure_0.jpeg)

![](_page_123_Figure_0.jpeg)

# **SWIG Resources**

## **Web-page**

http://www.cs.utah.edu/~beazley/SWIG

### **FTP-server**

ftp://ftp.cs.utah.edu/pub/beazley/SWIG

### **Mailing list**

swig@cs.utah.edu

To subscribe, send a message 'subscribe swig' to majordomo@cs.utah.edu.

### **Documentation**

SWIG comes with about 350 pages of tutorial style documentation (it also supports Tcl and Perl so don't let the size scare you).

SWIG Tutorial 6th International Python Conference 125

# **Python Resources**

# **The Python home**

http://www.python.org

#### **Usenet**

comp.lang.python

### **Books about Python**

• Mark Lutz,"Programming Python", O'Reilly & Associates (1996).

• A. Watters, G. van Rossum, J. Ahlstrom, "Internet Programming with Python", M&T Books (1996).

SWIG Tutorial 6th International Python Conference 126

# **Other Useful Resources**

# **Other scripting languages**

- Tcl/Tk and Perl users also must deal with C/C++ extension issues.
- comp.lang.tcl, http://www.sunscript.com
- comp.lang.perl.misc, http://www.perl.com

## **Useful and Interesting Books**

- B. Kernighan and D. Ritchie, "The C Programming Language"
- M. Ellis, B. Stroustrup, "The Annotated C++ Reference Manual"
- D. Lewine, "POSIX Programmer's Guide".
- F. Brooks, Jr. "The Mythical Man-Month"
- T. Winograd, "Bringing Design to Software"

SWIG Tutorial 6th International Python Conference 127